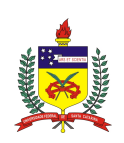

Universidade Federal de Santa Catarina Centro Tecnológico Departamento de Engenharia Civil

Thais Patricio Souza

Transporte aéreo de cargas domésticas e internacionais: análise da demanda para um aeroporto regional

29 de novembro de 2019

Ficha de identificação da obra elaborada pelo autor, através do Programa de Geração Automática da Biblioteca Universitária da UFSC.

Souza, Thais P. Transporte aéreo de cargas domésticas e internacionais : Análise da demanda para um aeroporto regional / Thais P. Souza ; orientador, Alexandre H. Coelho, 2019. 97 p. Trabalho de Conclusão de Curso (graduação) - Universidade Federal de Santa Catarina, Centro Tecnológico, Graduação em Engenharia Civil, Florianópolis, 2019. Inclui referências. 1. Engenharia Civil. 2. Modelo quatro etapas. 3. Transporte aéreo. 4. Previsão de demanda. 5. Terminal aéreo de cargas. I. Coelho, Alexandre H.. II. Universidade Federal de Santa Catarina. Graduação em Engenharia Civil. III. Título.

Thais Patricio Souza

# **Transporte aéreo de cargas domésticas e internacionais:** análise de demanda

para um aeroporto regional

Este Trabalho Conclusão de Curso foi julgado adequado para obtenção do Título de Engenheira Civil e aprovado em sua forma final pelo Departamento de Engenharia Civil.

Local, 22 de novembro de 2019.

Prof. Luciana Rohde, Dra. Coordenadora do Curso

# **Banca Examinadora:**

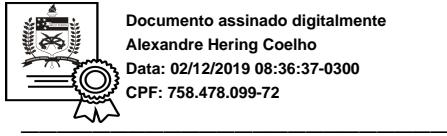

**Documento assinado digitalmente Alexandre Hering Coelho Data: 02/12/2019 08:36:37-0300 CPF: 758.478.099-72**

Prof. Alexandre Hering Coelho, Dr. **Orientador** 

> Prof. Luciana Rohde, Dra. Membro

Prof. Fernando Seabra, Dr. Membro

## Thais Patricio Souza

# Transporte aéreo de cargas domésticas e internacionais: análise da demanda para um aeroporto regional

Trabalho de Conclusão de Curso apresentado pela acadêmica Thais Patricio Souza à banca examinadora do Curso de Graduação em Engenharia Civil da Universidade Federal de Santa Catarina como requisito parcial para obtenção do título de Engenheiro Civil.

Professor orientador: Alexandre Hering Coelho, Dr.

29 de novembro de 2019

# Agradecimentos

À minha mãe, Marcia, por ser meu exemplo de força e dedicação.

À toda a minha família, principalmente a meus pais Marcia e Luis e minha irmã Cecília, pelo carinho e apoio durante toda a graduação.

Ao meu namorado, Michel, pelo companheirismo, incentivo, compreensão e carinho diários.

Aos meus amigos e familiares de São Paulo, por me apoiarem durante todas as mudanças que ocorreram nesses cinco anos. E aos amigos e família que ganhei em Florianópolis, por me acolherem e incentivarem durante todas as etapas desta jornada, em especial a minha tia Nena e ao meu primo Renan por me receberem no primeiro ano de faculdade.

Aos meus colegas de trabalho do Labtrans, pelas dicas e conversas incentivadoras que me motivaram a continuar essa pesquisa.

Aos meus colegas de graduação, por compartilharem os sucessos e inseguranças durante esses cinco anos de estudo.

À Universidade Federal de Santa Catarina, por proporcionar os meios para realização deste trabalho.

Ao meu orientador Alexandre Hering Coelho, por seu auxílio e dedicação durante toda a elaboração do trabalho.

Aos membros da banca examinadora, Prof. Fernando Seabra e Prof. Luciana Rohde, por terem aceitado o convite de fazer parte da banca e contribuírem com o seu conhecimento e experiência.

Aos professores Fernando Seabra, Vera do Carmo Comparsi de Vargas e Marcelo Menezes Reis por dedicarem seu tempo para me auxiliarem na elaboração deste trabalho.

E a todos que direta ou indiretamente fizeram parte da minha formação, muito obrigada.

# RESUMO

O planejamento de transportes é fundamental para o desenvolvimento econômico de um pais e tem como principal objetivo servir de instrumento para o plano de desenvolvimento de uma região, a fim de definir ações ou estratégias que compatibilizem a oferta de transporte com a demanda existente e futura. A demanda pelo transporte aéreo de cargas vem crescendo rapidamente nos últimos anos, principalmente para o transporte de produtos com alto valor agregado e perecíveis, exigindo do governo, empresas do setor aéreo e de universidades, pesquisas sobre demanda e oferta do sistema de transporte aéreo. Neste contexto, este trabalho aborda uma aplicação das duas primeiras etapas do modelo quatro etapas de transportes, a geração de viagens, através de métodos de regressões, e a distribuição de viagens, através dos modelos gravitacionais, a fim de realizar uma análise de demanda para cargas no Aeroporto Regional Sul.

Palavras-chave: Modelo quatro etapas, transporte aéreo, terminal aéreo de cargas, previsão de demanda.

# ABSTRACT

Transport planning is fundamental to the economic development of a country and its main objective is to serve as an instrument for a region's development plan in order to define actions or strategies that match the supply of transport with existing and future demand. Demand for air freight has been growing rapidly in recent years, particularly for the transportation of high valueadded and perishable goods, requiring government, airline and university companies to research demand and supply of the air transport system. In this context, this work addresses an application of the first two stages of the four-stage transport model, the generation of travel through regression methods, and the distribution of travel through gravitational models, in order to perform a demand analysis for loads at the Regional Sul Airport.

Key-words: Four steps model, air transport, air cargo terminal, demand forecasting.

# Lista de Figuras

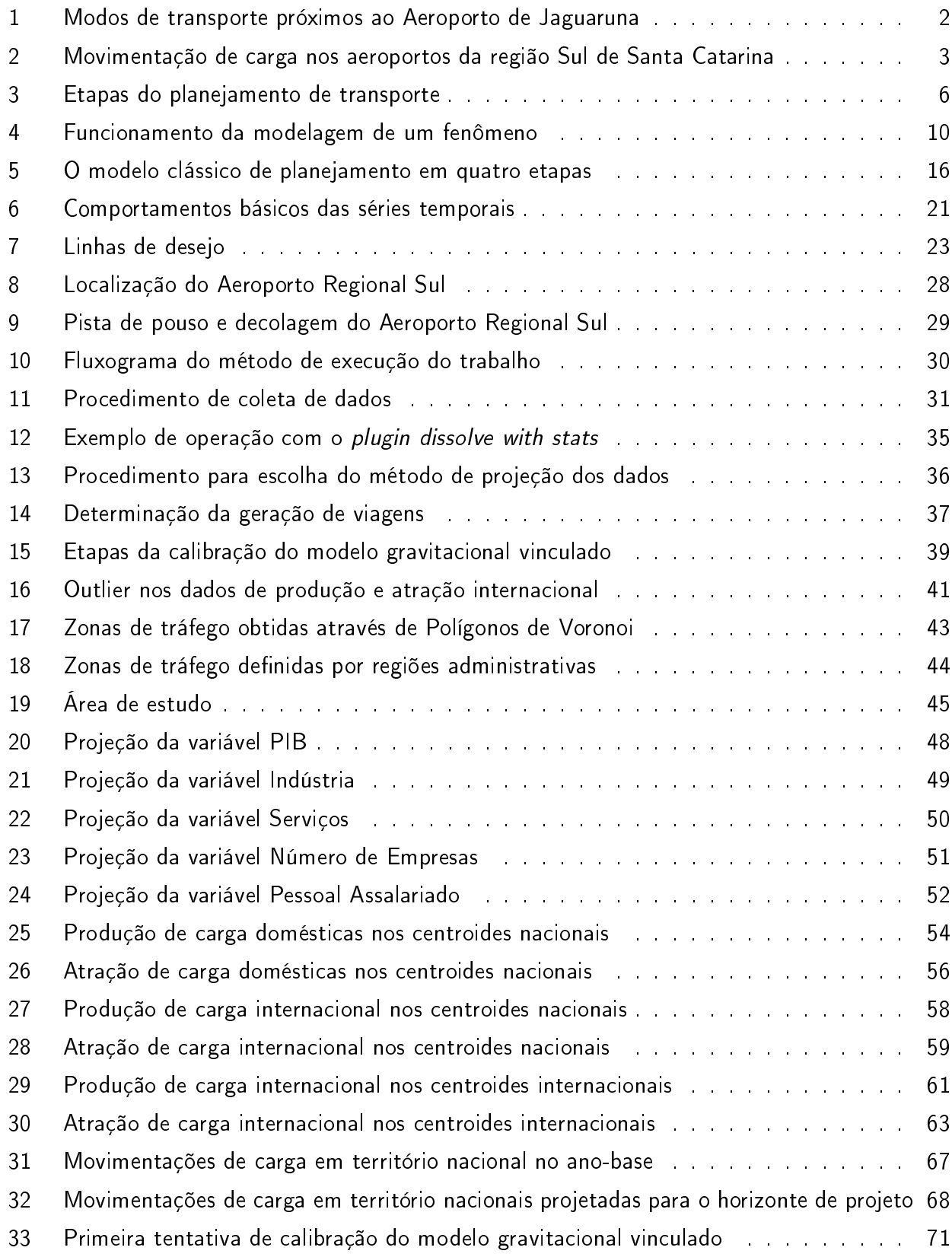

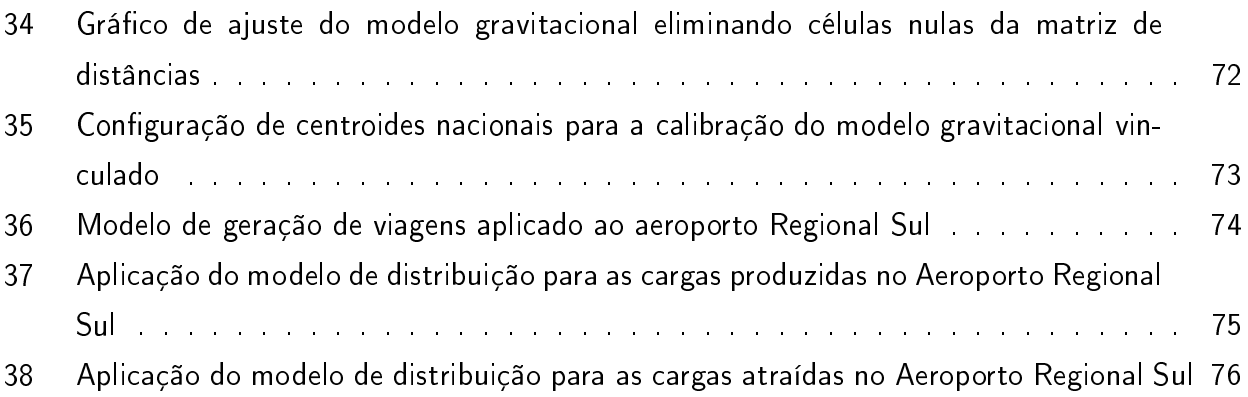

# Lista de Tabelas

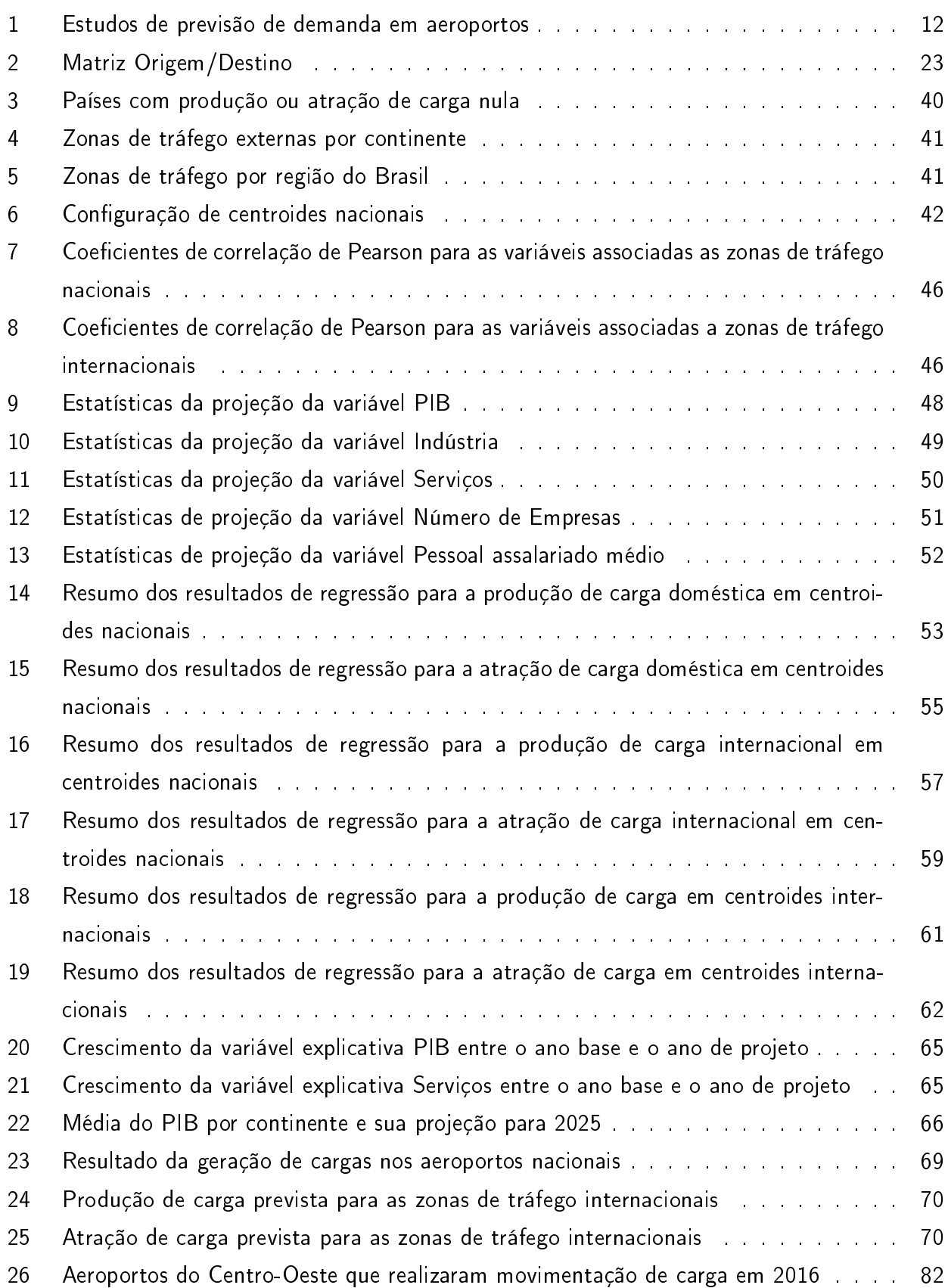

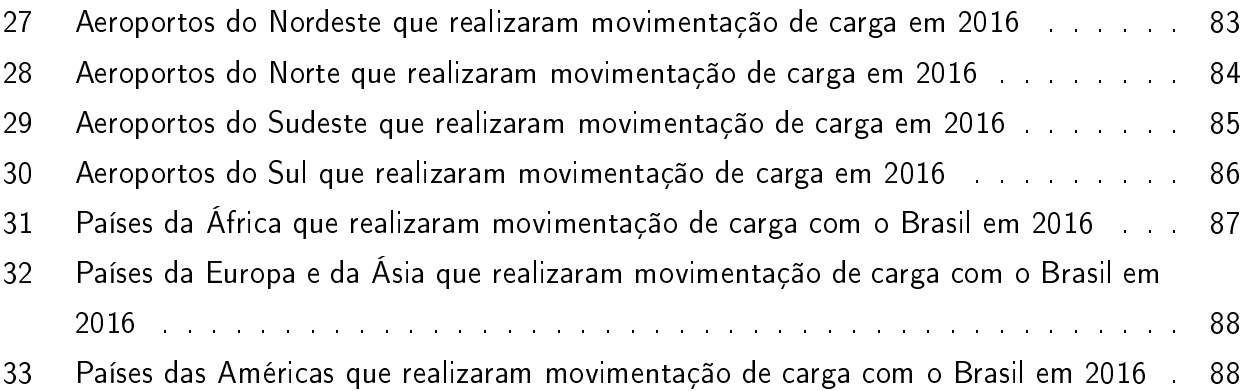

# Sumário

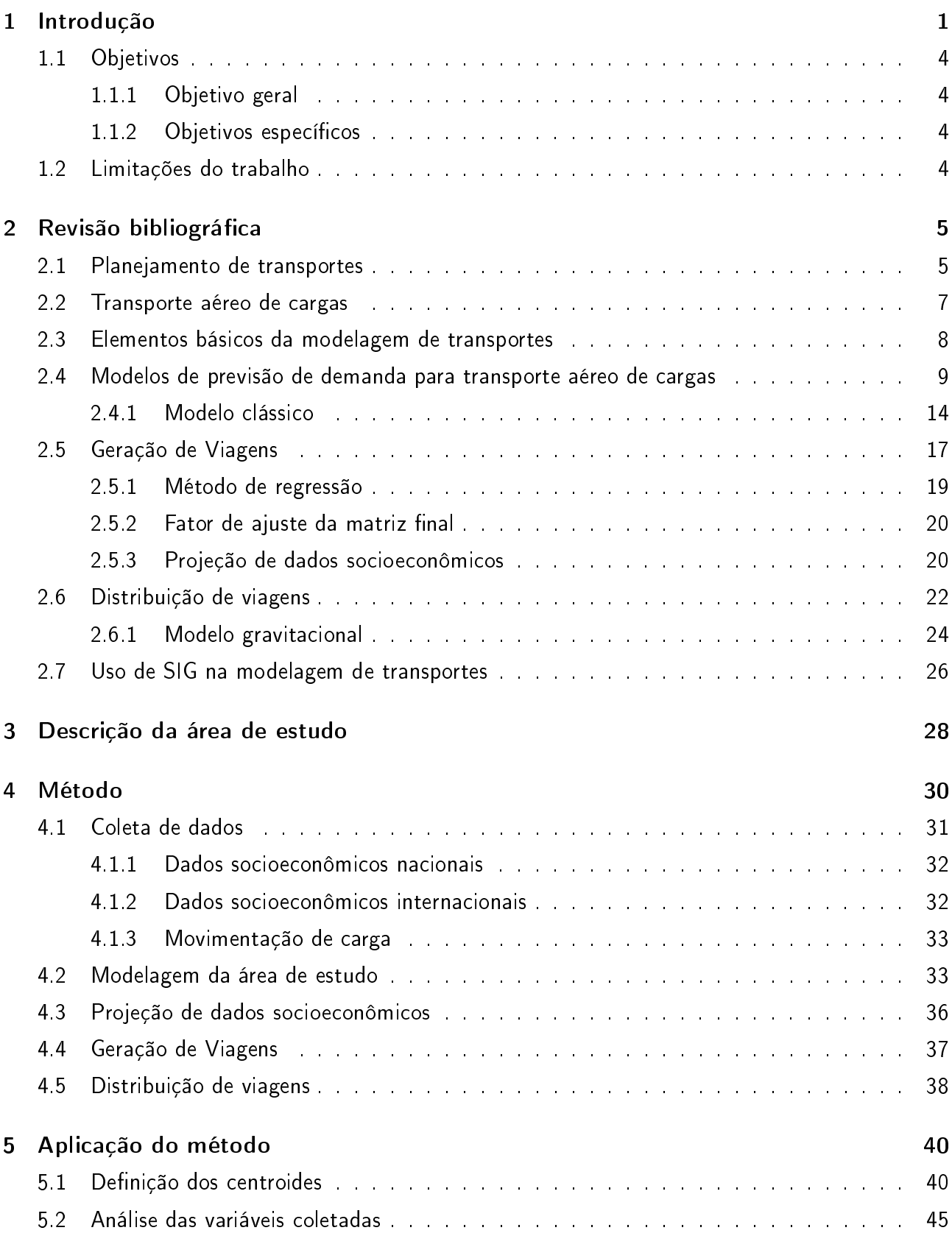

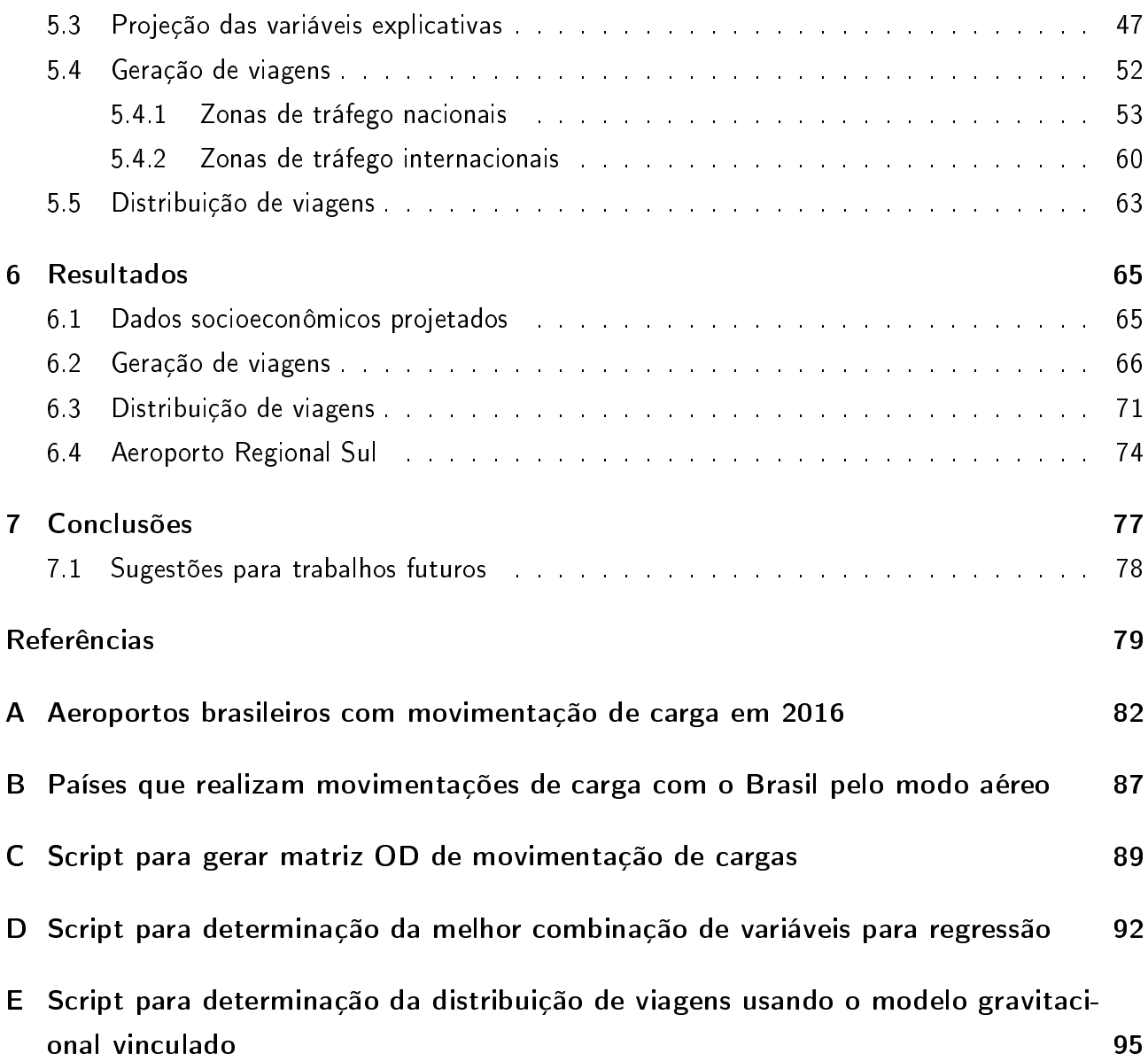

# 1 Introdução

O transporte é primordial para o desenvolvimento econômico de um pais. O transporte de carga se destaca não só pela sua forte participação no Produto Interno Bruto (PIB), mas também pela sua influência na cadeia produtiva e no bem estar da sociedade.

Apesar de não ter grande participação nacional no volume de carga transportada, o modo aéreo tem como característica o transporte de carga com alto valor agregado Magalhães (1998), contribuindo para a economia do país. Segundo Brasil (2018) em 2016, o mercado de transporte aéreo movimentou 998 mil toneladas, sendo 41% cargas domésticas e 59% cargas internacionais, e, até 2038, esse número deverá crescer em média 3,2% ao ano para a carga aérea doméstica e 2,1% ao ano para a carga internacional.

Devido à crescente demanda, o governo federal lançou diversos programas, como o Programa de Investimento em Logística<sup>1</sup>, o Plano de Aviação Nacional<sup>2</sup>, além de diversas concessões <sup>3</sup>. De acordo com Fiaco e Campos (2017) o processo de concessão de aeroportos que vem ocorrendo no Brasil requer cada vez mais pesquisas sobre a demanda e oferta de transporte aéreo.

Apesar do potencial de crescimento do transporte de carga aérea, conforme colocado em Brasil (2018), o país apresenta vários entraves que barram o desenvolvimento do setor, principalmente a má distribuição do transporte de carga, visto que 67% das cargas aéreas são processadas nos aeroportos de Guarulhos, Viracopos, Manaus e Galeão.

Como colocado em Labtrans (2017):

O olhar para o futuro do setor, espelhando-se nas informações históricas e perspectivas socioeconômicas projetadas, é uma das bases do planejamento aeroviário nacional. E para possibilitar o desenvolvimento dessa atividade, surge a necessidade de vislumbrar de forma concreta projeções de demanda para a aviação.

Assim, é evidente a importância econômica e social do transporte aéreo de carga e a necessidade de estudos e pesquisas voltados ao seu desenvolvimento, visto que a maioria dos estudos são focados nas operações com passageiros.

Norteado por estas preocupações, o presente estudo pretende contribuir com seus resultados para o setor de carga aéreo nacional pela aplicação de métodos de análise da demanda baseados em regressões lineares e modelos gravitacionais vinculados.

Dentro deste cenário de incentivo ao desenvolvimento da logística e de aeroportos regionais, o estudo de caso proposto foi estudar a viabilidade de implantar um terminal de cargas no Aeroporto Regional Sul - Humberto Ghizzo Bortoluzzi, também chamado de Aeroporto de Jaguaruna.

 $1$  < http://www.logisticabrasil.gov.br/programa-de-investimento>

 $2$  < http://www.pac.gov.br/i/ce085a72>

 $3$  < https://www.anac.gov.br/assuntos/paginas-tematicas/concessoes/concessoes\_em\_andamento>

A escolha deste aeroporto foi feita devido a diversos fatores, como a localização, que o permite atender a demanda de movimentação das empresas do Sul de Santa Catarina e do Norte do Rio Grande do Sul. Conforme a pesquisa realizada por Santos e Fernandes (2018), 83,3% das empresas da região afirmam que a implantação de um terminal de cargas no aeroporto as afetaria positivamente.

Além disso, como mostra a Figura 1, o Aeroporto de Jaguaruna está localizado próximo do Porto de Imbituba, da Ferrovia Tereza Cristina e de importantes rodovias federais, como a BR-101, e estaduais, o que facilitaria o transporte multimodal.

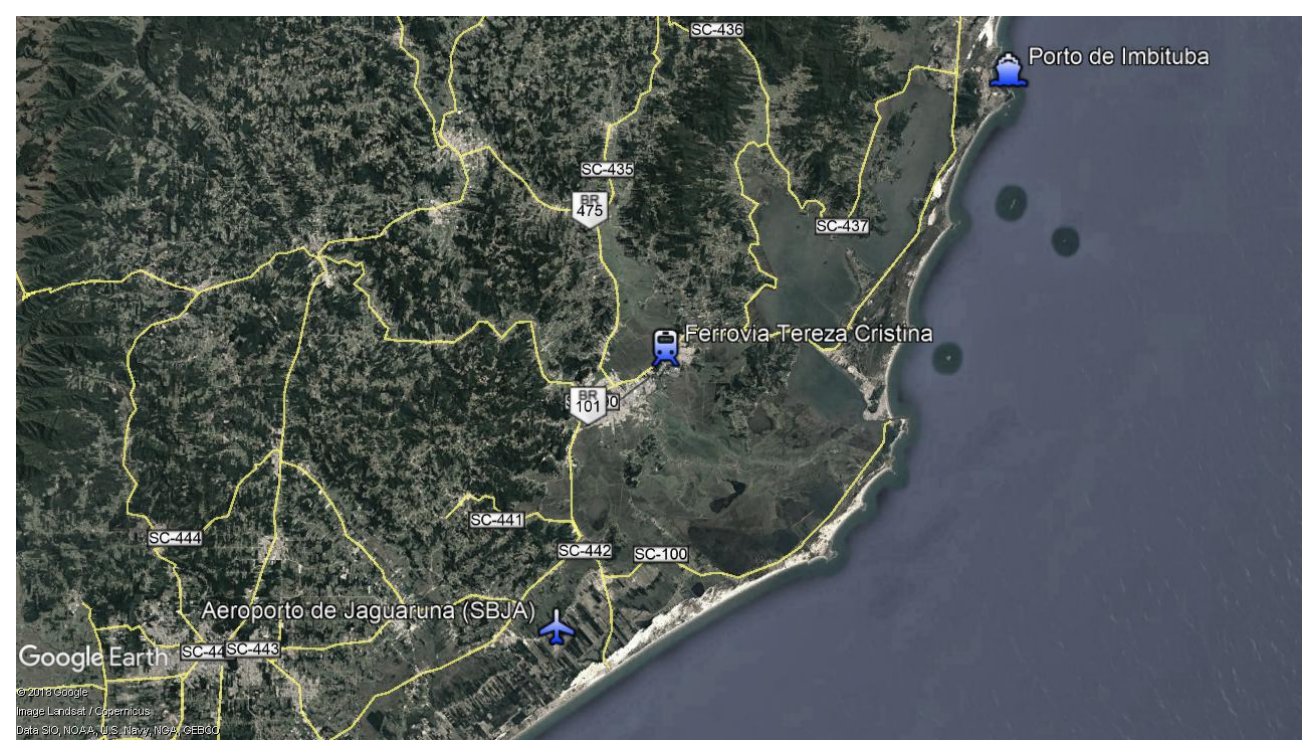

Figura 1: Modos de transporte próximos ao Aeroporto de Jaguaruna

Fonte: Elaborado em Google Earth (2019)

Também há uma proposta de ampliação de sua pista de pouso e decolagem que, segundo o Departamento de Controle do Espaço Aéreo (2016), atualmente possui 2.499 metros de comprimento e 30 metros de largura, e após a ampliação passará a ter 3.700 metros de comprimento e 45 metros de largura, o que possibilitaria a utilização do aeroporto por aeronaves maiores.

Ademais, o Aeroporto mais próximo do Aeroporto de Jaguaruna fica a menos de 40 km de distância. O Aeroporto Diomício Freitas, localizado no município de Forquilhinha, era responsável por servir a região carbonífera e movimentava grandes quantidades de carga entre o final dos anos 1990 e o começo dos anos 2000. A movimentação de carga no Aeroporto de Forquilhinhas começou a crescer novamente em 2014 e essa demanda foi rapidamente absorvida pelo Aeroporto de Jaguaruna, a partir de 2017.

Deste modo, já há movimentação de carga paga e correio no Aeroporto de Jaguaruna e, como observa-se na Figura 2, há uma grande tendência de crescimento tanto da produção, quanto da atração de cargas.

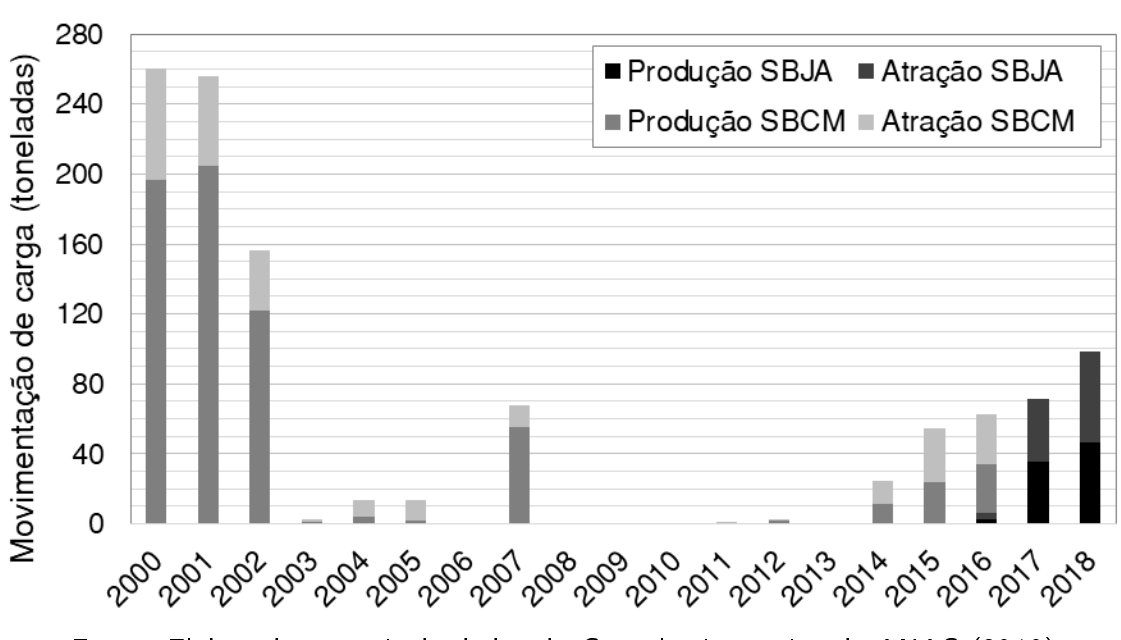

Figura 2: Movimentação de carga nos aeroportos da região Sul de Santa Catarina

Fonte: Elaborado a partir de dados da Consulta interativa da ANAC (2019)

Analisando as movimentações de carga no Aeroporto de Jaguaruna, através da consulta interativa da ANAC <sup>4</sup> , observa-se que a maioria das movimentações são feitas com o Aeroporto de Viracopos, sendo este um dos principais Hubs de carga do Brasil.

Este fato, aliado ao pouco tempo de funcionamento e o acentuado crescimento do transporte de carga do Aeroporto de Jaguaruna, faz com que, para prever sua demanda futura, seja necessário modelar todas as principais movimentações do país.

Para tal, foi proposto o uso das duas primeiras etapas do Modelo Clássico de planejamento de transportes: a geração de viagens, na qual foi planejado a utilização de modelos de regressão linear, e a distribuição de viagens, que seria determinada com o uso do modelo gravitacional vinculado.

Devido as características dos dados de transporte de carga coletados, não obteve-se um ajuste adequado na calibração do modelo gravitacional vinculado, assim o resultado deste modelo não foi suficiente para realizar a análise da demanda do Aeroporto de Jaguaruna. Porém foi possível

<sup>4</sup>A consulta interativa dos indicadores do mercado de transporte aéreo da ANAC está disponível em: <https://www.anac.gov.br/assuntos/dados-e-estatisticas/mercado-de-transporte-aereo/consulta-interativa/ demanda-e-oferta-origem-destino>

apresentar o procedimento de utilização de regressões na etapa de geração de viagem, mostrar as principais dificuldades enfrentadas no desenvolvimento de um estudo de análise de demanda e possíveis soluções para a calibração do modelo gravitacional vinculado em estudos para o modo aéreo.

# 1.1 Objetivos

## 1.1.1 Objetivo geral

Este trabalho tem por objetivo realizar a análise de demanda para uma possível implantação de um terminal de cargas no Aeroporto Regional Sul - Humberto Ghizzo Bortoluzzi, situado no município de Jaguaruna, na região sul de Santa Catarina.

## 1.1.2 Objetivos específicos

Os objetivos específicos são os seguintes:

- Selecionar um modelo de previsão de demanda adequado para o planejamento de um novo terminal aéreo de cargas;
- Calibrar modelos que relacionem dados socioeconômicos de uso do solo e dados de transporte aéreo de cargas para a área de estudo;
- Avaliar a diculdade de serem reunidos e utilizados os dados necessários para os experimentos envolvidos de forma sistemática;
- Aplicar o modelo quatro etapas, cuja teoria foi aprendida na disciplina de Planejamento de Transportes Urbanos no curso de graduação, com dados reais, em uma situação real.

## 1.2 Limitações do trabalho

Devido ao prazo e recursos limitados para a elaboração de trabalhos de conclusão de curso, por vezes é necessário adotar algumas simplicações. No presente trabalho, com o intuito de tornar o modelo menos complexo, foram estabelecidas as seguintes limitações:

- os dados de movimentação só foram coletados para o modo aéreo, eliminando o procedimento de distribuição da carga entre os modos de transporte (distribuição modal);
- os dados de movimentação aérea só foram separados por natureza, doméstica ou internacional, e por sentido de movimentação, não sendo agregados por tipo de carga de forma a possibilitar uma análise única.

# 2 Revisão bibliográfica

Nesta seção, são apresentadas as características do transporte aéreo comercial de cargas e os principais conceitos e modelos envolvidos no planejamento de transportes e na análise de demanda de cargas para o modo aéreo.

### 2.1 Planejamento de transportes

O transporte é uma atividade fundamental para o funcionamento e desenvolvimento econômico de um país. Assim é essencial desenvolver planos de transporte para melhorar a qualidade de deslocamento de pessoas e bens nos centros urbanos e nas grandes regiões. Estes planos têm a nalidade de avaliar alternativas de investimento no sistema e na malha viária, de maneira a atender a demanda futura (BALSAS, 2015).

O adequado planejamento de transportes tem o objetivo de definir ações ou estratégias que compatibilizem a oferta de transporte com a demanda existente e futura. Segundo Marra (1999), no transporte de cargas, o bom planejamento contribui com a redução da interferência da movimentação de carga na rede de tráfego de passageiros, com a diminuição do custo total de transporte e, consequentemente, no custo final da carga transportada.

Em âmbito regional, Campos (2013) ressalta que os deslocamentos estão associados, principalmente, à cadeia de produção, compreendendo o transporte da matéria-prima aos centros produtores e destes para os centros consumidores. De acordo com Souza e D'Agosto (2013), a importância do transporte de cargas não está associada somente à economia do país, há também a grande influência que a transferência, coleta e distribuição de carga exerce no bem estar da sociedade. Assim, como coloca Campos (2013), utiliza-se as características socioeconômicas de cada sub-área da área de estudo como base para a estimativa por demanda de transporte.

O planejamento de transporte pode ser dividido em um processo sequencial como apresentado na Figura 3. Segundo Souza e D'Agosto (2013) o processo inicial envolve a definição dos objetivos, escopo, prazos e a coleta de dados. De posse dessas informações realiza-se o diagnóstico da situação atual. Em seguida escolhe-se o modelo de análise e previsão de demanda que melhor se adapta aos recursos e necessidades do planejamento. O próximo passo é a avaliação das alternativas resultantes da modelagem de demanda e de infraestrutura, que devem ser escolhidas conforme as prioridades estabelecidas. Por último, deve-se implementar as alternativas viáveis e, para maior eficácia, o planejamento deve ser monitorado periodicamente, buscando incorporar as transformações posteriores a sua elaboração.

A estrutura metodológica para o planejamento de transportes é dividida por Bruton (1979) em quatro etapas principais:

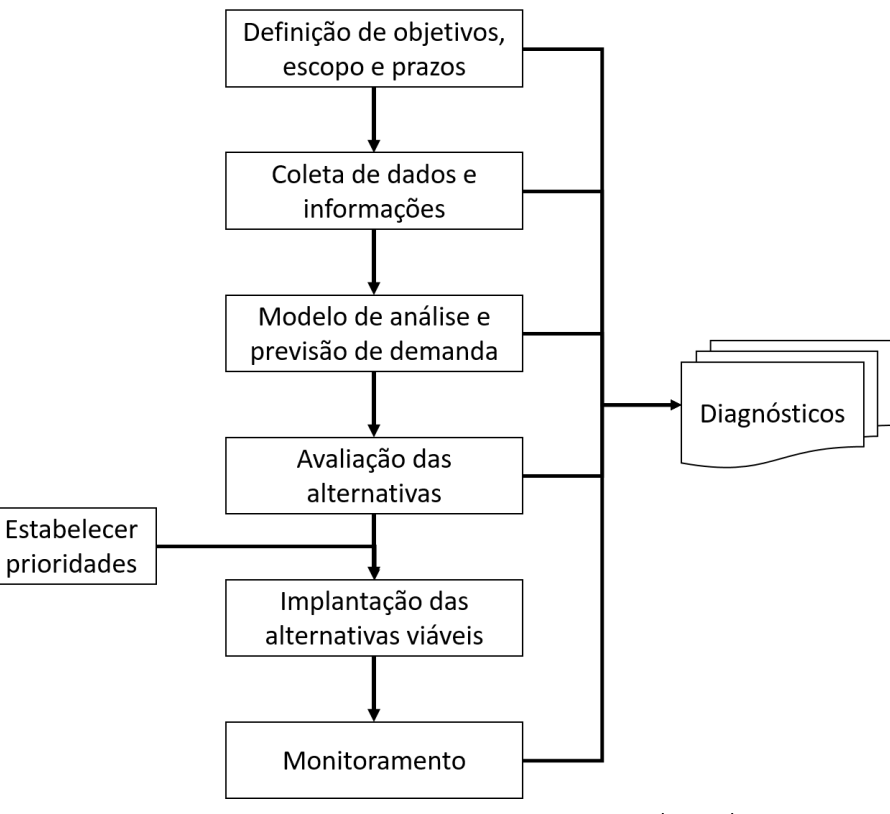

Figura 3: Etapas do planejamento de transporte

Fonte: Adaptado de Souza e D'Agosto (2013)

- 1. Estimativa de demandas futuras e análise das falhas do sistema de transporte existente para sua adequação a demanda futura.
- 2. Elaboração de planos alternativos de transportes que atendam tanto a demanda futura quanto aos objetivos da região.
- 3. Avaliação econômica e social dos planos alternativos de transporte, de modo a obter a solução ótima.
- 4. Financiamento e implantação do plano de transporte selecionado.

Observa-se que tanto Bruton (1979) quanto Souza e D'Agosto (2013), destacam a importância de se estabelecer prioridades a fim de obter a solução ótima dentre as alternativas elaboradas para o plano de transporte.

Conforme colocam Meyer e Miller (2001), a estimação da demanda é um dos principais objetivos do estudo do planejamento dos transportes, sendo o objetivo principal na modelagem de demanda de viagens, produzir estimativas do volume de tráfego futuro. Segundo Ribeiro (2012) isso é feito substituindo os fatores projetados em uma data futura no modelo de estimativa. Além disso, ter

uma estimativa adequada da demanda existente é um embasamento importante à tomada de decisão e também uma forma de prevenir a possibilidade de não alcançar boas soluções para os problemas existentes.

Contudo, apesar da modelagem ser de grande ajuda para o desenvolvimento e experimentação teórica, já que o processo é basicamente iterativo e possibilita complementar ou implementar ideias ao modelo, Ortúzar e Willumsen (2011) ressaltam que a modelagem de transportes é apenas um dos elementos do planejamento. Itens como práticas administrativas, estrutura institucional, profissionais qualificados e bons níveis de comunicação com os tomadores de decisão, a mídia e o público são alguns dos outros requisitos para um eficaz sistema de planejamento.

## 2.2 Transporte aéreo de cargas

O transporte aéreo comercial como meio efetivo de deslocamento de cargas e passageiros começou a consolidar-se após o final da Segunda Guerra Mundial, em 1945, e deste então vem ampliando sua abrangência de mercado, principalmente por sua rapidez de deslocamento, segurança e baixo risco de perda ou dano de mercadorias. Apesar destas vantagens, no transporte aéreo também há maior custo por tonelada de mercadoria e limitações de peso e tamanho dos produtos (ANAC, 2013).

Segundo Magalhães (1998), o termo "carga aérea" é empregado para expressar o conjunto de bens geradores de receitas, que não sejam passageiros e bagagens, transportados por via aérea. De acordo com o autor, apesar de algumas publicações considerarem um conceito mais restrito, de modo geral na indústria da aviação consideram-se os seguintes itens inseridos no contexto de carga aérea:

- malas postais;
- encomendas courier;
- carga propriamente dita.

Como colocado em Pedrinha (2000 apud MATERA, 2012), o transporte aéreo de cargas apresenta características bastante específicas, principalmente por atender mercados sensíveis em relação ao tempo e segurança das entregas, à sazonalidade de seus produtos e mercados que apresentem problemas em relação à acessibilidade, seja pelas condições de infraestrutura de transportes ou pela distância, ou ainda produtos de alto valor específico. Entre as principais mercadorias cativas deste modo, Matera (2012) destaca:

- · perecíveis como frutas, flores, peixes, jornais, revistas, artigos de moda;
- produtos de alto valor agregado como eletroeletrônicos, informática, joias, ouro, etc;

• produtos com urgência de entrega como remédios e peças de reposição.

A carga aérea é um elemento primordial do comércio mundial. Segundo Alkaabi e Debbage (2011) o modo aéreo representa o meio de transporte de aproximadamente 30% de todas as vendas norte-americanas exportadas. No mercado interno dos EUA, estimam um aumento de 65% no transporte de mercadorias por modo aéreo, passando de 13,5 bilhões de toneladas em 1998 para 22,5 bilhões de toneladas em 2020.

De acordo com Suryani, Chou e Chen (2012) esse crescimento está bastante ligado a globalização, já que a produção de equipamentos com elevado índice de tecnologia, como por exemplo computadores e aparelhos telefônicos, está em muito dependente do transporte aéreo, sendo que 40% do mercado global deste tipo de mercadoria é transportado por meios aéreos. O modo também é amplamente utilizado para *commodities* sensitivos ao tempo, como frutas, flores e animais vivos, que necessitam de velocidade, segurança e confiabilidade no transporte.

Além disso, Kasarda e Green (2005) destacam a eficiência do transporte aéreo, que permite às nações se conectarem de forma rápida, independente da distância e de acidentes geográficos. Segundo os autores, o transporte de carga pelo modo aéreo surge como uma das principais características da logística moderna, possuindo a tendência de alavancar o comércio e o aumento do PIB nacional. Assim observa-se ser de grande importância uma previsão adequada da demanda para esse tipo de transporte.

## 2.3 Elementos básicos da modelagem de transportes

Para entender o planejamento de transporte, seus métodos e modelos é preciso conhecer os principais elementos e conceitos que permeiam a construção da malha do modo de transporte em estudo, no caso o modo aéreo. Assim, nesta seção são abordados conceitos e elementos básicos do planejamento de transportes que são utilizados nos próximos capítulos.

Cordon line: Para garantir a coleta de dados socioeconômicos e de uso do solo de uma maneira eficiente e econômica, define-se a área de estudo por um limite chamado *cordon line* ou cordão externo (BRUTON, 1979).

Segundo Campos (2013), o cordon line deve:

- englobar todos os movimentos importantes da região;
- incluir as áreas que serão desenvolvidas no futuro, dentro do período para o qual se planeja.

Zonas de tráfego: De acordo com Mello (1981) a área objeto do planejamento deverá ser dividida em subáreas homogêneas, denominadas zonas de tráfego. Conforme coloca Campos (2013), as zonas

de tráfego devem ter características semelhantes e podem obedecer a alguma divisão administrativa ou censitária de forma a facilitar a obtenção de dados socioeconômicos.

O número e tamanho das zonas de tráfego dependem de uma série de critérios como o tipo e dimensão do estudo que será realizado. Segundo Ortúzar e Willumsen (2011) a análise de esquemas de gerenciamento de tráfego geralmente exige zonas menores, já estudos estratégicos são frequentemente realizados com base em zonas muito maiores.

A região externa à área de estudo ("resto do mundo") também deve ser dividida em zonas externas, conforme Ortúzar e Willumsen (2011), em alguns casos pode ser suficiente considerar cada zona externa em uma direção específica de modo que os limites dessas zonas representem as áreas de captação de transporte que entram na área de estudos. Porém, em outros casos, é vantajoso considerar zonas externas de tamanho crescente em função da distância com a área de estudo. Ainda segundo Campos (2013) as zonas externas à área de estudo têm tamanho superior àquelas que estão dentro da mesma.

Centroides: Conforme colocam Ortúzar e Willumsen (2011), em modelos as zonas são representadas como se todos os seus atributos e propriedades estivessem concentrados em um único ponto, denominado centroide.

Segundo Campos (2013) o centroide deve representar um local de grande concentração de movimentações e que será considerado como ponto de origem e destino das viagens de cada zona de tráfego.

Matriz Origem-Destino (O/D): De acordo com Brasil (2006) as matrizes de origem-destino são representações dos padrões de viagem em relação à definição da área de estudo. Segundo Bruton (1979) elas são obtidas através de expansões amostrais de dados coletados em diferentes tipos de pesquisa de campo.

Campos (2013) coloca que, tradicionalmente, as matrizes origem-destino, são matrizes bidimensionais, nas quais cada elemento representa o número de viagens entre uma origem e um destino especíticos. Segundo a autora, para possibilitar uma análise mais completa, a pesquisa deve incluir dados sobre as características da carga.

## 2.4 Modelos de previsão de demanda para transporte aéreo de cargas

Um modelo, como colocam Ortúzar e Willumsen (2011), é basicamente uma representação da realidade que permite a abstração do fenômeno analisado possibilitando uma maior clareza conceitual sobre o mesmo, reduzindo sua variedade e complexidade a níveis que permitam especifica-lo adequadamente para análise (Figura 4). Neste sentido os autores citam dois tipos de modelos, os físicos e os abstratos. Modelos físicos são limitados a problemas de desenho e projeto. Já os modelos abstratos

abrangem desde os modelos mentais, que todos utilizam em interações diárias, até representações formais e abstratas, tipicamente analíticas, de alguma teoria sobre o sistema de interesse e como ele funciona. Os modelos matemáticos são um tipo de modelo abstrato que permitem replicar o sistema de interesse e seu comportamento por meio de equações matemáticas que contêm dois tipos de variáveis importantes: as variáveis independentes, também chamadas de explicativas, cujo valor numérico é determinado fora do modelo, e as variáveis dependentes, cujo valor resulta da operação do modelo.

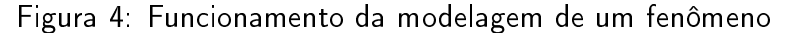

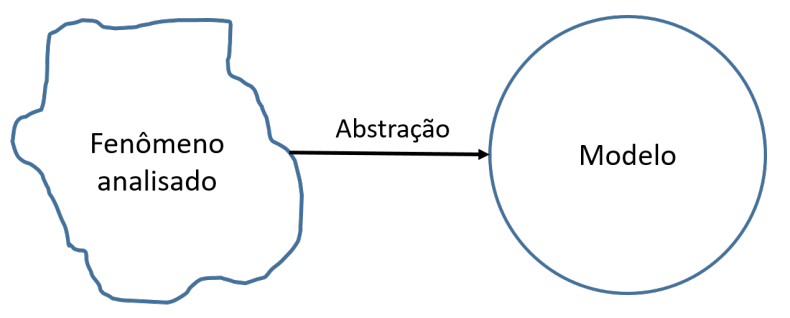

Fonte: Adaptado de Ortúzar e Willumsen (2011)

De acordo com Novaes (1986) um modelo pode ser definido como uma observação da realidade, analisada através da ótica de uma determinada teoria, na qual procura-se identificar os elementos e relações signicativos do sistema, estruturando-os através de uma linguagem formal (matemática) e assim construindo-se uma representação do sistema real.

Segundo Ortúzar e Willumsen (2011), desde meados dos anos 1970 importantes técnicas de modelagem vem sendo desenvolvidos com o intuito de facilitar e aprimorar as previsões de demanda por transporte de passageiros e cargas.

Três níveis diferentes de previsão de demanda são colocados em NOVAES (1986) como os encontrados, em geral, nos estudos de demanda de transportes:

- Previsões a curto prazo: horizonte de estudo se restringe a situação presente, com projeções de curto prazo, em que as previsões são feitas através de análise marginal com base no quadro atual.
- Previsões a médio e longo prazo, sem envolver efeitos nas atividades socioeconômicas: projeções detalhadas e cuidadosas das variáveis socioeconômicas, incluindo também as atividades (produção agrícola, indústrias e serviços na análise regional). Torna-se necessário estudar a evolução dessas variáveis em cada zona, incluindo restrições de capacidade, políticas de zoneamento, políticas de desenvolvimento, etc. Porém não se estabelece relações diretas de feedback entre os fluxos de transporte projetados e seus efeitos nas atividades básicas.

• Previsões a longo prazo, com avaliação dos efeitos nas atividades socioeconômicas e no uso do solo: As relações de feedback são incorporadas aos estudos deste nível, para isso é necessário modelar o uso do solo, envolvendo assim uma análise do processo de assentamento das atividades no espaço geográfico.

Como colocado em Mello (1981), uma vez que o transporte é uma atividade-meio, a demanda por transportes tem como característica principal sua dependência dos demais setores da economia e atividades humanas.

Na literatura vemos vários exemplos de modelos utilizados em estudos de análise de demanda de carga para o modo aéreo. Spitz e Golaszewski (2007), em sua síntese de modelos de previsão de atividades de aviação, trazem quatro abordagens gerais para modelar e prever a demanda especíca para atividades aeroportuárias, são elas:

- Previsão de participação de mercado, ou market share;
- Modelo econométrico;
- Modelo de série temporal;
- Modelo de simulação.

De acordo com Wadud (2011), a previsão de participação de mercado é uma abordagem normalmente utilizada pelas empresas aéreas, na qual é aplicado um fator de participação de mercado a uma demanda nacional ou regional para a qual já existe uma previsão de demanda. O modelo de séries temporais consiste em extrapolar dados históricos de movimentação existentes em um aeroporto usando técnicas econométricas, modelos de redes neurais articiais ou regressões difusas. A modelagem econométrica implica em estabelecer uma relação causal entre a demanda do aeroporto (passageiros, cargas ou viagens, por exemplo) e um conjunto de variáveis socioeconômicas e de uso do solo que sejam explicativas e independentes. Por fim, os modelos de simulação utilizam a previsão realizada pelos modelos anteriores para simular os padrões de atividade dentro de um aeroporto. Esses resultados são bastante úteis para o planejamento.

Ainda, segundo Spitz e Golaszewski (2007), a maioria dos estudos sobre atividades aeroportuárias usa métodos bastante simples para produzir previsões e abordam sua incerteza apenas de maneiras informais e não sistemáticas. A disponibilidade de dados e séries temporais confiáveis para atividades históricas da aviação, geralmente determinam quais técnicas podem ser empregadas. Em geral, o nível de sofisticação depende de uma variedade de fatores, incluindo disponibilidade de dados, uso pretendido da previsão, o nível e os tipos de atividade no aeroporto.

A Tabela 1 traz uma seleção de trabalhos que estudam a demanda de cargas para aeroportos com diferentes modelos de previsão, utilizando métodos econométricos e de séries temporais.

| Autor                                     | Objeto da previsão                                     | <b>Fatores explicativos</b>                                              |  |  |
|-------------------------------------------|--------------------------------------------------------|--------------------------------------------------------------------------|--|--|
| Wang, Maling e Mc- Carga<br>Carthy (1981) |                                                        | PNB e rendimento unitário para trans-<br>portadoras aéreas e rodoviarias |  |  |
| Jiang, Ren e Hansman<br>(2003)            | Carga                                                  | <b>PIB</b>                                                               |  |  |
| Change Chang (2009)                       | Carga                                                  | <b>PIB</b>                                                               |  |  |
| Chi e Baek (2012)                         | Carga                                                  | PIB e índices de preço                                                   |  |  |
| Wadud (2013)                              | Passageiros e carga                                    | PIB e preço do petróleo                                                  |  |  |
| Totamane, Dasgupta e<br>Rao (2014)        | Carga                                                  | Demanda prevista, PIB, crescimento<br>da industria, feriados, inflação   |  |  |
| Fiaco e Campos (2017)                     | Passageiros, carga paga e<br>decolagens internacionais | PIB, valor do dólar, assentos, crédito<br>PF e crédito PJ                |  |  |

Tabela 1: Estudos de previsão de demanda em aeroportos

Em Wang, Maling e McCarthy (1981) é proposta uma previsão para a carga aérea doméstica nos EUA. As funções de demanda empírica são construídas e estimadas com dados de séries temporais de 1950 a 1977 e, a fim de reduzir a variabilidade existente e normalizar os resíduos, foi utilizada a técnica de transformação Box-Cox. Porém os resultados empíricos sugeriram que nem a forma linear nem a logarítmica foram apropriadas para a função de demanda de carga área para o período amostral.

Trinta e um anos depois Chi e Baek (2012) examinaram a demanda de carga aérea nos EUA em função da renda real<sup>5</sup> e do preço do frete aéreo entre 1996 e 2010. Os resultados mostram que existe uma única relação de equilíbrio de longo prazo entre o volume de carga aérea dos EUA e as variáveis selecionadas. As elasticidades estimadas a longo prazo indicam que o setor de carga aérea dos EUA é elástico de preço e renda, porém a renda é um determinante mais poderoso do comportamento de longo prazo da indústria de carga aérea do que o preço.

A demanda futura de carga aérea na China e suas implicações para a infraestrutura do sistema foi analisada por Jiang, Ren e Hansman (2003). Com base na avaliação das tendências atuais e nas políticas governamentais do país, foi adotada a premissa de que a China alcançará um desenvolvimento econômico sustentado nos 20 anos seguintes ao ano base, assim utilizando previsões de mercado e métodos econométricos, foi feita a previsão para a demanda futura de carga aérea no período de 2003 à 2020, a qual resultou em um crescimento do tráfego de carga aérea de 11,2% ao ano considerando os principais aeroportos da China continental, Hong Kong e Taiwan.

Em Chang e Chang (2009) há a aplicação dos testes de causalidade de Granger para examinar a

<sup>&</sup>lt;sup>5</sup>Renda real é um sinonimo de poder de compra que é a capacidade de adquirir bens e serviços com determinada unidade monetária. Veja mais em: <https://periodicos.ufsc.br/index.php/economia/article/download/6403/6111>

relação causal entre expansão de carga aérea e crescimento econômico em Taiwan no período 1974- 2006. Este teste parte do princípio que uma variável X causa outra variável Z se a observação de X no presente ou no passado ajuda a prever os valores futuros de Z para algum horizonte de tempo (Granger, 1969). Utilizando como estudo de caso o movimento de carga em Taiwan, os autores mostram a cointegração entre a expansão do transporte de carga aérea e o crescimento econômico, indicando que a expansão do primeiro desempenha papel decisivo na promoção do desenvolvimento do país

Totamane, Dasgupta e Rao (2014) verificaram que o transporte de cargas ganhou grande importância para as empresas aéreas por gerarem um aumento substancial de receita, assim as empresas buscam otimizar a capacidade das aeronaves em suas malhas aéreas, utilizando novos conceitos logísticos, e dando maior enfoque no planejamento e previsões de demanda. Neste contexto, a modelagem econométrica desempenha um importante papel como ferramenta para determinação dos fatores econômicos que podem impactar no mercado de cargas como: Produto Interno Bruto (PIB), preço do combustível, índice de comércio, entre outros.

Wadud (2013) modelou simultaneamente a demanda de passageiros e carga no Aeroporto Internacional Shahjalal em Bangladesh, seguindo uma estrutura de Regressão Aparentemente Não-Relacionada (SUR)<sup>6</sup> e permitindo uma correlação contemporânea entre os modelos de demanda de passageiros e carga aérea de modo a obter uma estimativa mais eficiente e confiável do que quando utilizado o método dos mínimos quadrados ou os métodos de cointegração individuais. Segundos os autores frequentemente as demandas de passageiros e carga são tratadas separadamente, porém pode haver vantagens em modelá-las simultaneamente, principalmente quando os modelos de demanda são estimados através de séries temporais.

Fiaco e Campos (2017) modelaram a quantidade de passageiros pagos para voos internacionais, volume de assentos quilometro disponíveis, volume passageiros quilometro transportados e a quantidade de decolagens, utilizando como variáveis independentes o valor do dólar e o cenário econômico do país, demonstrado pelo produto interno bruto. O objetivo foi obter os valores de elasticidade e projeção de demanda, no período de 2016 até 2024, para as movimentações internacionais do Aeroporto Galeão. Foram utilizados tanto modelos de previsão de demanda diretos incondicionais, através de projeções lineares, logarítmicas e geométricas de séries históricas, quanto modelos diretos condicionais nos quais as variáveis passageiros, carga e decolagens são explicadas através de regressões múltiplas feitas com o modelo autoregressivo de médias móveis (ARMA)<sup>7</sup> utilizando variáveis socioeconômicas explicativas.

Segundo Wadud (2013) a modelagem de demanda econométrica é uma das áreas mais ativas e

<sup>6</sup>SUR é um tipo de regressão na qual as variáveis dependentes são modeladas simultaneamente e a correlação entre variáveis é considerada na modelagem. Veja mais em: <http://www.scielo.br/pdf/gp/v7n1/v7n1a02.pdf>

<sup>7</sup>Os modelos ARMA são usados quando há auto-correlação entre as observações e autocorrelação entre os resíduos. Veja mais em: <https://www.maxwell.vrac.puc-rio.br/13919/13919\_4.PDF>

amplamente pesquisadas em transporte, sendo as modelagens econométricas e de séries temporais os modelos mais relevantes para estudos de viabilidade de expansão e planejamento de um novo aeroporto.

Segundo Manheim (1979), os modelos de análise e previsão de demanda podem ser classificados em dois grandes grupos:

- Modelos de demanda sequencial ou clássico.
- Modelos de demanda diretos ou simultâneos.

Ambos utilizam modelos econométricos, séries temporais, entre outros métodos para modelar a demanda. Porém, de acordo com Ribeiro (2012), a diferença entre os modelos de demanda diretos e o modelo sequencial em quatro etapas, está no processo de modelagem. O objetivo de ambos é identificar o ponto de equilíbrio entre a demanda e a oferta de viagens em uma rede de transportes, porém nos modelos de demanda diretos uma única equação explica mais de uma das etapas do modelo sequencial. Segundo Campos (2013) os modelos diretos de previsão de demanda são úteis para estimar a demanda para novas estratégias ou projetos de transportes, como suporte à tomada de decisão quanto a mudanças que podem ser implantadas em planos de curto e médio prazo. Já o modelo sequencial é utilizado na elaboração de planos de longo prazo.

De acordo com a revisão de literatura sobre modelos de previsão de demanda de carga realizada por Souza e D'Agosto (2013) diversos artigos com esse enfoque baseiam-se no modelo clássico (sequencial). Segundo a autora, muitos desses trabalhos abordam o modelo clássico de forma parcial. Os trabalhos que tratam da geração de viagens (Seção 2.5) utilizam métodos baseados em séries temporais, métodos econométricos causais e taxas para previsão futura, com uma predominância no uso de métodos econométricos, pois possibilitam a associação entre o comportamento do sistema de transporte de carga com variáveis socioeconômicas e físico-geográficos das zonas de tráfego, permitindo assim que a previsão possa ser utilizada de forma mais eficiente no apoio ao desenvolvimento da região de estudo pela sua inserção nos modelos de planejamento para o desenvolvimento socioeconômico.

Já os trabalhos que abordam a etapa de distribuição de viagens (Seção 2.6) utilizam predominantemente o modelo gravitacional para a determinação dos fluxos de carga entre as zonas de tráfego. A atração e produção de carga são predominantemente consideradas na forma de unidades de carga a serem transportadas e a impedância mais utilizada é a distância entre os centroides das zonas de tráfego.

#### 2.4.1 Modelo clássico

Conforme colocam Souza e D'Agosto (2013)

O modelo quatro etapas é uma ferramenta versátil para análise e previsão de demanda, que pode ser empregado de forma integral ou parcial, em todos os níveis de abrangência geográfica, de conjunto de cargas ou de modos de transporte.

A modelagem sequencial é o modelo de previsão de demanda utilizado no modelo clássico, também conhecido como modelo quatro etapas. Segundo Ben-Akiva e Lerman (1985 apud RIBEIRO, 2012) o modelo sequencial adota submodelos que implicam no seccionamento da modelagem de demanda de viagens em vários estágios sucessivos. Há quatro etapas envolvidas no modelo de planejamento clássico, sendo que a modelagem de demanda sequencial abrange as três primeiras etapas, são elas:

- 1. Geração de viagens;
- 2. Distribuição de viagens;
- 3. Divisão modal;
- 4. Alocação de viagens.

Como apresentado pela Figura 5, após a coleta de dados há a determinação da quantidade e do tipo de viagem entre zonas de tráfego de determinada região com a aplicação sequencial das etapas do modelo (ORTÚZAR; WILLUMSEN, 2011).

De acordo com Novaes (1986), os estudos de demanda começam pela divisão da área de estudo nas chamadas zonas de tráfego (ZT), de tamanho relativamente reduzido e com características socioeconômicas e de transportes razoavelmente homogêneas e, em seguida, são feitos a coleta e codificação de dados de planejamento, calibração e validação. Segundo Ortúzar e Willumsen (2011), esses dados incluem os níveis do ano base para a população de diferentes tipos em cada zona da área de estudo, bem como os níveis de atividade econômica e são usados para estimar um modelo do número total de viagens geradas e atraídas por cada zona da área de estudo (geração de viagens). O próximo passo é a distribuição dessas viagens para destinos específicos, produzindo assim uma matriz de viagem. O estágio seguinte normalmente envolve a modelagem da escolha do modo, e isso resulta na divisão modal, ou seja, na atribuição de viagens na matriz para diferentes modos. Finalmente, a última etapa do modelo clássico requer a alocação das viagens de cada modo às redes correspondentes.

Resumidamente, a geração de viagens estima a produção e a atração de cargas para cada uma das zonas de tráfego da área de estudo, baseando-se em um período de tempo - dia, semana, mês ou ano - típico da situação futura (SOUZA; D'AGOSTO, 2013).

A distribuição de viagens, de acordo com Campos (2013), estima, com base na etapa de geração de viagens, as produções e atrações zonais e seleciona uma função de impedância (distância, custo

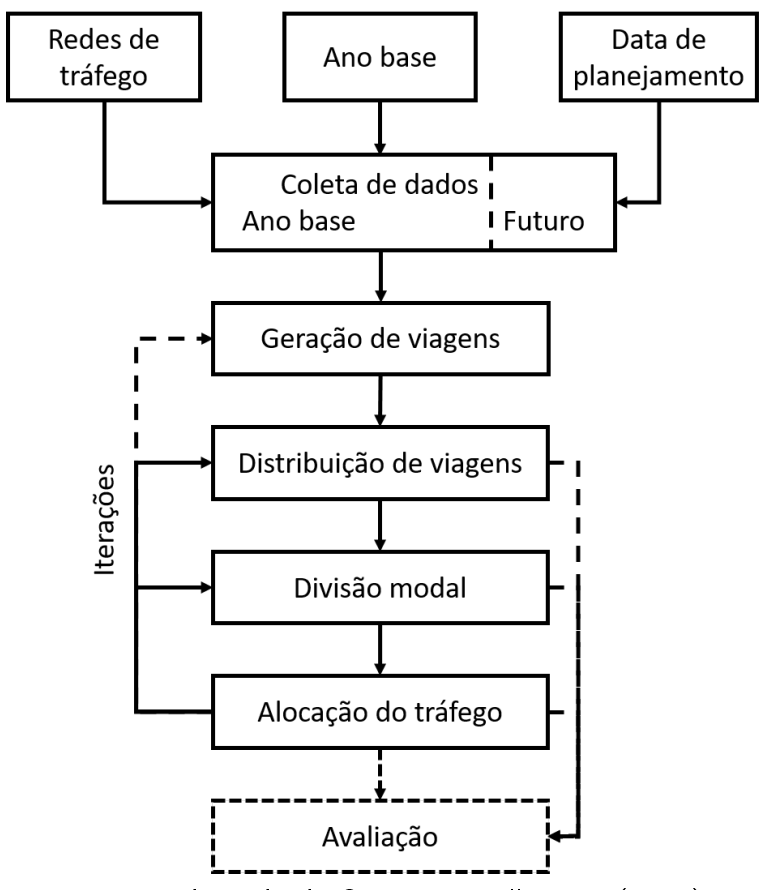

Figura 5: O modelo clássico de planejamento em quatro etapas

Fonte: Adaptado de Ortúzar e Willumsen (2011)

ou tempo de viagens) entre as ZT, criando assim uma matriz origem e destino (O/D) de viagens futuras. Novaes (1986) indica métodos que podem ser utilizados nesta etapa: fator de crescimento uniforme, fator médio de crescimento, Fratar, Furness, Detroit e modelo gravitacional geral ou vinculado.

A divisão modal é necessária sempre que houver disponibilidade de mais de um modo de transporte para ligar duas ZT, assim o modelo de divisão modal prevê o número de viagens que cada modo disponível realizará. Segundo Campos (2013), os modelos mais utilizados são os modelos logit multinomial e logit aninhado.

A alocação de viagens consiste em atribuir as viagens de cada modo de transporte em sua respectiva rede. Segundo Souza e D'Agosto (2013) a escolha das rotas é associada a um conjunto de fatores de decisão, como rapidez, retidão, pouco congestionamento e menor caminho.

Ortúzar e Willumsen (2011) destacam que uma vez que o modelo tenha sido calibrado e validado para as condições do ano base, ele deve ser aplicado a um ou mais horizontes de planejamento. Para isso, é necessário desenvolver cenários e planos que descrevam as características relevantes

do sistema de transporte e as variáveis de planejamento em futuros alternativos. A formulação de cenários realistas e consistentes não é uma tarefa simples, pois é muito fácil cair na armadilha de construir futuros que não sejam financeiramente viáveis nem realistas no contexto da provável evolução do uso da terra e das atividades na área de estudo. Apesar dessas dificuldades, a elaboração de cenários ainda é mais uma arte do que uma técnica e requer uma boa dose de perícia em engenharia combinada com um julgamento político sólido.

Tendo preparado cenários e planos realistas para testes, a mesma sequência de modelos é executada novamente para simular seu desempenho. De acordo com Ortúzar e Willumsen (2011) deve-se fazer uma comparação entre os custos e benefícios de diversos esquemas sob diferentes cenários; a ideia é escolher o programa mais atraente de políticas de investimento e transporte que satisfaça a demanda por movimento na área de estudo.

#### 2.5 Geração de Viagens

A geração de viagens, visa predizer o número total de viagens geradas  $(O_i)$  e atraídas  $(D_i)$  para cada zona da área de estudo. Conforme colocam Ortúzar e Willumsen (2011), isso pode ser alcançado de várias maneiras, uma delas, através das propriedades das zonas como: população, PIB, emprego, etc.

Segundo Campos (2013) a etapa de geração de viagens tem por objetivo estimar o número total de viagens, ou de volume de carga, que têm como origem ou destino cada zona de tráfego da região de estudo, sendo que a produção e atração de cada zona de tráfego estão relacionadas as atividades desenvolvidas nestas e com as características socioeconômicas da região.

Papacostas e Prevedouros (1993) classificam uma viagem de duas maneiras: origem e destino (O-D) ou produção e atração (P-A). Conforme colocam, estes termos não são idênticos, sendo origem e destino relacionados a ponto de saída e ponto de chegada, sem se preocupar com o uso do solo. Já produção e atração preocupam-se com o uso do solo. Essa distinção é feita por se considerar que produção de viagens é mais facilmente estimada a partir das características e necessidades de viagens das zonas, e que a atração de viagens depende de oportunidades não residenciais disponíveis nas zonas.

De acordo com Engineers (2016), a geração de viagens é um dos mais importantes componentes da modelagem de demanda, pois, como declara Ribeiro (2012), o modelo de geração de viagens é o ponto de partida de todo o processo, e as etapas seguintes se baseiam no seu resultado. Assim é importante que o resultado desta etapa seja o mais preciso possível.

O número de viagens é influenciado por uma série de características sociais, econômicas, geográcas e de uso do solo de cada zona de tráfego. Deste modo, segundo Ribeiro (2012), torna-se muito importante a elaboração de um zoneamento que agrupe regiões vizinhas com características

semelhantes, formando zonas ou macrozonas vizinhas de tal forma que as características intrazonais sejam homogêneas, e as características interzonais sejam heterogêneas.

Segundo Novaes (1986), o modelo de geração (Equação 1) é normalmente constituído por uma ou mais equações que procuram explicar o total de viagens produzidas numa zona em função das características sócio-econômicas de uso do solo encontradas na zona.

$$
F_i = f(S_i, US_i) \tag{1}
$$

Onde:

 $F_i$  = fluxo gerado pela zona i, medido em toneladas por unidade de tempo no caso de cargas.

 $S_i$  = variáveis sócio-econômicas observadas na zona i.

 $US_i$  = características de uso so solo na zona i.

Ainda segundo o autor, os modelos de atração de viagens (Equação 2) procuram explicar o influxo de mercadorias numa determinada zona em função das características sócio-econômicas e de uso do solo da mesma, operando de maneira oposta aos modelos de geração.

$$
F_j = f(S_j, US_j) \tag{2}
$$

Onde:

 $F_i =$  fluxo atraído pela zona j.

 $S_j$  = variáveis sócio-econômicas observadas na zona j.

 $US_i$  = características de uso so solo na zona j.

Várias técnicas foram propostas para modelar a geração de viagens desde o início da década de 1950. Entre essas técnicas ORTÚZAR; WILLUMSEN (2011) citam os seguintes modelos:

- fator de crescimento;
- taxas de viagens;
- · classificação cruzada;
- escolha discreta;
- regressão.

O método do fator de crescimento, segundo Campos (2013), é um modelo que trabalha com dados agregados permitindo a determinação do número de viagens futuras por zona de tráfego em função das variáveis que influenciam na geração destas. Segundo Campos (2013) este é um método rudimentar e pouco utilizado, normalmente é aplicado em planos de curto e médio prazo nos quais

não já possibilidade de utilização de outro método ou para a definição de movimentos entre zonas externas por elas serem em menor número e não haver uma pesquisa mais aprofundada dos seus dados.

O método das taxas de viagens determina o número de viagens por tipo de ocupação do solo. Segundo Campos (2013), para cada tipo de atividade é definida uma taxa de produção ou de atração de viagens ou cargas. Essa taxa normalmente relaciona o número de viagens por unidade de área construída ou de utilização de solo por atividade. A projeção de área ocupada por atividade para o ano de projeto é feita através de métodos estatísticos. Além disso, de acordo com as possibilidades de pesquisa pode-se obter várias taxas cobrindo um maior número de atividades desagregadas.

No modelo de classificação cruzada utiliza-se dados desagregados e agrupa-se as viagens de acordo com um conjunto de categorias. Segundo Campos (2013) utilizam-se normalmente três a quatro variáveis, cada uma delas subdivididas em cerca de três níveis. De acordo com a autora, a técnica da classificação cruzada pode ser entendida como um tipo de regressão linear múltipla, ela procura analisar as alterações nos índices de viagens, provocadas por variações de duas ou mais variáveis sócio-econômicas.

O método de regressão visa construir uma função linear ou não linear entre o número de viagens existentes (variável dependente) e os vários fatores que influenciam as movimentações (variáveis independentes) (CAMPOS, 2013).

#### 2.5.1 Método de regressão

Segundo Ashford et al. (1997) a aplicação de modelagem econométrica através de análises de regressões é uma das mais eficientes metodologias de determinação de projeções de fluxo de demanda, tanto de passageiros quanto de carga aérea.

O método de regressão consiste em representar o número de viagens existentes como uma função de vários fatores que influenciam as viagens. De acordo com Campos (2013) a regressão múltipla que corresponde a uma função linear (Equação 3) é a forma mais frequente de representação.

$$
y = a_0 + a_1 \times x_1 + a_2 \times x_2 + \dots + a_n \times x_n \tag{3}
$$

Onde:

 $y = n$ úmero de viagens (variável dependente)  $x =$  fatores socioeconômicos e de uso do solo (variáveis independentes)  $a =$  constantes e coeficientes estimados

O método de análise baseado em regressão múltipla também apresenta restrições. Segundo Novaes (1986) uma vez que os coeficientes são calibrados em relação a um determinado momento, eles permanecem fixos, não permitindo que se incorporem alterações estruturais dos usuários ao longo do tempo.

Como colocado em Gazola (2002), as suposições exigidas para os modelos de regressão linear são:

- As variáveis independentes são números reais sem pertubações aleatórias;
- Os erros são variáveis aleatórias, não relacionadas, com média zero e variância constante.
- A distribuição dos erros é normal.
- Não deve existir correlação entre as variáveis independentes.

Apesar de amplamente utilizado na previsão de demanda, o modelo de regressão linear raramente atende as suposições citadas. Porém, algumas delas, como a homoscedasticidade (variância constante), a independência e a não correlação entre as variáveis independentes devem ser seguidas para garantir a validade dos parâmetros estatísticos a serem avaliados.

Existem diversos testes que podem ser aplicados para realizar essas verificações, como por exemplo, o teste de Durbin-Watson para verificar a independência dos resíduos, o teste de Beusch-Pagan para avaliar a homoscedasticidade e o coeficiente de correlação de Pearson para verificar a correlação entre as variáveis explicativas.

#### 2.5.2 Fator de ajuste da matriz final

Como é utilizado um modelo para o cálculo das viagens produzidas por cada zona de tráfego e outro para calcular as viagens atraídas, segundo Campos (2013), ao final do processo o total de viagens atraídas é diferente do total de produzidas. Nestes casos considera-se a produção como sendo o valor mais confiável e faz-se uma correlação nos valores de atração, multiplicando-os por um coeficiente dado em Ortúzar e Willumsen (2011) pela equação 4.

$$
f = \frac{\sum P_i}{\sum A_i} \tag{4}
$$

Onde:

 $P_i$  = viagens produzidas na zona de tráfego i.

 $A_i$  = viagens atraídas para a zona de tráfego i.

 $f =$  fator de ajuste de viagens atraídas.

#### 2.5.3 Projeção de dados socioeconômicos

Através da coleta das séries históricas das variáveis socioeconômicas é possível realizar a projeção dos dados para o horizonte de projeto através de diferentes método matemáticos. De acordo com Makridakis, Wheelwright e Hyndman (1998), o emprego de cada método depende basicamente do comportamento da série temporal que se deseja projetar.

Segundo os autores, uma série temporal pode assumir diversos comportamentos, como mostrado na Figura 6. São eles:

- · Horizontal ou sem tendência: flutuação dos dados em torno de uma média constante;
- Tendência: variações (aumento ou diminuição) sistemáticas na média das séries ao longo do tempo;
- Sazonal: repetições de padrão ao longo de um determinado período de tempo;

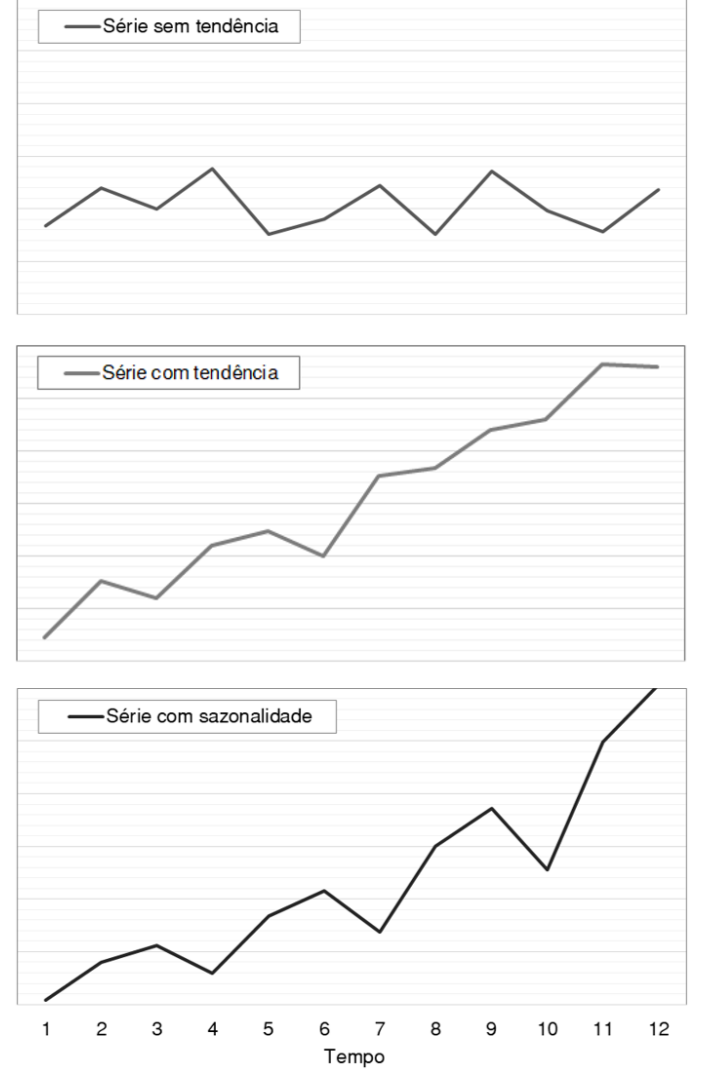

Figura 6: Comportamentos básicos das séries temporais

Fonte: Adaptado de Makridakis, Wheelwright e Hyndman (1998).

Devido a simplicidade, baixo custo e boa precisão dos resultados, um dos métodos de previsão mais utilizados são os modelos de suavização exponencial (SE). Este método apresenta três variantes, cada uma delas utilizada para um certo comportamento da série temporal (HYNDMAN et al., 2001).

Segundo Makridakis, Wheelwright e Hyndman (1998), a suavização exponencial simples é utilizada para séries que não apresentam tendência e nem sazonalidade, ou seja, em séries nas quais os valores oscilem em torno de um mesmo patamar. Esse modelo consiste em realizar médias ponderadas dos valores anteriores, atribuindo pesos maiores as observações mais recentes e menores as mais antigas. Nos modelos que exibem tendência, mas não possuem sazonalidade, é possível utilizar suavização exponencial dupla, também chamada de modelo de Holt. Basicamente, esse método é uma extensão do modelo anterior adicionando uma outra constante de suavização para modelar a tendência da série. Já quando a série apresenta além de tendência, sazonalidade, é necessário utilizar a suavização exponencial tripla, também chamada de método Holt-Winters.

## 2.6 Distribuição de viagens

O número total de viagens produzidas e atraídas para um zona fornece a quantidade de viagens em uma área de estudo. Porém, segundo Ortúzar e Willumsen (2011), raramente esta informação é suficiente para modelagem e tomada de decisão. Assim é necessário uma melhor compreensão do padrão de viagens e da origem e destino de cada uma das movimentações.

De acordo com Bruton (1979), a distribuição de viagens é a etapa do processo de planejamento dos transportes que relaciona um certo número de viagens com origem em cada zona da área de estudo com um determinado número de viagens com destino nas outras zonas da área. A etapa de distribuição não trata, necessariamente, dos modos e das rotas utilizadas para realizar a viagem, mas sim refere-se ao estabelecimento de ligações entre várias zonas para o qual os cálculos de geração de viagens foram realizados.

Segundo Campos (2013) nesta etapa estima-se o número de viagens entre pares de zonas de tráfego, resultando na matriz O/D de viagens futuras a partir dos dados do ano-base e da estimativa do total de viagens produzidas e atraídas por zona de tráfego. A Tabela 2 traz uma típica matriz de viagens O/D na qual os valores  $P_i$  (produção) e  $A_j$  (atração) foram determinados na etapa de geração de viagens, e os valores  $T_{ij}$  devem ser determinados na etapa de distribuição de viagens.

De acordo com Brasil (2006), é possível e conveniente interpretar em forma gráfica as informações obtidas das pesquisas de OD, já que as tabulações que se efetuam com elas não proporcionam uma ideia muito clara da distribuição geral e da importância relativa das origens e destino. A maneira mais usual de representação é através de "linhas de desejo" apresentadas na Figura 7. Essas linhas unem a origem com o destino das viagens e sua espessura, ou cor, deve ser proporcional ao número de viagens que representam.

|                    |  |                                      |     | Zonas   Z1 Z2 Z3  Zn   Produção |
|--------------------|--|--------------------------------------|-----|---------------------------------|
| Z1                 |  |                                      |     | P1                              |
| Z <sub>2</sub>     |  | T11 T12 T13  T1n<br>T21 T22 T23  T2n |     | P <sub>2</sub>                  |
| Z <sub>3</sub>     |  | T31 T32 T33  T3n                     |     | P3                              |
| ÷                  |  | 生产生产生的                               |     | Î.                              |
| Zn                 |  | $Tn1$ $Tn2$ $Tn3$                    | Tnn | Pn                              |
| Atração   A1 A2 A3 |  |                                      |     |                                 |

Tabela 2: Matriz Origem/Destino

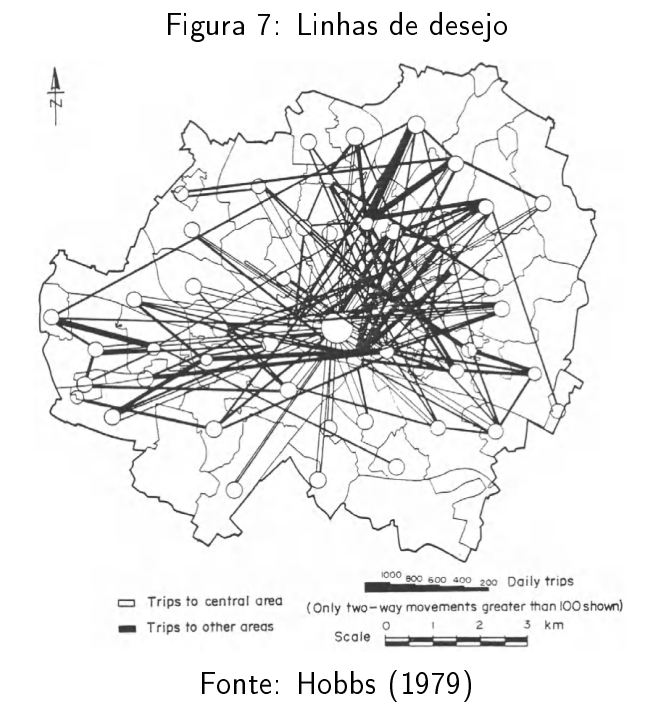

De maneira geral, Campos (2013) coloca que a distribuição de viagens é feita com base na potencialidade de cada zona de gerar viagens, na atratividade das zonas destino e na distância, tempo ou custo de transporte entre cada par de zonas. De acordo com a autora os modelos de distribuição de viagens podem ser agrupados em modelos de fator de crescimento e modelos gravitacionais.

Conforme consta em Ortúzar e Willumsen (2011), considerando uma situação onde se tem uma matriz básica de viagem obtida a partir de um estudo anterior ou estimada a partir de dados de pesquisas recentes, usando modelos de fator de crescimento é possível estimar a matriz correspondente ao ano de projeto. Para tal, pode-se ter informações sobre a taxa de crescimento até o ano de projeto ou, informações sobre o provável crescimento do número de viagens produzidas ou atraídas para cada zona, dependendo dos tipos de dados é possível utilizar diferentes métodos de fatores de crescimento na estimativa dos padrões de viagem futuros.
Os métodos de distribuição de viagens recorrentes na literatura, são:

- Método do fator de crescimento uniforme;
- Método do fator médio de crescimento;
- Método Fratar;
- Método do fator de crescimento duplo (Furness);
- Método Detroit;
- Método gravitacional geral;
- Método gravitacional vinculado.

Segundo Wadud (2011), o modelo de gravidade é a opção mais utilizada para modelagem e previsão de demanda. Os modelos de demanda por tipo de gravidade se originam das leis da gravidade na física, que afirmam que a força entre dois corpos terrestres é proporcional às suas massas e inversamente proporcional à sua distância. Nos modelos de demanda por tipo de gravidade, a demanda de viagens entre duas cidades ou regiões é proporcional aos fatores de atração mútua e inversamente proporcional à sua distância. Os fatores de atração mútua nos modelos de gravidade são geralmente expressos pelas características econômicas e sociais da área de estudo, embora os pesquisadores também usem várias combinações de outros fatores explicativos. Da mesma forma, a distância geralmente representa as barreiras à viagem (impedância) e pode levar em consideração não apenas de distâncias físicas, mas também de tempo ou custos de viagem.

#### 2.6.1 Modelo gravitacional

De acordo com Ortúzar e Willumsen (2011), para auxiliar na previsão de padrões futuros de distribuição de viagens, quando ocorrem mudanças importante na rede, foi criado modelo gravitacional. Segundo Campos (2013), a base conceitual deste modelo é a lei gravitacional de Newton, esta lei proposta por Isaac Newton em 1687 na sua obra Philosophiae Naturalis Principia Mathematica, diz que a força de atração entre dois corpos é diretamente proporcional ao produto das massas dos dois corpos e inversamente proporcional ao quadrado das distância entre eles.

Supondo duas zonas de tráfego  $i$  e  $j$ , cuja distância de percurso entre os centroides é  $d_{ij}$ , as viagens geradas pela zona i com destino em j são explicadas em Novaes (1986) da seguinte maneira:

1 A taxa de geração de viagens na zona  $i$  é proporcional à sua massa, no caso medida através de uma variável tipo população, emprego, produção agrícola, etc.

- 2 A taxa de atração de viagens pela zona  $j$  deve também ser proporcional à sua massa, podendo essa variável ser representada pela população, número de empregos, etc.
- 3 Admite-se também que a atração recíproca das duas zonas tende a se envanecer com o afastamento entre elas. Sendo  $d_{ij}$  a distância de percurso entre  $i$  e  $j$ , podemos admitir que o número de viagens entre as duas zonas seja inversamente proporcional à uma potência positiva  $d_{ij}$ . Na lei clássica de Newton o expoente é 2, mas no caso dos transporte ele pode assumir outros valores.

No modelo gravitacional geral, as viagens entre  $i$  e  $j$  podem ser calculadas através da Equação 5 (NOVAES, 1986).

$$
F_{ij} = K \times \frac{P_i \times P_j}{R_{ij}^{\beta}}
$$
\n
$$
\tag{5}
$$

Onde:

 $\beta$  = parâmetro maior do que 1, a ser estimado través de calibração do modelo.

 $K = a$  ser estimado através de calibração do modelo.

 $P_i$  e  $P_j$  = parâmetros socioeconômicos das zonas  $i$  e  $j$ , respectivamente.

 $R_{ij}$  = variável de impedância entre as zonas  $i$  e  $j$  (distância, tempo, custo, etc).

Para realizar a calibração do modelo gravitacional pode-se inicialmente transformar a Equação 5, definindo a matriz  $g_{ij}$  como apresentado na Equação 6.

$$
g_{ij} = \frac{F_{ij}}{P_i \times P_j} = \frac{K}{R_{ij}^{\beta}}
$$
\n
$$
(6)
$$

Em seguida, é possível aplicar logaritmos (Equação 7) possibilitando o ajuste do modelo através de regressão e a determinação dos valores de  $K$  e  $\beta$ .

$$
\log g_{ij} = \log K - \beta \times \log R_{ij} \tag{7}
$$

Segundo Novaes (1986), neste caso, o modelo de gravidade engloba tanto a distribuição de viagens quanto a etapa de geração. Porém, em alguns casos a geração e atração de viagens são projetadas exogenamente ao modelo. Assim os totais de viagens  $O_i$  produzidos pelas zonas e as atrações  $D_j$  já são conhecidos. Deste modo, somando-se as viagens estimadas através do modelo ao longo das linhas e das colunas devem-se reproduzir os totais de viagens geradas e atraídas anteriormente calculados.

Este modelo, apresentado na Equação 8, é chamado de modelo gravitacional vinculado e fica condicionado a uma série de vínculos, exigindo que se apliquem métodos de ajuste mais complexos.

$$
F_{ij} = \lambda_i \times \mu_j \times \frac{O_i \times D_j}{R_{ij}^{\beta}}
$$
\n(8)

Onde:

 $F_{ij}$  = viagens distribuídas.  $\lambda_i$  = coeficiente de calibração com valor diferente em cada linha da matriz.  $\mu_j$  = coeficiente de calibração com valor diferente em cada coluna da matriz.  $O_i$  = total de viagens produzidas na zona i.  $D_j$  = total de viagens atraídas pela zona j.  $R_{ij} =$  função impedância que envolve a distância, tempo ou custo de viagem.  $\beta$  = constante com valor ajustado através da calibração.

Segundo Ortúzar e Willumsen (2011) em diferentes estudos o valor de  $\beta$  ficou entre 0,6 e 3,5. Os vínculos são estabelecidos através das somas ao longo das linhas e colunas. Somando-se ao longo de uma linha  $i$  qualquer, no caso de  $\lambda_i$  (Equação 9) e de uma coluna qualquer, no caso de  $\mu_i$ (Equação 10).

$$
\lambda_i = \left[ \sum \left( \frac{\mu_j \times D_j}{R_{ij}^{\beta}} \right) \right]^{-1} \tag{9}
$$

$$
\mu_j = \left[ \sum \left( \frac{\lambda_i \times O_j}{R_{ij}^{\beta}} \right) \right]^{-1} \tag{10}
$$

De acordo com Souza e D'Agosto (2013), a utilização do modelo gravitacional vinculado e de fatores de ajuste para convergência dos resultados, aplicados por meio de técnicas computacionais, ajudam a melhorar os resultados de previsão de demanda.

#### 2.7 Uso de SIG na modelagem de transportes

Os Sistemas de Informação Geográfica (SIG), segundo Lewis (1990), são sistemas computacionais de gerenciamento de banco de dados que permitem a captura, análise, armazenamento, recuperação e visualização dos dados espaciais. Já de acordo com Câmara (1995), o termo se refere às ferramentas que realizam o tratamento computacional de dados geográficos. De acordo com o autor, há três usos principais para um SIG: elaboração de mapas, análises espaciais e o seu uso como um banco de dados geográficos.

Câmara (1995) também afirma que a principal característica de um SIG é a capacidade de combinar e armazenar, em uma única base de dados, várias informações espaciais. Para isso, o SIG oferece mecanismos para manuseio, análise e plotagem desse conteúdo georreferenciado. Segundo Hsiao et al. (1997) com ele é possível trabalhar dados geoespaciais em camadas, integrando grandes conjuntos de dados independentes um do outro, gerando saídas gráficas e relacionando dados estatísticos na geometria proposta. Devido a toda essa potencialidade, o SIG transformou-se em um importante elemento para o gerenciamento dos sistemas de planejamentos de transportes (SANTOS; FERREIRA, 2004).

Conforme coloca Marra (1999), os SIGs surgiram em campos de pesquisa variados, voltados principalmente à representação de dados geográficos nas áreas de topografia, geomorfologia, geoprocessamento, controle ambiental, etc. Porém, sua aplicação em transportes só surgiu posteriormente, sendo que as primeiras aproximações foram adaptações dos primeiros SIGs disponíveis, para funções como representação de redes de trafego, simulações de rotas em trajetórias mais curtas e arranjos de rede.

As principais vantagens do uso dos SIGs em conjunto com modelos de transporte, segundo Kagan et al. (1992 apud ROSE, 2001), são:

- Integridade dos dados;
- Maior transparência de aspectos físicos dos dados para o usuário;
- Operações pré-incorporadas que facilitam a realização de tarefas normalmente feitas manualmente ou através de módulos computacionais isolados.
- · Facilidade de edição e representação gráfica;
- · Realização de análises e representações gráficas muitas vezes inviáveis nos processos tradicionais, como por exemplo a identicação de caminhos mínimos entre cada par de zonas de tráfego.

Atualmente existem diversos softwares SIG, tanto comerciais, como o ArcGIS e o TransCAD (específico para uso de profissionais de transporte), quanto livres, como o QGIS, o GRASS e o Spring.

Dos trabalhos citados anteriormente na Tabela 1, destaca-se o trabalho de Hwang (2014) que utilizou o software ArcGIS para manuseio dos dados coletados e modelagem da infraestrutura.

# 3 Descrição da área de estudo

Segundo ANAC (2018), no estado de Santa Catarina há 22 aeródromos públicos e 15 privados, sendo que na Unidade Territorial de Planejamento (UTP) de Jaguaruna há somente um aeródromo.

O Aeroporto Regional Sul, nome oficial do Aeroporto de Jaguaruna (IATA: JJG e ICAO: SBJA), está localizado no município de Jaguaruna, sul do estado de Santa Catarina, a 6 km do centro da cidade. De acordo com ANAC (2018), o município possui área de 326,5 km $^2$  e apresentou, em 2016, uma população de 19.254 habitantes com um PIB per capita de R\$23.615,40. A Figura 8 exibe uma imagem do aeroporto e seu entorno.

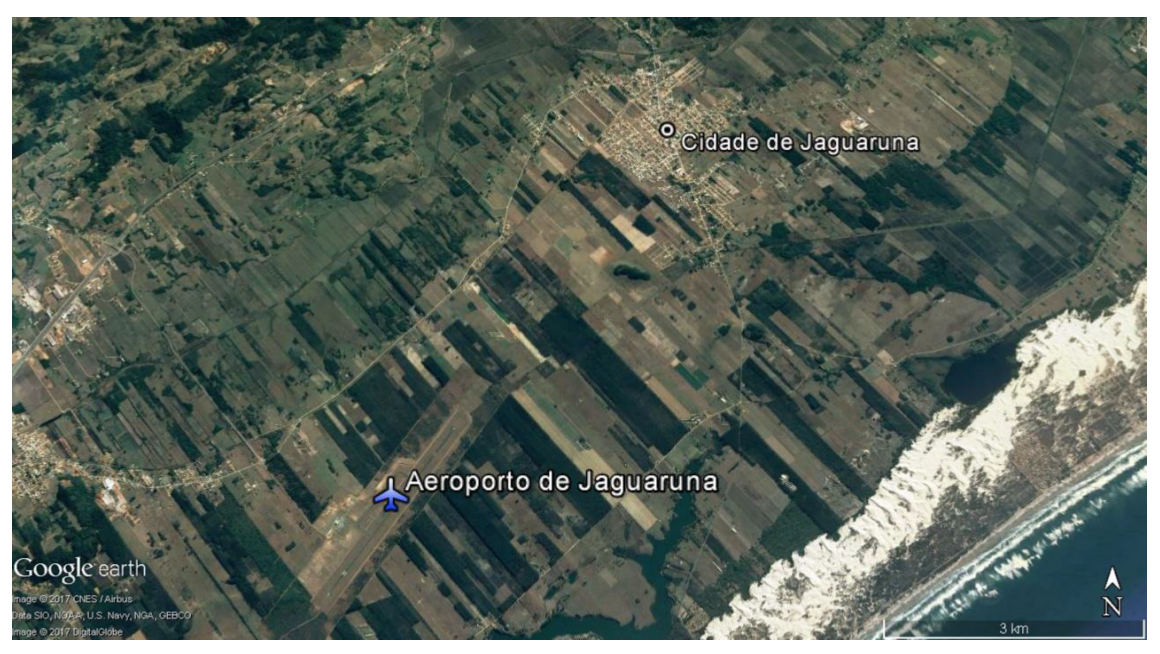

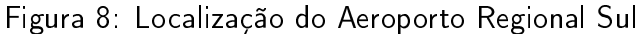

Fonte: Adaptado de Google Earth (2019)

A pista de pouso e decolagem do Aeroporto de Jaguaruna está representada na Figura 9. Segundo o Departamento de Controle do Espaço Aéreo (2016) a pista tem 2.499 metros de comprimento e 30 metros de largura que, com base em ANAC (2012) é classificada como 4C.

Como apresentado em ANAC (2018), no Aeroporto de Jaguaruna em 2015 houve a movimentação de 228 kg de carga, já em 2016, houve um aumento de mais de 2500%, com uma movimentação de 6631 kg de carga, sendo 51% do volume de cargas movimentadas correspondente ao desembarque e 49% do total referente ao embarque doméstico.

Segundo Bruton (1979), ao se definir a área de estudo é necessário que a *cordon line* englobe todos os movimentos que são cruciais na área estudada e incluir as áreas que serão desenvolvidas no futuro, dentro do período para o qual está se fazendo o planejamento de transporte.

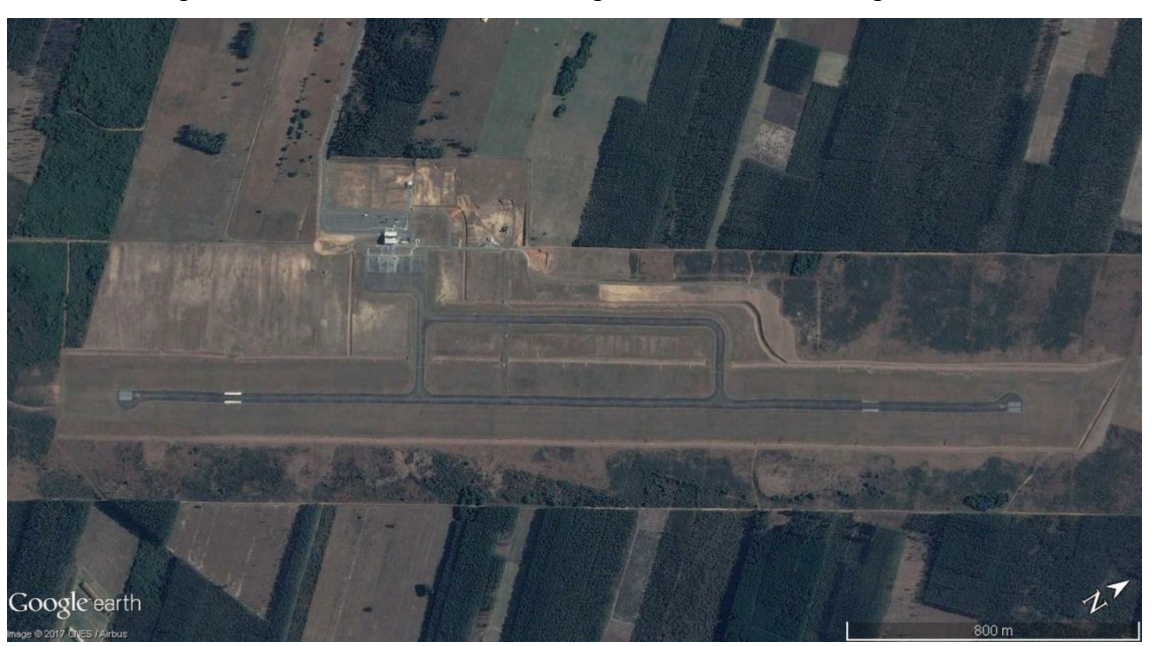

Figura 9: Pista de pouso e decolagem do Aeroporto Regional Sul

Fonte: Adaptado de Google Earth (2019)

Assim, por o aeroporto de Jaguaruna ainda ser recente e não ter uma movimentação definida de cargas é necessário analisar todo o panorama de movimentação de carga nacional para entender quais as suas possibilidades de crescimento.

Analisando o panorama geral de movimentação de carga em 2016, observa-se que há muitos aeroportos nacionais envolvidos nas movimentações. As tabelas do Anexo A mostram todos os aeroportos, por região do Brasil, que realizam embarque ou desembarque tanto de carga doméstica, quanto de carga internacional no ano de projeto.

Além dos aeroportos nacionais, há uma grande quantidade de carga de importação e exportação com outros países. As tabelas do Anexo B apresentam os países da África, Eurásia e Américas, respectivamente, que realizaram movimentações de carga com o Brasil e qual a quantidade importada e exportada com cada um deles.

# 4 Método

Este capítulo é referente ao método adotado para a realização deste trabalho. O fluxograma da Figura 10 resume as etapas que são explicadas em detalhes na sequencia.

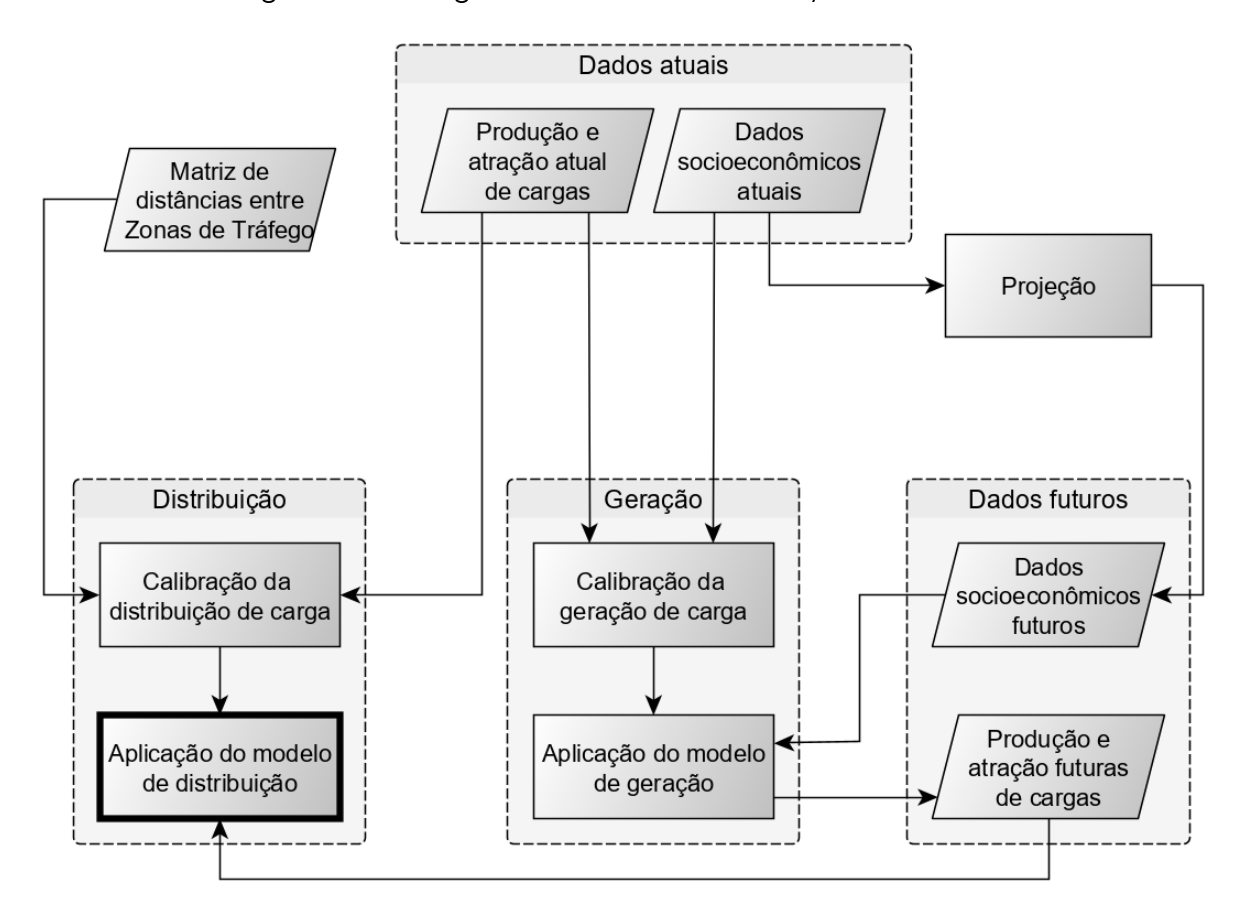

Figura 10: Fluxograma do método de execução do trabalho

A coleta dos dados socioeconômicos e de movimentação de cargas embasam os modelos de regressões, que devem ser calibrados na etapa de geração de viagens, e este, aliado à projeção dos dados socioeconômicos, permite a obtenção da produção e atração futuras na área de estudo.

A calibração do modelo de distribuição gravitacional é realizada com os dados de distância e movimentação de carga entre os centroides das zonas de tráfego. Com a aplicação dos dados de produção e atração futura de cargas no modelo de distribuição calibrado, é possível obter a movimentação entre cada par OD e assim traçar as linhas de desejo entre as zonas de tráfego.

#### 4.1 Coleta de dados

Segundo Bruton (1979), o processo de planejamento de transporte, e em especial a modelagem de demanda, envolve a utilização de uma grande quantidade de dados. Assim a coleta e análise destes dados é uma das etapas mais importantes da modelagem.

O objetivo da coleta de dados é reunir informações sobre as características sociais, econômicas e de uso do solo da área de estudo, e assim possibilitar o diagnóstico do sistema de transporte existente e o prosseguimento do trabalho. Como coloca Campos (2013), as informações devem ser coletadas sobre toda a área delimitada pelo cordon line e deve englobar todos os movimentos importantes da região.

O fluxograma da Figura 11 apresenta o procedimento adotado para a coleta dos dados na área de estudo.

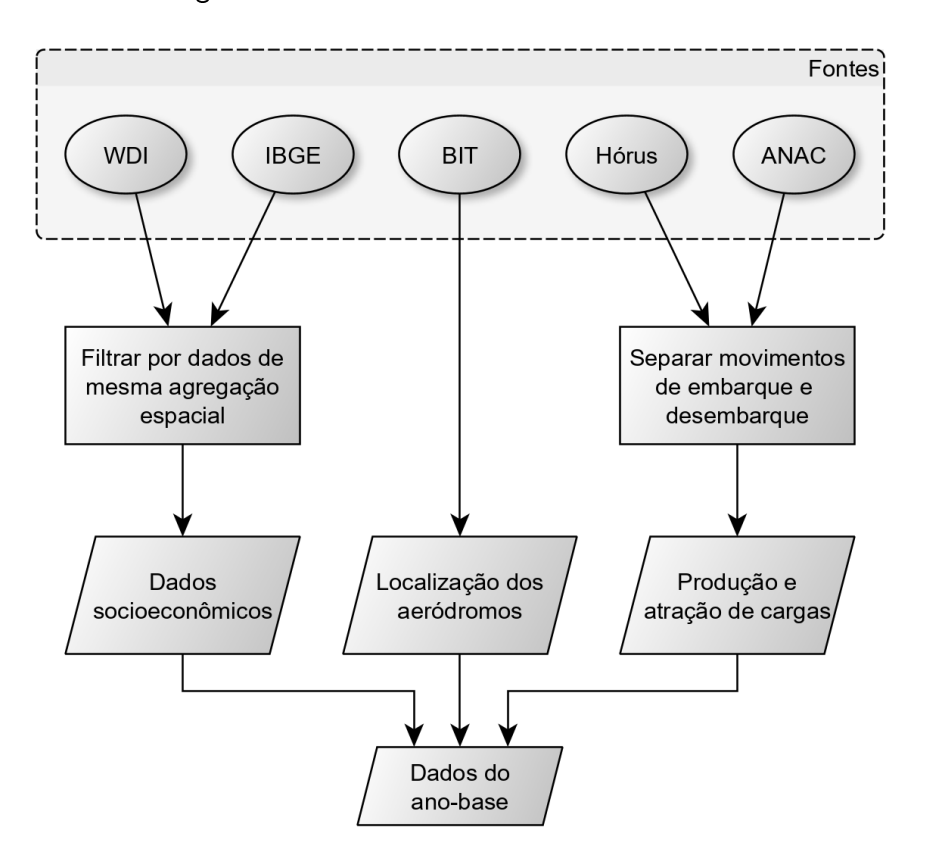

Figura 11: Procedimento de coleta de dados

As fontes utilizadas para coleta dos dados foram o Instituto Brasileiro de Geografia e Estatística (IBGE), o banco de dados estatísticos da Agência Nacional de Aviação Civil (ANAC), o sistemas Hórus da Secretaria Nacional da Aviação, o Banco de Informações de Transportes (BIT) do Ministério da Infraestrutura e o World Development Indicators do Banco Mundial.

#### 4.1.1 Dados socioeconômicos nacionais

Os dados socioeconômicos, foram obtidos através do portal eletrônico do Instituto Brasileiro de Geografia e Estatística (IBGE) <sup>8</sup>. Em sua base de dados, o IBGE disponibiliza para *download* conteúdos de pesquisas, censos e outros índices estatísticos.

O "Cadastro Central de Empresas" (CEMPRE) foi utilizado para obtenção dos seguintes dados estatísticos:

- número de empresas e outras organizações atuantes;
- pessoal assalariado médio; e
- salário médio mensal.

As estimativas do "Produto Interno Bruto dos Municípios", foram usadas para obtenção das seguintes estimativas:

- produto interno bruto, a preços correntes;
- valor adicionado bruto da Agropecuária, a preços correntes;
- valor adicionado bruto da Indústria, a preços correntes;
- valor adicionado bruto dos Serviços, a preços correntes;
- valor adicionado bruto da Administração, defesa, educação e saúde públicas e seguridade social;
- população;
- produto Interno Bruto per capita; e
- hierarquia urbana.

#### 4.1.2 Dados socioeconômicos internacionais

Devido a dificuldade de obtenção de dados de forma sistemática para diferentes países, simplificou-se a coleta dos dados nos centroides internacionais para apenas duas variáveis, população e PIB.

Foi utilizada a base de dados *World Development Indicators* (WDI)<sup>9</sup>, disponibilizada pelo Grupo Banco Mundial, que oferece os dados de População e PIB coletados entre 1960 e 2018, sendo que em alguns países, como os pertencentes a antiga União Soviética, as séries históricas não estão completas.

 $8A$  base de dados estatísticos do IBGE está disponível em: <https://www.ibge.gov.br/estatisticas/ downloads-estatisticas.html>

 $9$   $<$  http://datatopics.worldbank.org/world-development-indicators/ $>$ 

#### 4.1.3 Movimentação de carga

Para auxiliar na estruturação dos dados de movimentação, Campos (2013) classifica as viagens segundo o seu propósito. Para transporte de cargas é possível caracterizar as movimentações em:

- comércio interno;
- comércio exterior;
- distribuição urbana.

Como este trabalho trata do nível regional, não é necessário tratar das distribuições urbanas separadamente. Assim dividiu-se os dados de produção e atração de cargas entre movimentações domésticas e movimentações internacionais.

É possível realizar a modelagem baseando a movimentação em volume de carga ou em viagens realizadas. Segundo Souza e D'Agosto (2013), os modelos baseados em volume têm o foco na quantidade de carga transportada medida em qualquer unidade de massa ou volume e permitem captar com mais precisão os mecanismos fundamentais que direcionam a movimentação das cargas.

Além disso, como coloca Matera (2012), no transporte aéreo de cargas normalmente ocorre um problema conhecido como inbound/outbound imbalance, no qual o volume de mercadorias normalmente não é o mesmo nos dois sentidos da rota, já que o transporte tem origem em um polo produtor e destino em um polo de distribuição ou consumo. Deste modo, optou-se pela utilização do modelo baseado em volume.

Utilizou-se a base de dados subdividida por ano da  $\triangle A NAC^{10}$  para extração dos volumes de carga pela natureza do voo (doméstico ou internacional) e pelo sentido da movimentação (produção ou atração), além da obtenção da matriz origem-destino através do uso do s*cript* apresentado no Anexo C.

## 4.2 Modelagem da área de estudo

A modelagem da área de estudo pode ser representada por um modelo de camadas vetoriais criado com o auxílio dos softwares QGIS e GRASS.

O QGIS foi utilizado devido sua plataforma mais dinâmica e amigável ao usuário. Já o GRASS possui uma maior estabilidade quando se lida com erros topológicos, o que é útil neste trabalho devido as características da malha cartográfica de municípios.

As zonas de tráfego externas a área de estudo, foram estabelecidas como o território de cada país que realiza importação ou exportação de carga com o Brasil, e seus centroides foram definidos como o centro geométrico do território.

 $10$ Acesso aos dados estatísticos da ANAC: <https://www.anac.gov.br/assuntos/dados-e-estatisticas/ dados-estatisticos/dados-estatisticos>

Para tal, importa-se para o QGIS o shapefile de países, obtido no ArcGIS Hub<sup>11</sup> e utiliza-se a ferramenta de geometria "centroides", que cria uma camada de pontos referentes ao centro geométrico dos polígonos, e assim obtém-se os centroides das zonas de trafego. Em seguida filtrase, entre os centroides criados, apenas os pertencentes a países nos quais há movimentação de carga com o Brasil, e exclui-se os demais.

O cordão externo da área de estudo foi definido como as fronteiras do Brasil, não ultrapassando os limites internacionais. Como os dados socioeconômicos coletados são agregados por municípios, utilizou-se o banco de bases cartográficas, disponibilizadas pelo IBGE, para adquirir a malha georreferenciada de municípios <sup>12</sup> e o Banco de Informações de Transporte (BIT) <sup>13</sup> do Ministério da Infraestrutura para obter a base georreferenciada de aeroportos nacionais.

Para o zoneamento, devido as dificuldade de modelação apresentadas nas Seções 2.5 e 2.6, foram feitas duas propostas, uma utilizando todos aeroportos nos quais há movimentação de carga e outra utilizando zonas de tráfego maiores nas regiões mais ao norte do país e menores na região sul.

Em ambas, importa-se para o QGIS as bases georreferenciadas, as movimentações de carga e os dados socioeconômicos, de modo a relacionar as movimentações de carga com os aeroportos e os dados socioeconômicos com os municípios. Neste ponto, os aeroportos que têm movimentação nula são excluídos, não participando do modelo de previsão de demanda.

Na primeira experimentação de zoneamento feita neste trabalho, as zonas de tráfego foram delimitadas de acordo com as áreas geograficamente mais próximas de cada aeródromo, sendo que os centroides de cada ZT foram definidos como sendo o próprio aeroporto.

Com a camada vetorial de aeroportos, utilizou-se a função do GRASS GIS "v.voronoi" que usa uma camada de pontos, no caso os aeroportos, e gera uma camada de polígonos de Voronoi<sup>14</sup> correspondentes aos pontos de entrada, inclusive agregando seus dados. Esse polígonos correspondem às zonas de tráfego da área de estudo.

Em seguida, deve-se passar os dados socioeconômicos dos municípios para a camada de zonas de tráfego. Para isso foram utilizados as seguinte funções:

• v.clip - ferramenta usada para recortar um mapa vetorial de entrada em relação a um segundo mapa de referência, armazenando as informações resultantes em um novo mapa vetorial.

<sup>&</sup>lt;sup>11</sup>O ArcGIS Hub é uma plataforma de compartilhamento de dados georreferenciados entre usuários dos softwares da empresa ESRI. A camada vetorial de países pode ser consulta em: <https://hub.arcgis.com/datasets/ a21fdb46d23e4ef896f31475217cbb08\_1>

 $12$ Acesso as cartas cartográficas do IBGE: <https://mapas.ibge.gov.br/bases-e-referenciais/bases-cartograficas/ malhas-digitais>

<sup>&</sup>lt;sup>13</sup>Acesso ao Banco de Informações de Transporte: <http://www.infraestrutura.gov.br/component/content/ article/63-bit/5124-bitpublic.html#mapaero>

<sup>14</sup>Dado um conjunto de pontos no plano euclidiano, existe um conjunto associado de regiões em torno desses pontos. Assim, todos os locais dentro de determinada região estão mais próximos de um dos pontos do que de qualquer outro ponto. Estas regiões podem ser consideradas o dual do conjunto de pontos e são conhecidas como polígonos de Voronoi. Disponível em: <http://www.scielo.br/scielo.php?script=sci\_arttext&pid=S0102-30982011000100007>

• v.overlay - com o operador "and", permite a interseção entre duas camadas vetoriais, armazenando os dados de ambos em uma nova camada.

A camada de municípios tem uma geometria do tipo multipolígonos o que, no *software* QGIS, impossibilita o uso do módulo "v.clip" para o recorte de feições usando-a como camada de entrada. Assim, para a interseção dos dados da camada de municípios para a camada de zonas de tráfego, sem perda das características socioeconômicas, migrou-se para o software GRASS, que faz a aplicação de uma correção topológica sistemática ao ser importada nele qualquer camada de dados vetoriais, o que automaticamente corrige esse problema.

Realizada esta etapa, retornou-se a plataforma QGIS para o agrupamento dos dados socioeconômicos nas respectivas zonas de tráfego. Para isso utiliza-se o plugin "dissolve with stats" que, a partir de uma camada de entrada e um campo da tabela de atributos desta camada, mescla todos as entidades com mesmo valor para este campo e pode calcular estatísticas, como máximo, mínimo, média, mediana e somatório, para cada campo restante.

Assim, como mostra a Figura 12, entra-se com a camada de interseção e o campo referente as zonas de tráfego (caracterizadas pelo código ICAO de cada aeroporto), para os dados PIB per capita e salário médio mensal foi selecionada a estatística média, e para os demais dados socioeconômicos foi selecionada a estatística somatório.

| <b>Q</b> Dissolve with stats |           |                         |      | ×        |
|------------------------------|-----------|-------------------------|------|----------|
| Input layer                  |           |                         |      |          |
| intersec_dados-03            |           |                         |      |          |
| Dissolve field               |           |                         |      |          |
| abc COD_ICAO                 |           |                         |      |          |
| <b>Field statistics</b>      |           |                         |      |          |
| name                         | type      | keep                    | stat |          |
| 12 AGROPEC                   | Real      | $\overline{\mathsf{v}}$ | Sum  |          |
| 13 INDUSTRIA                 | Real      | $\checkmark$            | Sum  |          |
| 14 SERVICOS                  | Real      | $\overline{\mathsf{v}}$ | Sum  |          |
| 15 ADMINISTR                 | Real      | $\checkmark$            | Sum  |          |
| 16 PIB                       | Real      | $\checkmark$            | Sum  |          |
| 17 POP                       | Integer64 | ٨                       | Sum  |          |
| 18 PIB_CAPITA                | Real      | $\overline{\mathsf{v}}$ | Mean |          |
| Output layer                 |           |                         |      |          |
|                              |           |                         |      | $\cdots$ |
|                              |           |                         | OK   | Cancel   |

Figura 12: Exemplo de operação com o plugin dissolve with stats

Já a segunda proposta de zonas de tráfego nacionais, utiliza divisões administrativas do país e agrega os aeroportos diminuindo o tamanho das zonas de tráfego quanto mais ao Sul ela está localizada. No total foram considerados 22 aeroportos. Devido a utilização de divisões administrativas

para definição das zonas de tráfego foi possível realizar a agregação dos dados socioeconômicos no software Excel.

Por fim, com a ferramenta "união" une-se os centroides relativos aos aeroportos nacionais e os referentes aos centro geométrico dos países e gera-se a matriz de distâncias que é utilizada, posteriormente, na etapa de distribuição de viagens. Para tal, usa-se a ferramenta "Matriz de distâncias", que mede a distância entre dois pontos de uma camada, aplicando-a ao shapefile de centroides.

## 4.3 Projeção de dados socioeconômicos

Os dados socioeconômicos precisam ser projetados para o futuro a fim de serem utilizados na etapa de geração de viagens.

Baseando-se nos conceitos apresentados na Seção 2.5.3, foi elaborado o fluxograma apresentado na Figura 13, para escolha do modelo mais adequado de projeção de cada dado socioeconômico, com exceção da população, já que a projeção desta é realizada anualmente pelo Tribunal de Contas da União (TCU).

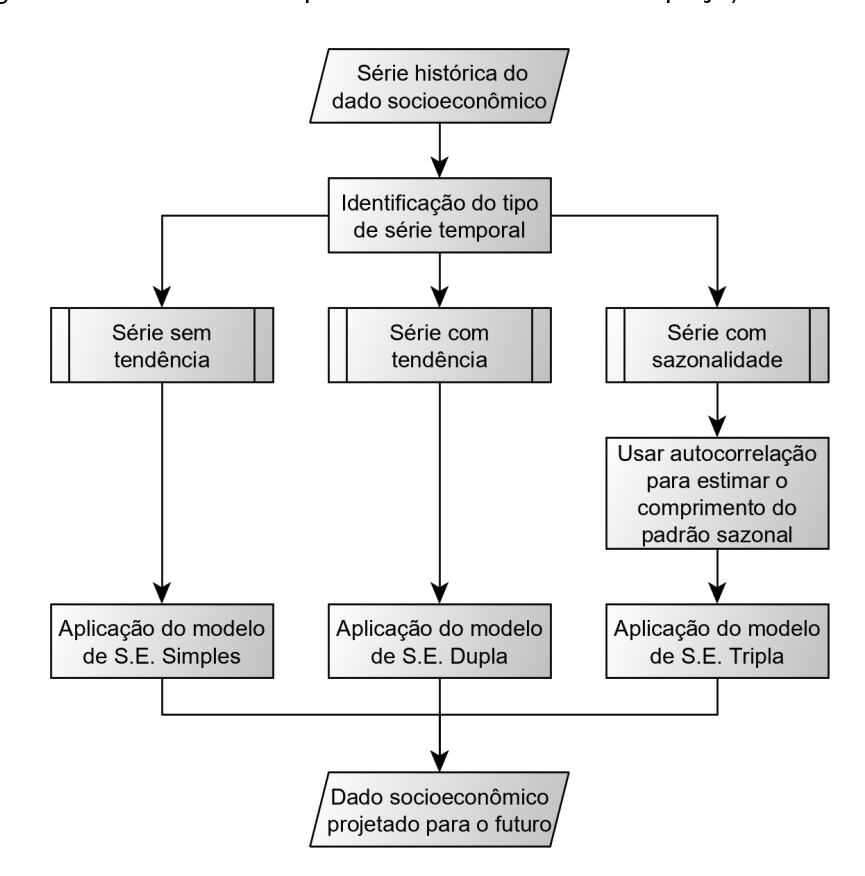

Figura 13: Procedimento para escolha do método de projeção dos dados

Para auxiliar no procedimento de projeção dos dados socioeconômicos, foram utilizadas as seguintes ferramentas do software Excel:

- PREVISÃO.ETS: calcula ou prevê um valor futuro com base em valores existentes (série histórica) usando o algoritmo de Suavização Exponencial;
- PREVISÃO.ETS.SAZONALIDADE: retorna a duração do padrão repetitivo detectado para a série temporal;
- PREVISÃO.ETS.STAT: retorna diversos valores estatísticos como um resultado de previsão de série temporal.

#### 4.4 Geração de Viagens

Após a modelagem da infraestrutura e a projeção dos dados socioeconômicos, é possível iniciar a aplicação do modelo quatro etapas. A Figura 14 apresenta o fluxograma do método utilizado na elaboração da etapa de geração de viagens.

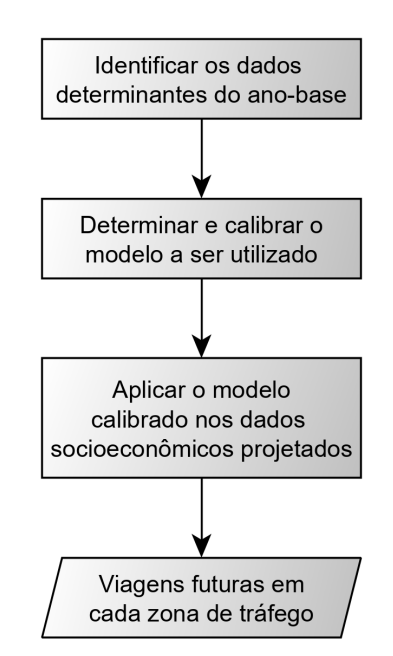

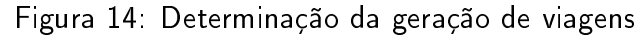

Fonte: Adaptado de Campos (2013)

Um dos métodos de geração de viagens mais utilizados, como já explicado na Seção 2.5, é o método de regressão. Para o presente estudo, a fim de relacionar os dados de movimentação de carga com o dados socioeconômicos optou-se pela utilização de regressões lineares, devido a maior simplicidade de análise de seus resultados.

Inicialmente, a escolha das variáveis que compõem os modelos de regressão linear foi feita automatizando-se o teste de todas as regressões possíveis em um script em linguagem Python, colocado no Anexo D. Para inclusão, ou não, de uma variável na regressão, a fim de obter-se um modelo válido, foram analisados os seguintes parâmetros estatísticos, como:

- a correlação entre as variáveis explicativas do modelo, através da utilização do coeciente de correlação de Pearson, utilizando o mínimo de 0,7;
- · a qualidade de ajuste do modelo proporcionado pelas variáveis selecionadas, através do coeficiente de determinação  $(\mathsf{R}^2)$ , selecionando o maior valor possível;
- a probabilidade de signicância, dada pelo Valor-P, para qual adotou-se o limite máximo de 0,05 (ou 5% de significância).

Pode-se testar diferentes agregações de dados para definir o melhor modelo de regressão. Devido as diferenças entre as regiões de estudo, os modelo de regressão utilizando toda a área de estudo e todos os aeroportos não apresentaram bons resultados, assim optou-se por separar os aeroporto nacionais e os aeroportos internacionais, além de agregar os nacionais por suas respectivas localizações geográficas através das Grandes Regiões.

Depois de definidas e calibradas as regressões da etapa de geração de viagens, aplica-se os dados socioeconômicos projetados nas regressões de forma a estimar as movimentações de carga futuras.

#### 4.5 Distribuição de viagens

A segunda etapa do modelo sequencial é a distribuição de viagens. Nesta fase podem ser empregados diversos modelos citados na Seção 2.6. Devido a necessidade de posterior alteração da configuração de centroides para inserção do aeroporto de Jaguaruna e pelo fato da geração de viagens ter sido calibrada exogenamente a distribuição, adotou-se o modelo gravitacional vinculado (Seção 2.6.1).

O processo de calibração do modelo pode ser observado no fluxograma da Figura 15.

O procedimento de calibração foi feito com o auxílio de um script programado em linguagem Python, colocado no Anexo E. Os dados de entrada são a matriz  $O/D$ , a matriz de distâncias e as produções e atrações de carga em cada aeroporto. O script aplica o modelo gravitacional vinculado e gera uma nova matriz O/D.

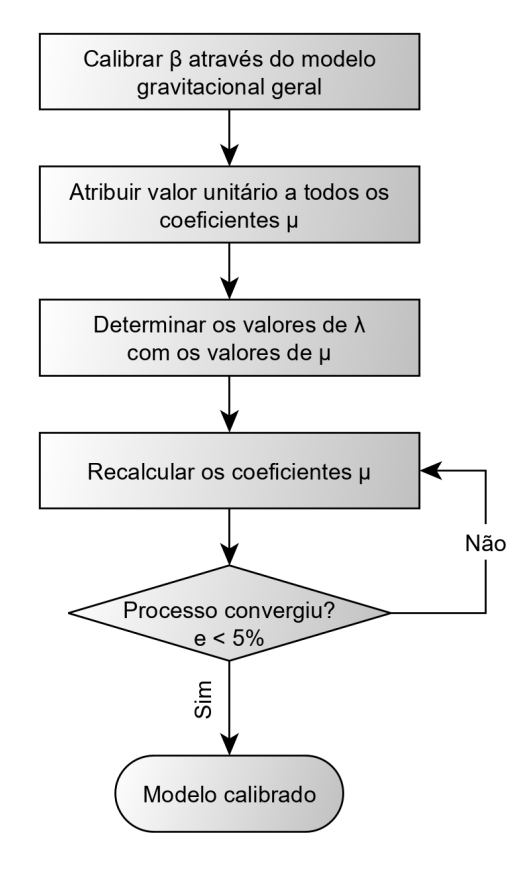

Figura 15: Etapas da calibração do modelo gravitacional vinculado

Fonte: Adaptado de Campos (2013)

# 5 Aplicação do método

Este capítulo apresenta as aplicações dos passos descritos na Seção 4 para realização da geração e distribuição de viagens na área de estudo.

## 5.1 Definição dos centroides

Para realizar a aplicação dos métodos de geração e distribuição de viagens, é necessário primeiramente a definição dos centroides nacionais e internacionais para a área de estudo.

Analisando os dados obtidos, observou-se que a movimentação de carga com alguns países é unilateral. Como mostrado na Tabela 3, só há exportação de carga para Barbados, Cuba, Maldivas e Paquistão, e apenas importação de carga para o Senegal e a Suécia. Como a movimentação internacional gerada, em conjunto, por estes países representa apenas 0,03% do total, optou-se por removê-los do modelo.

| País      | Produção(kg) | Atração(kg) |
|-----------|--------------|-------------|
| Barbados  |              | 51 401      |
| Cuba      |              | 851         |
| Maldivas  |              | 5 0 0 0     |
| Paquistão |              | 48.000      |
| Senegal   | 259.296      |             |
| Suécia    | 51752        |             |

Tabela 3: Países com produção ou atração de carga nula

Outro importante ponto de análise é a identicação de outliers, ou seja, de valores atípicos, que podem implicar em prejuízos a interpretação dos resultados dos testes estatísticos aplicados aos centroides. Observando a Figura 16, que relaciona a variável potencialmente explicativa PIB com as movimentações de carga, percebe-se que a China afasta-se dos demais pontos, distorcendo as tendencias de produção e atração. Isto ocorre pois a grande maioria das exportações e importações entre o Brasil e a China ocorrem por via marítima<sup>15</sup>, assim, o volume de carga transportado por via aérea, não acompanha os indicadores econômicos deste país. Por isso, optou-se por remover a China dos centroides.

A quantidade de zonas de tráfego externas após análise e definição dos centroides é mostrada, por continente, na Tabela 4.

Para os centroides nacionais testou-se duas diferentes configurações já explicadas na Seção 4. Primeiramente, manteve-se todos os aeroportos apresentados nas tabelas do Anexo A. Deste modo, a quantidade de zonas de tráfego internas por grande região do Brasil é apresentada na Tabela 5.

<sup>15</sup><http://comexstat.mdic.gov.br/pt/geral/3514>

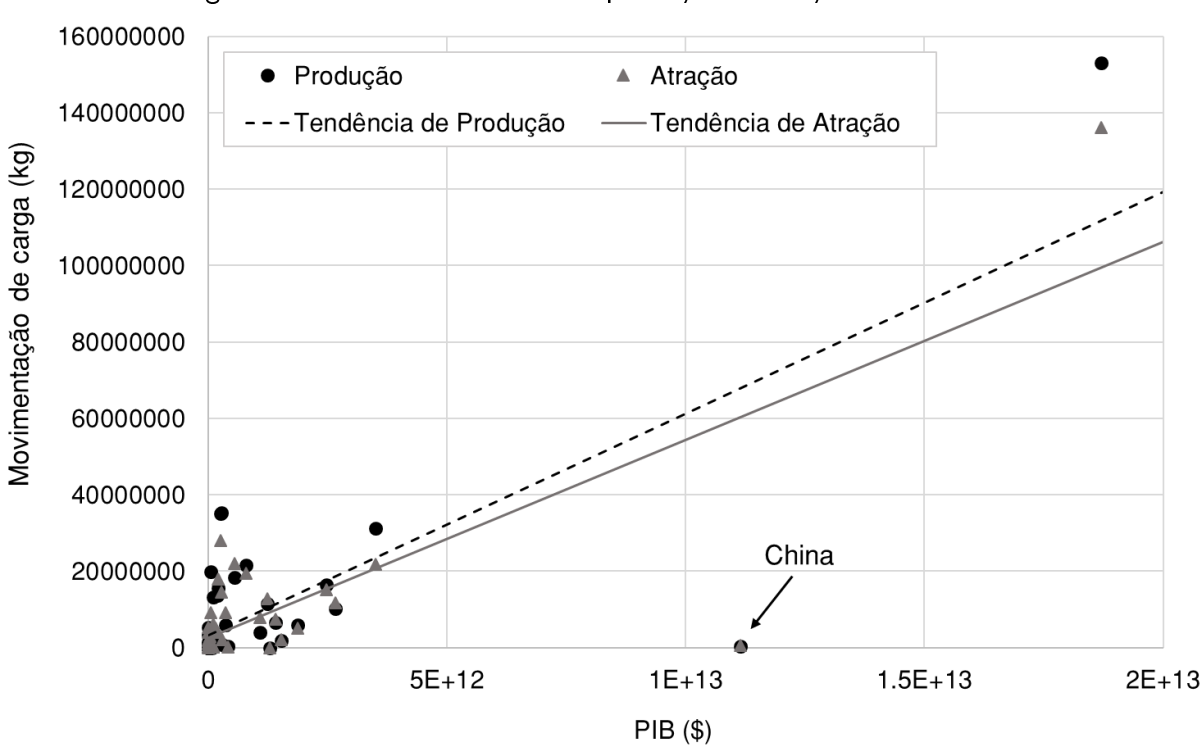

Figura 16: Outlier nos dados de produção e atração internacional

Tabela 4: Zonas de tráfego externas por continente

| Num. de zonas |
|---------------|
| 11            |
| 5             |
| 3             |
| 11            |
|               |
| ҕ             |
|               |

Tabela 5: Zonas de tráfego por região do Brasil

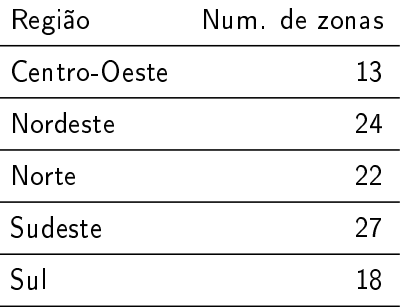

As zonas de tráfego obtidas ao final deste processo são apresentadas na Figura 17.

Depois, agregou-se os centroides de modo a ter zonas de tráfego maiores ao centro-norte do país e menores ao sul, essa nova configuração, mostrada na Tabela 6, conta com 22 centroides.

| Aeroporto   | Região       | Aeroporto   | Região  | Aeroporto   | Região |
|-------------|--------------|-------------|---------|-------------|--------|
| <b>SBBR</b> | Centro-Oeste | SBKP        | Sudeste | SBCH        | $S$ ul |
| <b>SBFZ</b> | Nordeste     | <b>SBCX</b> | Sul     | <b>SBPK</b> | $S$ ul |
| <b>SBRF</b> | Nordeste     | <b>SBFI</b> | Sul     | <b>SBUG</b> | $S$ ul |
| <b>SBSV</b> | Nordeste     | SBFL        | Sul     | <b>SBSM</b> | $S$ ul |
| <b>SBBE</b> | Norte        | SBJV        | Sul     | <b>SBPA</b> | $S$ ul |
| <b>SBEG</b> | Norte        | SBLJ        | Sul     | <b>SBNF</b> | $S$ ul |
| <b>SBCF</b> | Sudeste      | <b>SBMG</b> | Sul     |             |        |
| SBGL        | Sudeste      | SBCT        | Sul     |             |        |

Tabela 6: Configuração de centroides nacionais

As zonas de tráfego obtidas com o procedimento de agregação dos centroides são apresentadas na Figura 18.

Esta agregação considerou a movimentação de todos os aeroportos pesquisados, porém concentrando-as, por região geográfica, nas localizações dos aeroportos do país com maior fluxo de carga.

Assim, a área de estudo proposta neste trabalho (Figura 19) compreende não só os aeródromos que compõem a maioria das movimentações domésticas, que possam vir a ocorrer no aeroporto de Jaguaruna, como também 42 países que mantêm movimentações de importação e exportação de carga com o Brasil.

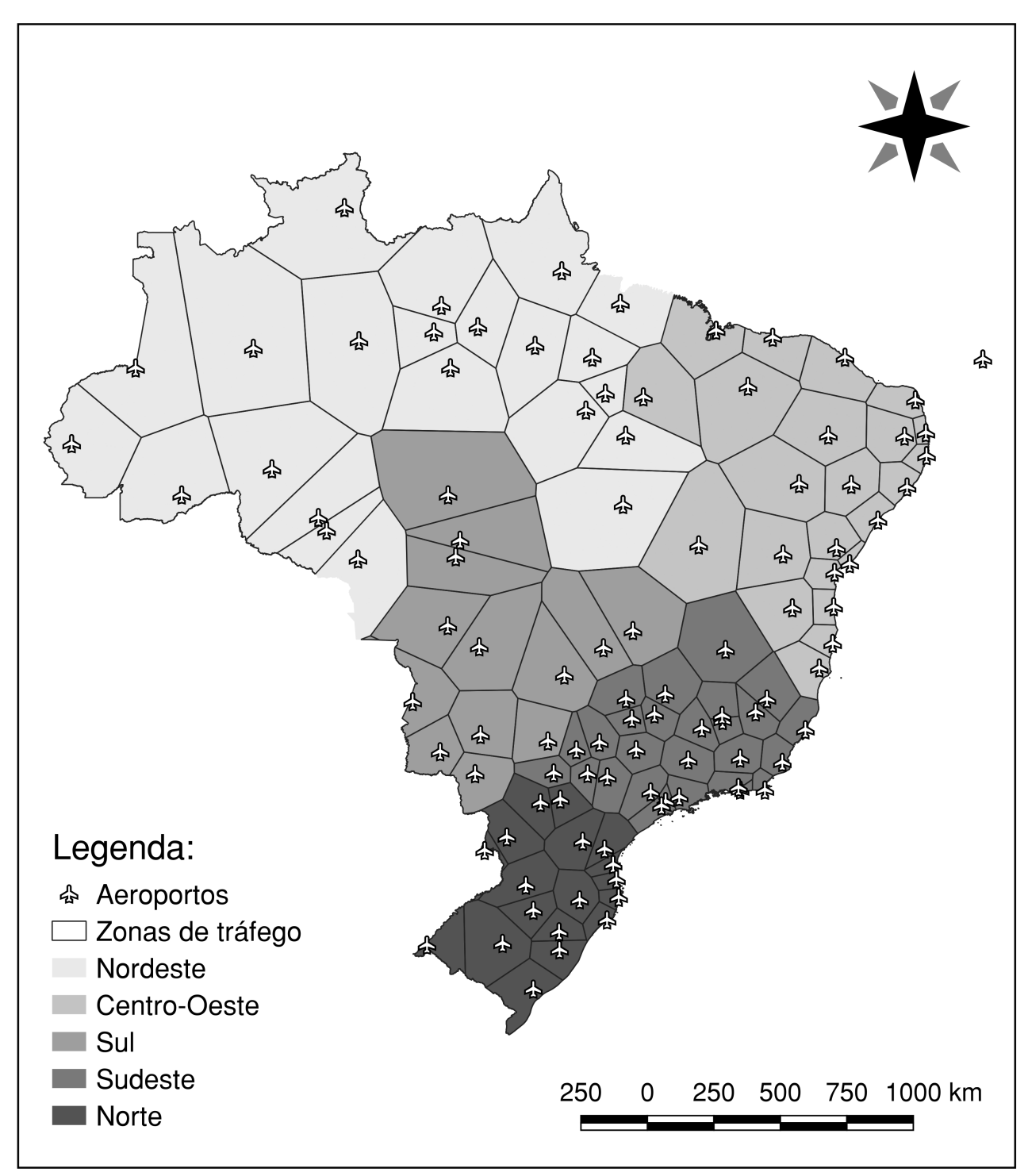

Figura 17: Zonas de tráfego obtidas através de Polígonos de Voronoi

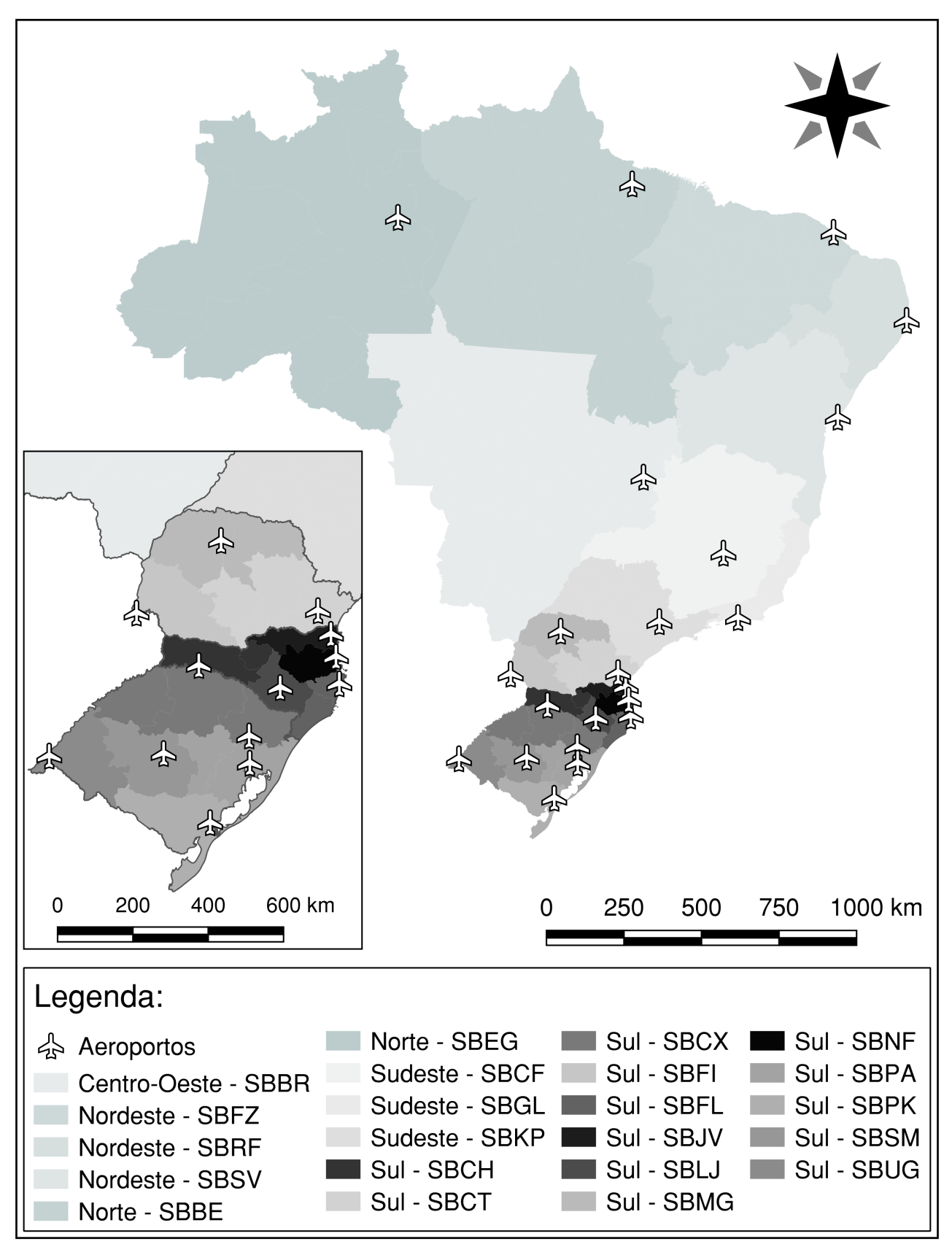

Figura 18: Zonas de tráfego definidas por regiões administrativas

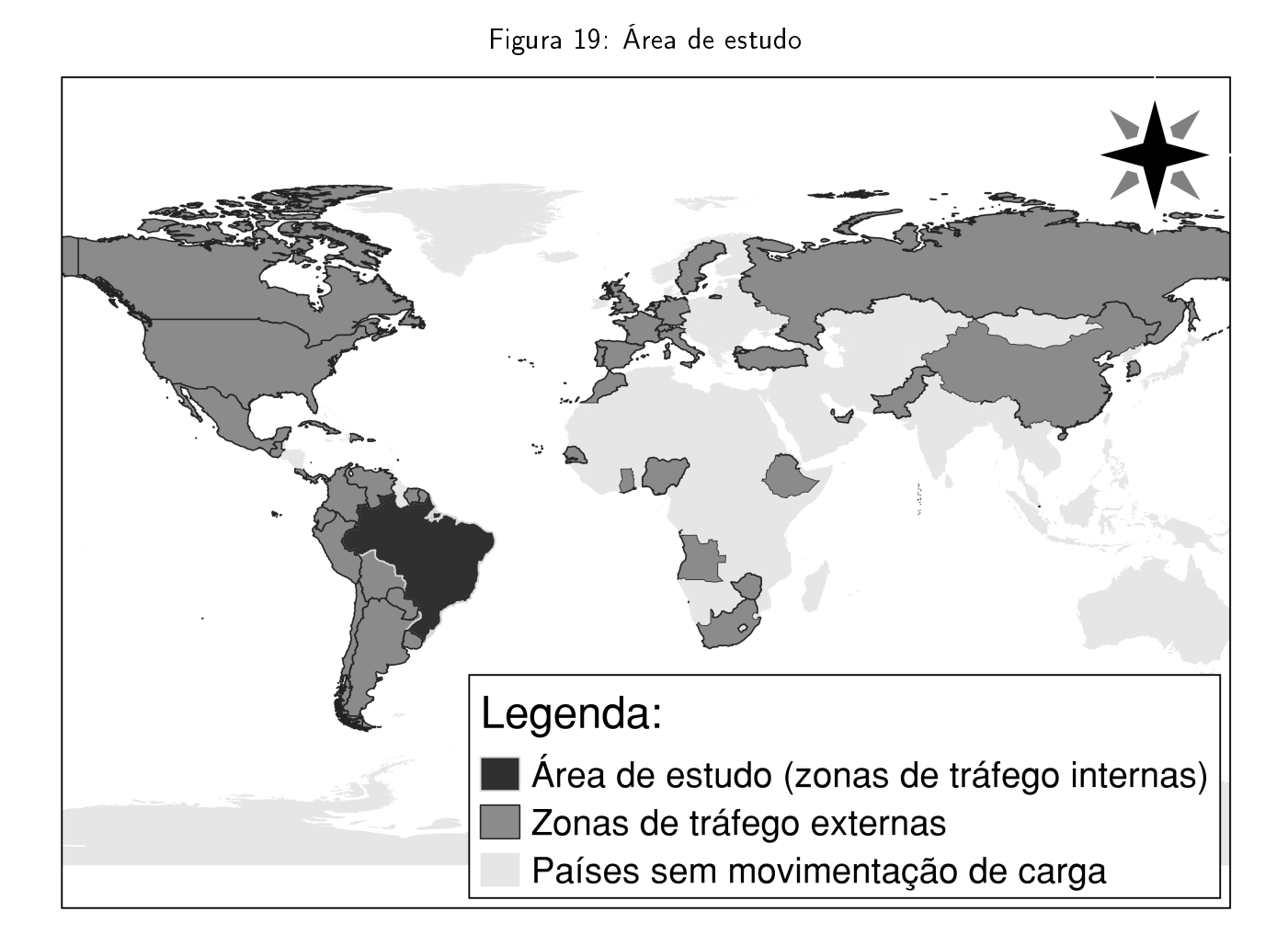

# 5.2 Análise das variáveis coletadas

Para definição das variáveis a serem tomadas como explicativas, é necessário analisar a sua correlação com os fenômenos de produção e atração de cargas nos aeroportos nacionais. Para isso, foi utilizado como parâmetro de seleção o coeficiente de correlação de Pearson.

A Tabela 7, mostra as correlações calculadas entre os dados socioeconômicos nacionais coletados e as variáveis a serem estimadas: produção doméstica, atração doméstica, produção internacional e atração internacional.

Utilizou-se como parâmetro de exclusão um coeficiente de Pearson menor do que 0.85. Assim, as variáveis consideradas explicativas para as zonas de tráfego nacionais foram: Valor agregado a Indústria, valor agregado a serviços, PIB, número de empresas e pessoal assalariado médio.

Para as zonas de tráfego internacionais também foi testada a correlação entre as variáveis coletadas, PIB e população (POP), e a produção e atração de cargas. A Tabela 8 apresenta o coeficiente de Pearson para estes dados.

Observa-se que a variável População não é fortemente correlacionada com a produção nem com

| Variáveis           | Produção<br><b>Doméstica</b> | Atração<br><b>Doméstica</b> | Produção<br>In-<br>ternacional | Atração Inter-<br>nacional |
|---------------------|------------------------------|-----------------------------|--------------------------------|----------------------------|
| Agropecuária        | 0,542                        | 0,620                       | 0,279                          | 0,281                      |
| Indústria           | 0,922                        | 0,859                       | 0,952                          | 0,943                      |
| Serviços            | 0,935                        | 0,864                       | 0,964                          | 0,952                      |
| Administração       | 0,780                        | 0,808                       | 0.604                          | 0,578                      |
| PIB                 | 0.934                        | 0,78                        | 0,940                          | 0,927                      |
| População           | 0,849                        | 0,850                       | 0,807                          | 0,779                      |
| PIB per capita      | 0,112                        | $-0.010$                    | 0,428                          | 0,434                      |
| <b>Empresas</b>     | 0,909                        | 0,846                       | 0.938                          | 0,925                      |
| Pessoal Assalariado | 0,920                        | 0,876                       | 0,923                          | 0,906                      |
| Salário Mensal      | 0,052                        | $-0,080$                    | 0,338                          | 0.314                      |

Tabela 7: Coeficientes de correlação de Pearson para as variáveis associadas as zonas de tráfego nacionais

Tabela 8: Coeficientes de correlação de Pearson para as variáveis associadas a zonas de tráfego internacionais

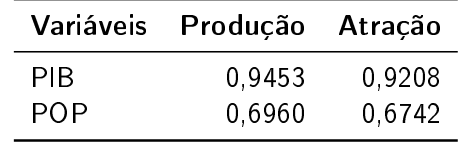

a atração de carga, ou seja, a população não é explicativa e não deve entrar no modelo de geração de viagens. Deste modo, utiliza-se regressões lineares simples com a variável independente PIB.

## 5.3 Projeção das variáveis explicativas

A projeção das variáveis explicativas foi feita através do método de suavização exponencial, como descrito na Seção 4.3. Para tal, utilizou-se a ferramenta "PREVISÃO.ETS" do Software Excel. O horizonte de projeto adotado foi 2025, correspondente a 9 anos de planejamento, o que se enquadra em um plano de médio prazo.

Horizontes de projeto maiores devem envolver projeções mais precisas e exigem um estudo mais apurado de como a infraestrutura de transporte modifica o uso do solo.

Com o uso da ferramenta "PREVISÃO.ETS.STAT", também é possível obter os parâmetros utilizados no modelo, são eles:

- Alfa: constante de suavização do nível médio, atribui maiores pesos a valores mais recentes da série histórica.
- Beta: constante de suavização para modelar a tendência da série.
- Gama: constante de suavização da sazonalidade da série histórica.

Além disso, podem ser obtidos quatro modelos estatísticos usados para validar o desempenho das previsões do método de projeção proposto:

- Mean Absolute Scaled Error(MASE): Métrica do erro com escala de média absoluta.
- Symmetric Mean Absolut Percentage Error(sMAPE): Métrica do erro de percentual de média absoluta simétrica.
- Mean Absolut Error(MAE): Métrica do erro de média absoluta.
- Root Mean Square Error(RMSE): Métrica do erro ao quadrado da média da raiz.

A Figura 20 mostra a projeção da variável "PIB"até 2025 e a Tabela 9 apresenta as estatísticas e os parâmetros referentes a projeção da variável "PIB". Observa-se que nas séries de dados referentes ao Norte e ao Sudeste, não há sazonalidade, assim o Gama (parâmetro de valor da sazonalidade) é nulo. Já para as séries temporais do Centro-Oeste, Nordeste e Sul foi identicada uma sazonalidade de 2 períodos, sendo que os dados do Centro-Oeste apresentam um padrão mais acentuado, resultando em um maior valor de Gama.

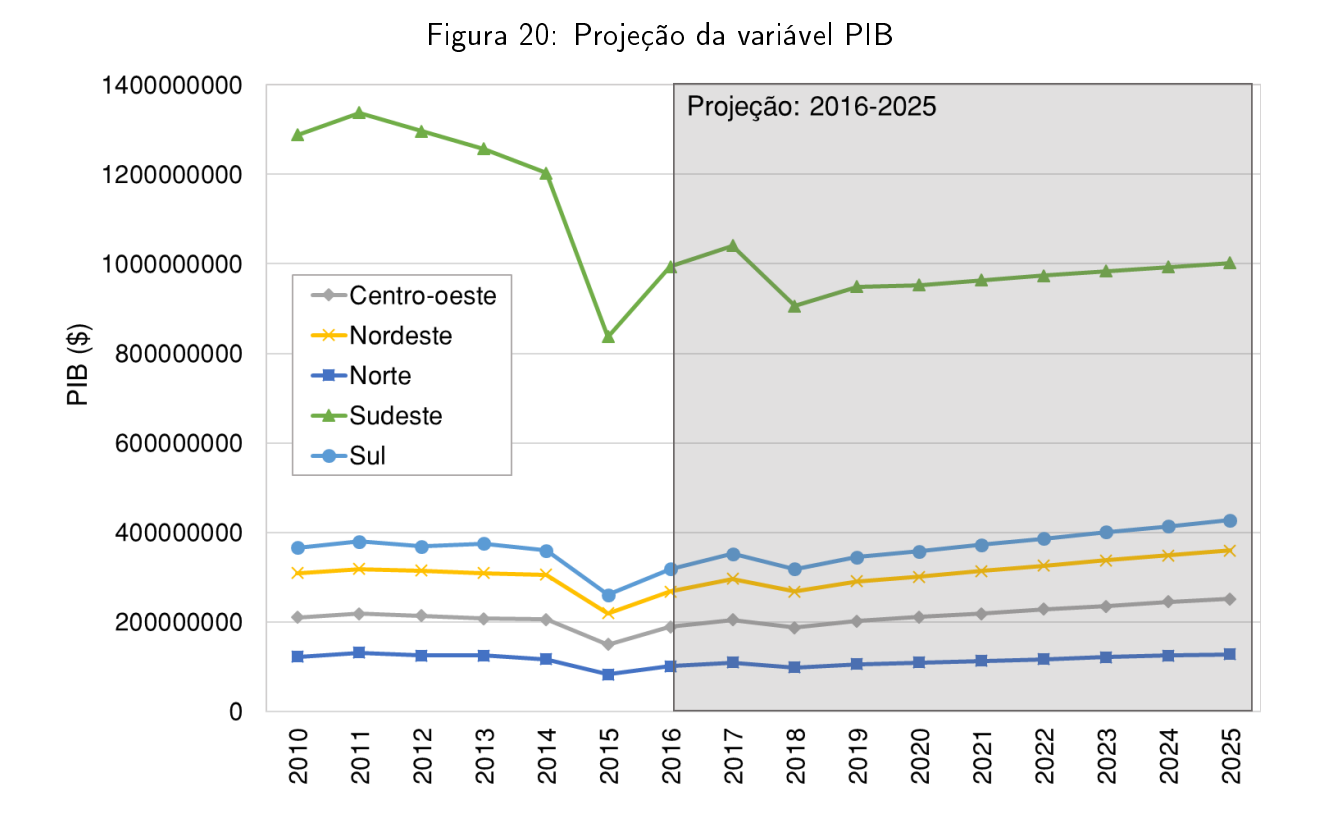

Tabela 9: Estatísticas da projeção da variável PIB

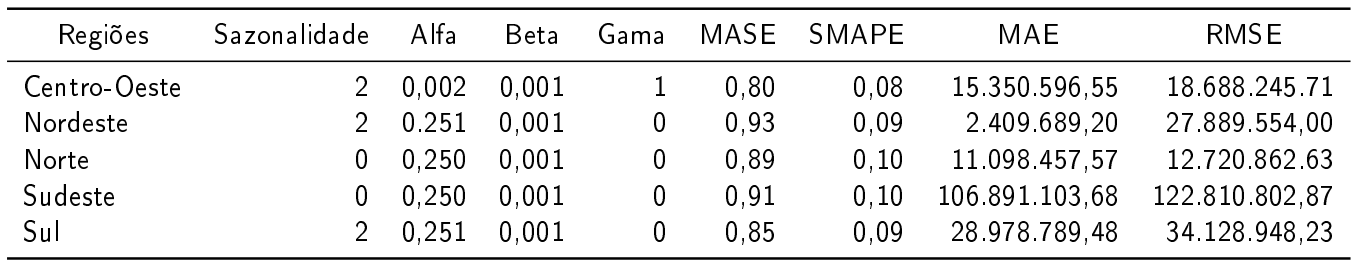

A Figura 21 mostra a projeção da variável "Indústria"até 2025, e a Tabela 10 exibe as estatísticas e os parâmetros referentes a projeção da variável "Indústria". Constata-se que não foram identicados padrões sazonais nos dados históricos.

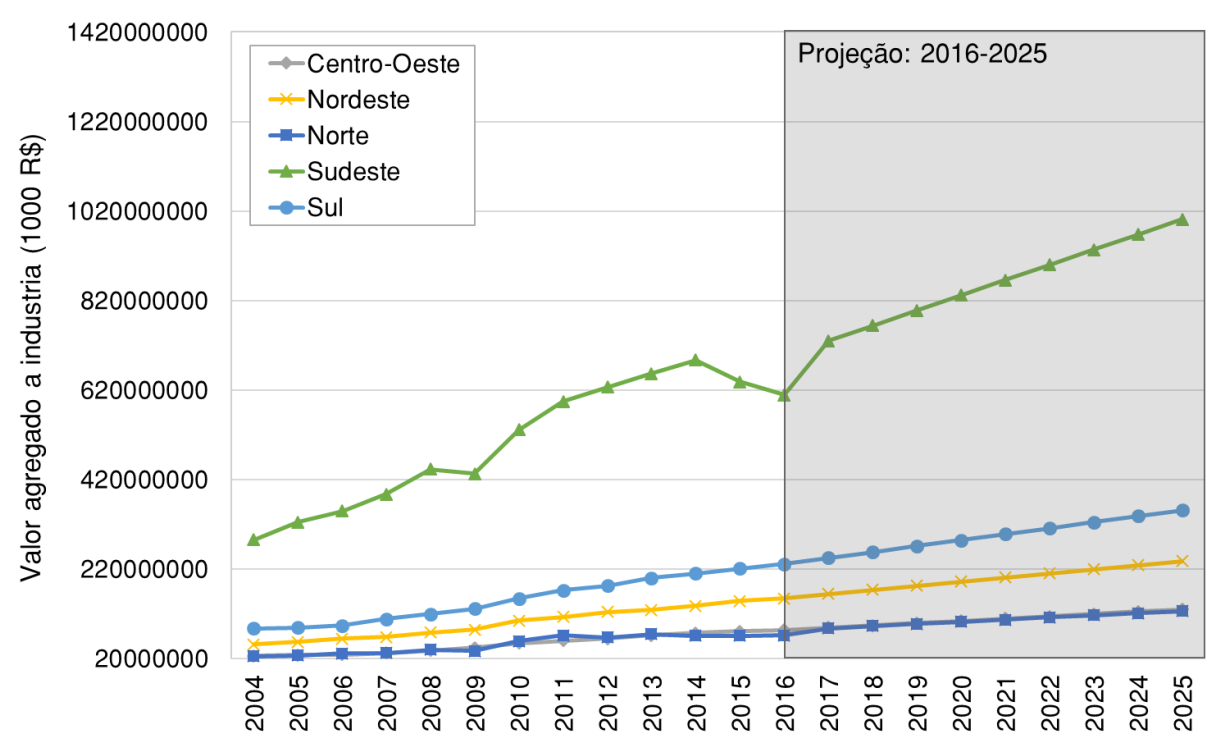

Figura 21: Projeção da variável Indústria

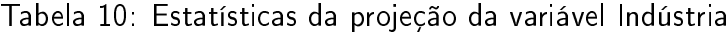

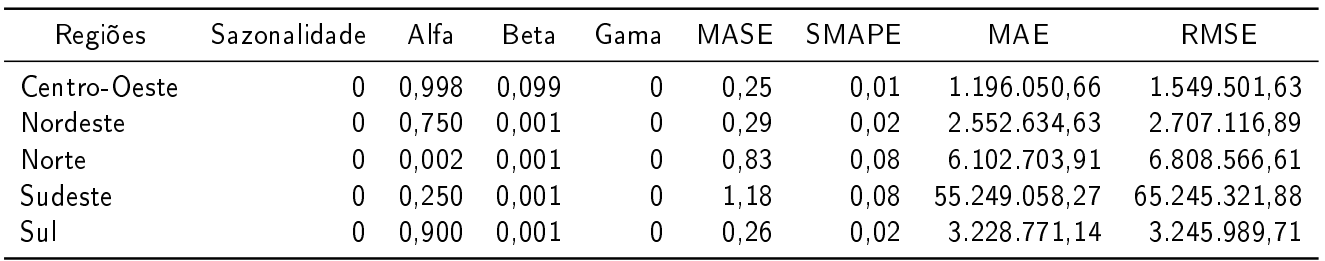

A Figura 22 mostra a projeção da variável "Serviços"até 2025 e a Tabela 11 contém as estatísticas e os parâmetros referentes a projeção da variável "Serviços". Observa-se que não foram identificados padrões sazonais nos dados históricos.

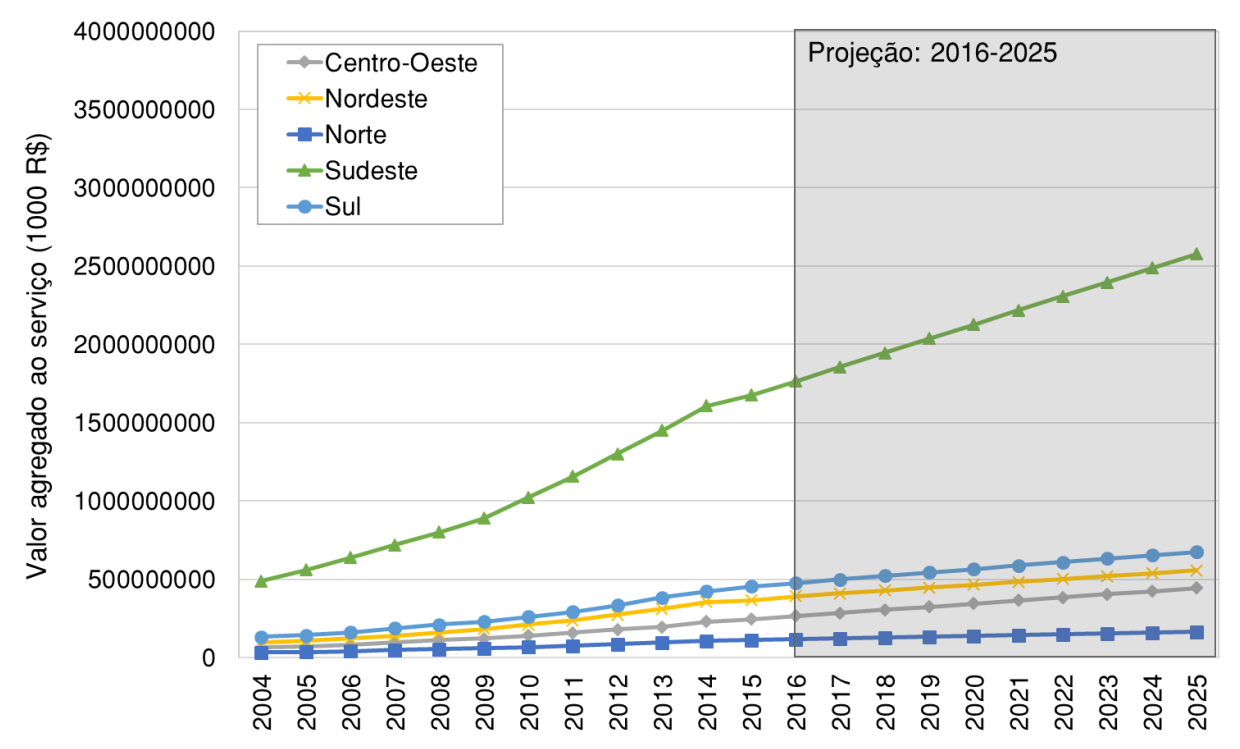

Figura 22: Projeção da variável Serviços

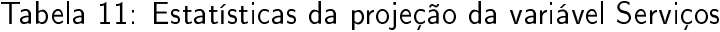

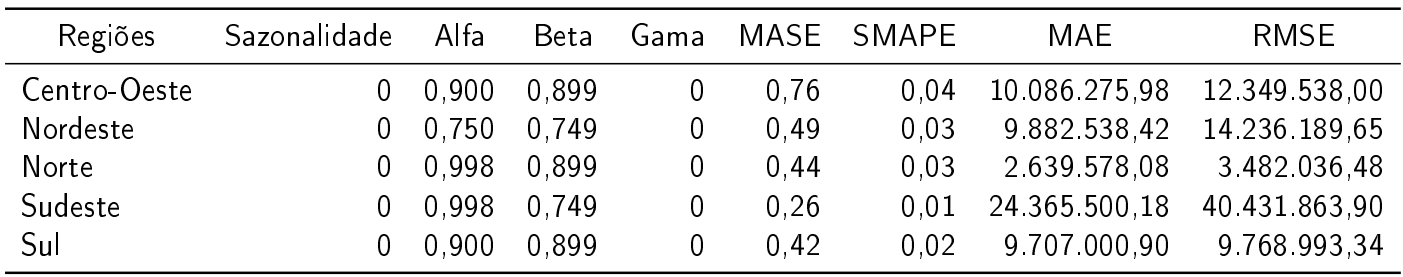

A Figura 23 mostra a projeção da variável "Número de Empresas"até 2025 e a Tabela 12 apresenta as estatísticas e os parâmetros referentes a projeção da variável "Número de Empresas". Observa-se que não foram identicados padrões sazonais nos dados históricos.

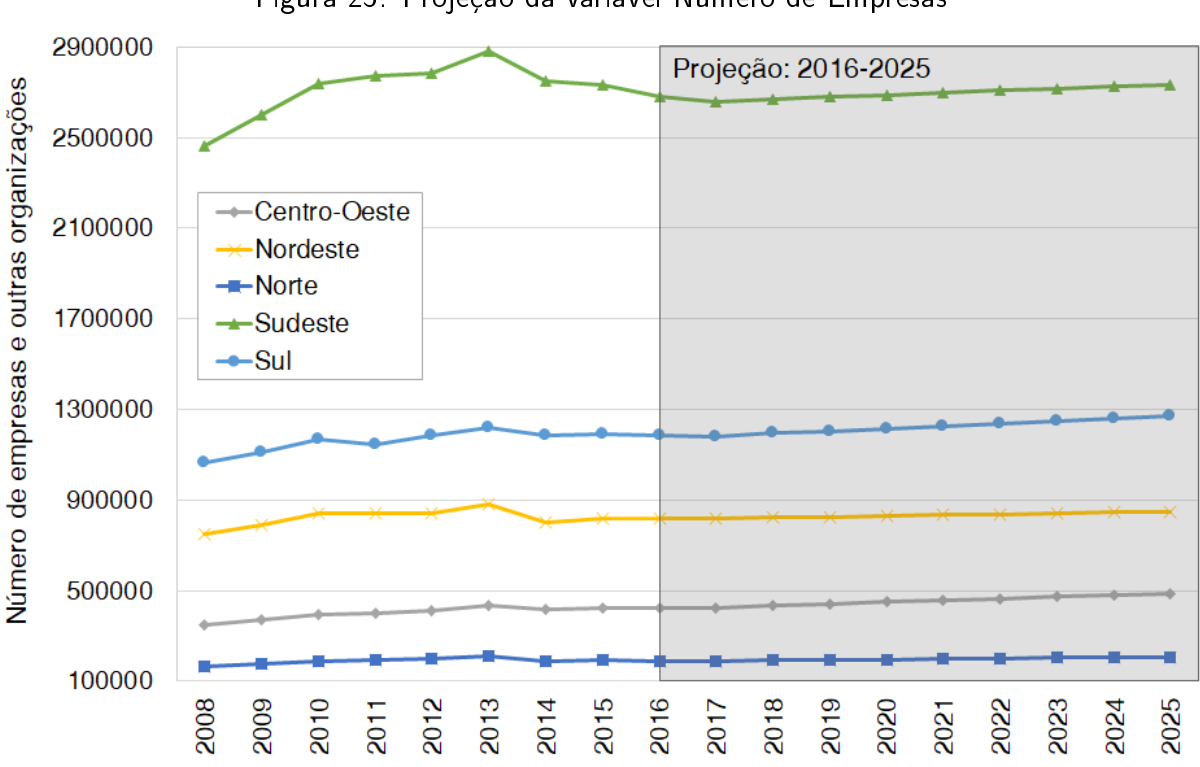

Figura 23: Projeção da variável Número de Empresas

Tabela 12: Estatísticas de projeção da variável Número de Empresas

| Regiões      | Sazonalidade | Alfa  | Beta  | Gama | MASE | SMAPE | MAE      | <b>RMSE</b> |
|--------------|--------------|-------|-------|------|------|-------|----------|-------------|
| Centro-Oeste | 0            | 0.900 | 0.001 | 0    | 0.10 | 0.00  | 1.184,67 | 1.184,67    |
| Nordeste     | 0            | 0,750 | 0,001 | 0    | 0,08 | 0,00  | 1985.13  | 1985.13     |
| Norte        | 0            | 0,900 | 0.001 | 0    | 0.09 | 0.00  | 675.79   | 675,90      |
| Sudeste      | 0            | 0.998 | 0.099 | 0    | 0,05 | 0.00  | 2 947.78 | 3 0 10 84   |
| Sul          | 0            | 0.900 | 0.001 | 0    | 0.10 | 0.00  | 2.690,55 | 2 690.56    |

A Figura 24 mostra a projeção da variável "Pessoal Assalariado"até 2025 e a Tabela 13 mostra as estatísticas e os parâmetros referentes a projeção da variável "Pessoal Assalariado". Nota-se que não foram identicados padrões sazonais nos dados históricos.

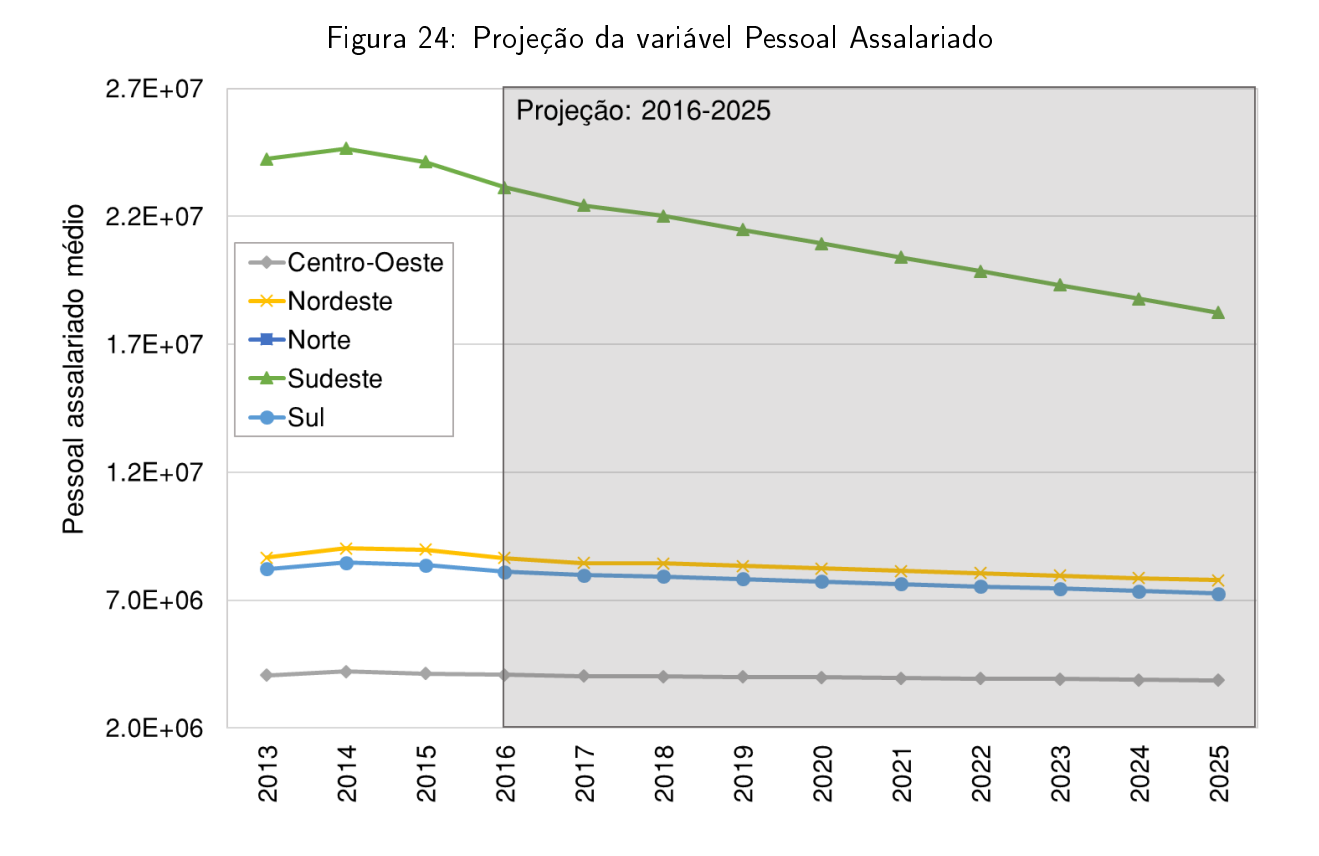

Tabela 13: Estatísticas de projeção da variável Pessoal assalariado médio

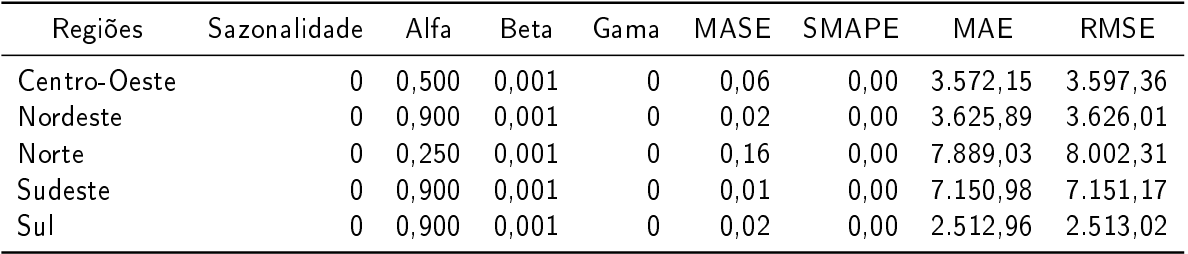

A projeção do "PIB"referente às zonas de tráfego internacional foi feita, individualmente para cada país, utilizando a mesma técnica usada para as variáveis explicativas nacionais, a suavização exponencial.

As projeções obtidas para o ano de 2025 são aplicadas no modelo de geração proposto a fim de obter-se a produção e atração de cargas para o horizonte de projeto.

## 5.4 Geração de viagens

Esta etapa tem por objetivo a obtenção das viagens futuras produzidas e atraídas para cada zona de tráfego. Para isso, foi escrito um script em linguagem Python, apresentado no Anexo D, para modelagem das viagens através do método de regressões lineares.

#### 5.4.1 Zonas de tráfego nacionais

Estatística de regressão R múltiplo 0,93530

Para os centroides nacionais, primeiramente tentou-se utilizar todos os aeroportos presentes nos dados coletados e dividi-los por Grande Região do Brasil, ou seja, Norte, Nordeste, Centro-Oeste, Sudeste e Sul. Além disso, estabeleceu-se um mínimo de 3 variáveis para cada modelo.

Porém, mesmo testando uma série de regressões para cada Região, a maioria das regressões obtidas não atenderam à suposição de homoscedasticidade, portanto, as estatísticas utilizadas para testar hipóteses, como as estatísticas t e F, não são válidas.

Além disso, nos casos das regressões que passaram no teste de homoscedasticidade, os coeficientes associados às variáveis explicativas não condiziam com a realidade observada. Por exemplo, coeficientes negativos associados à variável "Indústria". Nesta situação, o modelo está representando que quanto maior o valor agregado à indústria de uma região, menor a movimentação de carga aérea, porém esse cenário não é o observado na realidade.

A segunda tentativa mencionada na Seção 4.2, foi feita agregando os centroides, como mostrado na Tabela 6 da página 42, e reduzindo o número mínimo de variáveis em cada modelo a 1. Assim, aceita-se a possibilidade de utilização de modelos de regressão linear simples e múltipla.

Para as movimentações domésticas, obteve-se que a produção de carga é função do valor agregado aos "Serviços"e a atração de cargas é função do "PIB"associado a cada aeroporto.

A Tabela 14 apresenta o resumo dos resultados estatísticos da regressão linear realizada com a variável explicativa "Serviços"e a variável independente "Produção Doméstica".

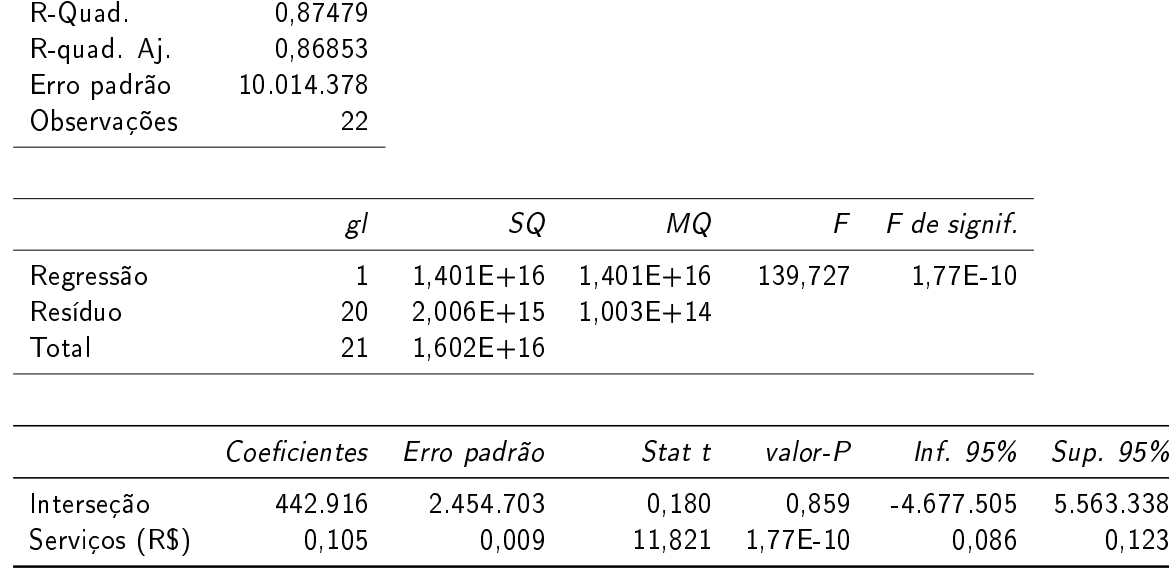

Tabela 14: Resumo dos resultados de regressão para a produção de carga doméstica em centroides nacionais

Realizou-se o teste de Durbin-Watson com a hipótese alternativa de que a autocorrelação não é nula. Para 23 observações e uma variável explicativa, tem-se  $d_L = 1.26$  e  $d_U = 1.44$ . O resultado foi DW = 2,429 e um Valor-P = 0,2757, assim não há evidências para rejeitar a hipótese nula, concluindo-se que não há autocorrelação residual.

O teste de Breusch-Pagan, que foi realizado com a hipótese alternativa de heterocedasticidade dos erros, resultou em um  $BP = 0.058573$  e um Valor- $P = 0.8088$ . Com um nível de significância de 5%, não rejeita-se a hipótese de homoscedasticidade dos erros.

Assim, a Figura 25 apresenta o ajuste do modelo em relação à produção de carga doméstica observada nos aeroportos nacionais.

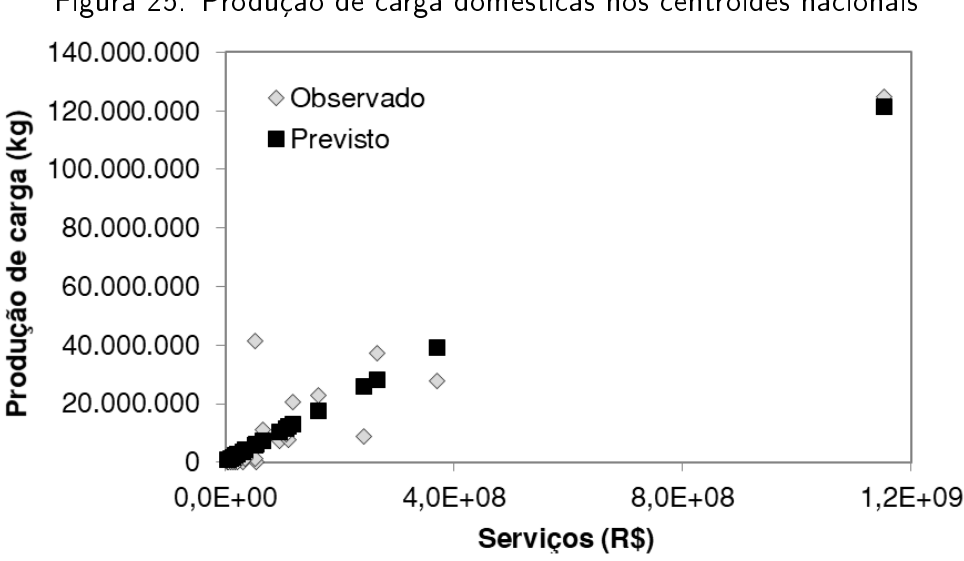

Figura 25: Produção de carga domésticas nos centroides nacionais

Devido seu grande PIB, os Estados Unidos fica deslocado dos demais pontos. Porém, ele segue a tendência dos demais centroides devido aos grandes volumes de carga transportada.

A Tabela 15 exibe o resumo dos resultados estatísticos da regressão linear realizada com a variável explicativa "PIB"e a variável independente "Atração Doméstica".

Realizou-se o teste de Durbin-Watson com a hipótese alternativa de que a autocorrelação não é nula. Para 23 observações e uma variável explicativa, tem-se  $d_L = 1.26$  e  $d_U = 1.44$ . O resultado foi DW = 2,3549 e em um Valor-P = 0,3655, assim não há evidências para rejeitar a hipótese nula, concluindo-se que não há autocorrelação residual.

O teste de Breusch-Pagan, que foi realizado com a hipótese alternativa de heterocedasticidade dos erros, resultou em um BP = 0,00005 e um Valor-P = 0,9942. Com um nível de significância de 5%, não se rejeita a hipótese de homoscedasticidade dos erros.

Deste modo, a Figura 26 exibe o ajuste do modelo em relação à atração de carga doméstica observada nos aeroportos nacionais.

|              | Estatística de regressão |               |               |          |              |            |
|--------------|--------------------------|---------------|---------------|----------|--------------|------------|
| R múltiplo   | 0,88019                  |               |               |          |              |            |
| R-Quad.      | 0,77474                  |               |               |          |              |            |
| R-quad aj    | 0,76401                  |               |               |          |              |            |
| Erro padrão  | 11 110 096,31            |               |               |          |              |            |
| Observações  | 23                       |               |               |          |              |            |
|              |                          |               |               |          |              |            |
|              | $g$ l                    | <b>SQ</b>     | ΜQ            | F        | F de signif. |            |
| Regressão    | 1                        | 8,91489E+15   | 8,91489E+15   | 72,22    | 3,0833E-08   |            |
| Resíduo      | 21                       | $2,59212E+15$ | $1,23434E+14$ |          |              |            |
| Total        | 22                       | $1,1507E+16$  |               |          |              |            |
|              |                          |               |               |          |              |            |
|              | Coeficientes             | Erro padrão   | Stat t        | valor-P  | Inf. 95%     | Sup. 95%   |
| Interseção   | $1,56E+06$               | $2,75E+06$    | 5,67E-01      | 5,77E-01 | $-4,16E+06$  | $7,28E+06$ |
| $PIB$ $(R$)$ | 1,55E-04                 | 1,82E-05      | $8,50E+00$    | 3,08E-08 | 1,17E-04     | 1,93E-04   |

Tabela 15: Resumo dos resultados de regressão para a atração de carga doméstica em centroides nacionais

Assim a Equação 11 apresenta a produção de carga doméstica e a Equação 12 traz a atração de carga doméstica nos centroides nacionais.

$$
Prod_{dom} = 442916 + 0, 105 \times Services \tag{11}
$$

Onde:

Prod<sub>dom</sub> é a produção de carga doméstica nos centroides nacionais (kg) Serviços é o valor agregado à serviços (R\$)

$$
Atra_{dom} = 1,56E06 + 0,000155 \times PIB
$$
\n(12)

Atra<sub>dom</sub> é a atração de carga doméstica nos centroides nacionais (kg)

PIB é o Produto Interno Bruto em preços correntes (R\$)

Observa-se que, para as movimentações domésticas, as regressões obtidas pelo script atendem tanto às condições de homoscedasticidade e autocorrelação, quanto à lógica observada na realidade em relação ao sinal dos coeficientes associados às variáveis explicativas.

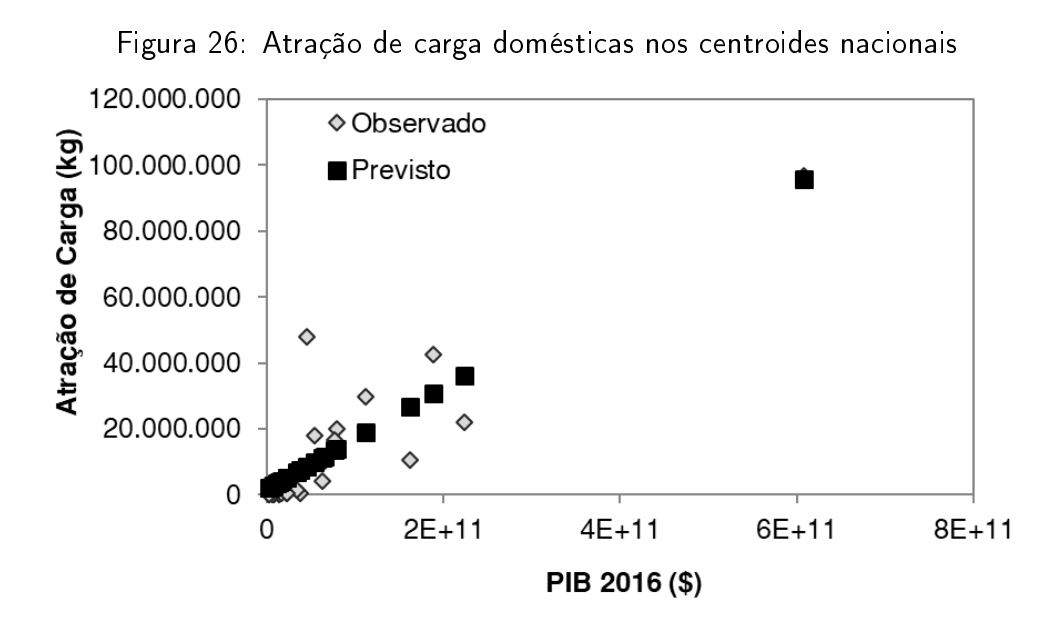

Já para as movimentações de carga internacionais, o script resultou nas seguintes equações:

$$
Pr_{int} = -6907, 33 + 0, 744 \times Servios - 0, 314 \times PIB
$$
\n(13)

Onde:

Pr<sub>int</sub> é a produção de carga internacional nos centroides nacionais (kg).

Serviços é o valor agregado à serviços (R\$).

PIB é o Produto Interno Bruto em preços correntes (R\$).

$$
At_{int} = 818550, 95 + 0, 871 \times Services - 0, 368 \times PIB
$$
\n(14)

Onde:

At<sub>int</sub> é a atração de carga internacional nos centroides nacionais (kg).

Serviços é o valor agregado à serviços (R\$).

PIB é o Produto Interno Bruto em preços correntes (R\$).

Nota-se que, o coeficiente associado à variável explicativa "PIB"é negativo, o que significa que com o aumento do Produto Interno Bruto da zona de tráfego, a movimentação de carga diminui. Novamente, depara-se com uma equação aparentemente explicativa, porém que não modela satisfatoriamente, a longo prazo, o fenômeno analisado.

Analisando as regressões lineares simples, com as variáveis PIB e serviços individualmente, observa-se que, quando se aplica a regressão, a movimentação de carga em alguns aeroportos fica negativa.

Assim, especificamente para estes casos, foi feita uma análise das regressões não-lineares através

do Software CurveExpert Basic. O programa testa mais de 70 modelos de regressão não linear e apresenta um *ranking* de todos eles por melhor *score* e  $\mathsf{R}^2$ .

Em ambos os casos, identicou-se que a regressão polinomial de segundo grau em função da variável PIB, além de proporcionar um melhor ajuste aos dados observados, apresenta bons fatores estatísticos, como Stat t maior que 2,0 e Valor-P menor do que 0,05.

A Tabela 16 mostra o resumo dos resultados estatísticos da regressão linear gerada com as variáveis explicativa "PIB"e "PIB<sup>2</sup>", e a variável independente "Produção Internacional".

Tabela 16: Resumo dos resultados de regressão para a produção de carga internacional em centroides nacionais

|                  | Estatística de regressão |               |               |          |              |             |
|------------------|--------------------------|---------------|---------------|----------|--------------|-------------|
| R múltiplo       | 0,99592                  |               |               |          |              |             |
| R-Quad.          | 0,99185                  |               |               |          |              |             |
| R-quad aj        | 0,99022                  |               |               |          |              |             |
| Erro padrão      | 6 001 278,36             |               |               |          |              |             |
| Observações      | 13                       |               |               |          |              |             |
|                  |                          |               |               |          |              |             |
|                  | $g$ l                    | <b>SQ</b>     | MQ            | F.       | F de signif. |             |
| Regressão        | 2                        | $4,38275E+16$ | $2,19137E+16$ | 608,46   | 3,5970E-11   |             |
| Resíduo          | 10                       | $3,60153E+14$ | $3,60153E+13$ |          |              |             |
| Total            | 12                       | 4,41876E+16   |               |          |              |             |
|                  |                          |               |               |          |              |             |
|                  | Coeficientes             | Erro padrão   | Stat t        | valor-P  | Inf. $95%$   | Sup. 95%    |
| Interseção       | $3,81E+06$               | $3,46E+06$    | $1,10E+00$    | 2,97E-01 | $-3,91E+06$  | $1,15E+07$  |
| <b>PIB</b>       | $-9,41E-05$              | 4,13E-05      | $-2,28E+00$   | 4,58E-02 | $-1,86E-04$  | $-2,11E-06$ |
| PIB <sup>2</sup> | 7,43E-16                 | 6,45E-17      | $1,15E+01$    | 4,26E-07 | 6,00E-16     | 8,87E-16    |

Implementou-se o teste de Durbin-Watson com a hipótese alternativa de que a autocorrelação não é nula. Para 13 observações e duas variáveis explicativas, tem-se d $_L = 0.86$  e d $_U = 1.56$ . O resultado foi DW = 1,267 e em um Valor-P = 0,1491. Assim, para autocorrelação positiva o teste é inconclusivo, já para a autocorrelação negativa não há evidências para rejeitar a hipótese nula, concluindo-se que não há autocorrelação residual negativa.

O teste de Breusch-Pagan, que foi feito com a hipótese alternativa de heterocedasticidade dos erros, resultou em um BP = 0,15093 e um Valor-P = 0,6977. Com um nível de significância de 5%, não rejeita-se a hipótese de homoscedasticidade dos erros.

Deste modo, a Figura 27 exibe o ajuste do modelo em relação à produção de carga doméstica observada nos aeroportos nacionais.

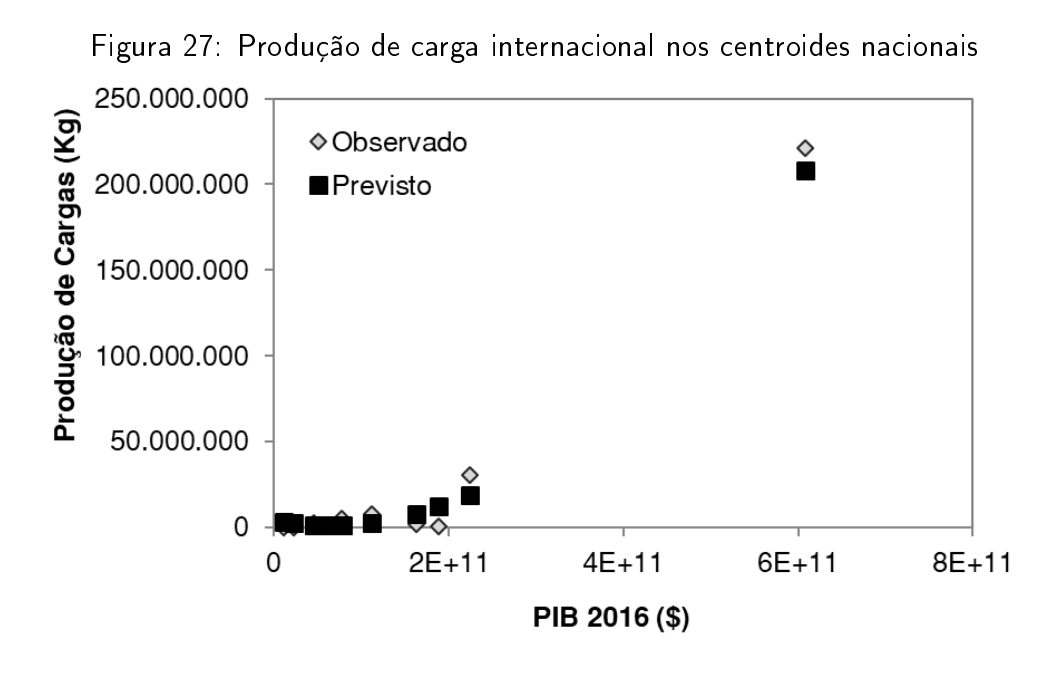

A Tabela 17 apresenta o resumo dos resultados estatísticos da regressão linear feita com as variáveis explicativa PIB e PIB<sup>2</sup>, e a variável independente Atração Internacional.

Realizou-se o teste de Durbin-Watson com a hipótese alternativa de que a autocorrelação não é nula. Para 13 observações e duas variáveis explicativas, tem-se  $d^L = 0.86$  e  $d^U = 1.56$ . O resultado foi DW = 1,7492 e em um Valor-P = 0,5889. Desta forma, não há evidências para rejeitar a hipótese nula, concluindo-se que não há autocorrelação residual.

O teste de Breusch-Pagan, que foi realizado com a hipótese alternativa de heterocedasticidade dos erros, resultou em um BP = 0,48144 e um Valor-P = 0,4878. Com um nível de significância de 5%, conclui-se que a hipótese de homoscedasticidade dos erros é verdadeira.

Assim, a Figura 28 apresenta o ajuste do modelo em relação à atração de carga internacional observada nos aeroportos nacionais.

Tabela 17: Resumo dos resultados de regressão para a atração de carga internacional em centroides nacionais

|                  | Estatística de regressão |               |               |          |              |             |
|------------------|--------------------------|---------------|---------------|----------|--------------|-------------|
| R múltiplo       | 0,99437                  |               |               |          |              |             |
| R-Quad.          | 0,98877                  |               |               |          |              |             |
| R-quad aj        | 0,98652                  |               |               |          |              |             |
| Erro padrão      | 8.247.714,53             |               |               |          |              |             |
| Observações      | 13                       |               |               |          |              |             |
|                  | gl                       | SQ            | МQ            | F        | F de signif. |             |
| Regressão        | 2                        | $5,98925E+16$ | $2,99463E+16$ | 440,23   | 1,7863E-10   |             |
| Resíduo          | 10                       | $6,80248E+14$ | $6,80248E+13$ |          |              |             |
| Total            | 12                       | $6,05728E+16$ |               |          |              |             |
|                  | Coeficientes             | Erro padrão   | Stat t        | valor-P  | Inf. 95%     | Sup. 95%    |
| Interseção       | $9,53E+06$               | $4,76E+06$    | $2,00E+00$    | 7,32E-02 | $-1,08E+06$  | $2,01E+07$  |
| PIB.             | $-1,66E-04$              | 5,67E-05      | $-2,92E+00$   | 1,53E-02 | $-2,92E-04$  | $-3,92E-05$ |
| PIB <sup>2</sup> | 9,51E-16                 | 8,86E-17      | $1,07E + 01$  | 8,33E-07 | 7,53E-16     | 1,15E-15    |
|                  |                          |               |               |          |              |             |

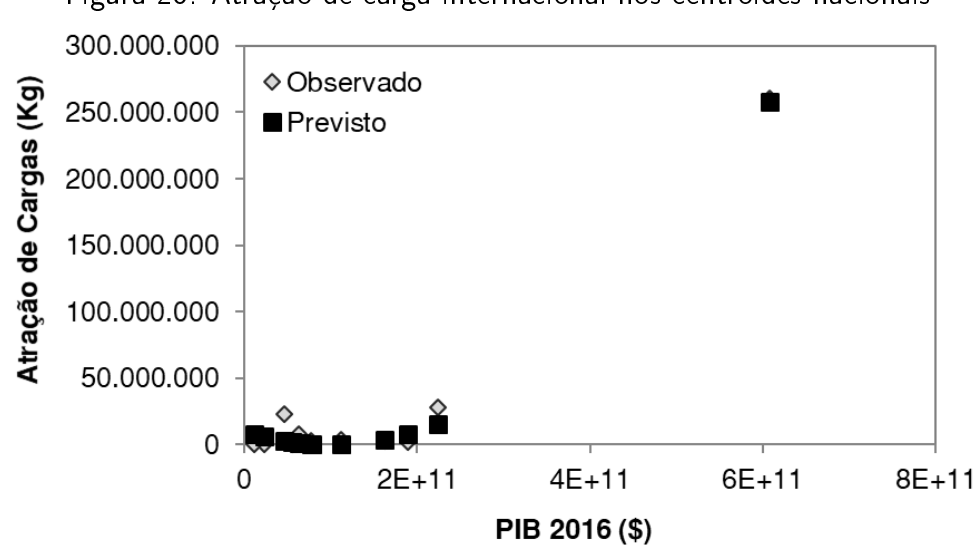

Figura 28: Atração de carga internacional nos centroides nacionais
A Equação 15 apresenta o resultado final da produção de carga internacional e a Equação 16 exibe a atração de carga internacional para os centroides nacionais.

$$
Prod_{int} = 3,81 \cdot 10^{6} - 0,0000941 \times PIB + 7,43 \cdot 10^{-16} \times PIB^{2}
$$
\n(15)

Onde:

Prodint é a produção de carga internacional nos centroides nacionais (kg). PIB é o Produto Interno Bruto em preços correntes (R\$).

$$
Atra_{int} = 9,53 \cdot 10^6 - 0,000166 \times PIB + 9,51 \cdot 10^{-16} \times PIB^2 \tag{16}
$$

Onde:

At<sub>int</sub> é a atração de carga internacional nos centroides nacionais (kg).

PIB é o Produto Interno Bruto em preços correntes (R\$).

Apesar da maior dificuldade na definição das regressões para as movimentações internacionais, ao final, as regressões polinomiais selecionadas no ranking do CurveExpert atendem tanto as condições de homoscedasticidade e autocorrelação, quanto à lógica observada na realidade em relação ao sinal dos coeficientes associados às variáveis explicativas.

#### 5.4.2 Zonas de tráfego internacionais

Como mostrado na Seção 5.2, para as zonas de tráfego internacionais, só foi obtida uma variável explicativa para o modelo, o PIB. Assim as regressões tanto da produção, quanto da atração de cargas, foram calibradas utilizando uma regressão linear simples em função do PIB.

A Tabela 18, exibe o resumo dos resultados estatísticos da regressão linear realizada com a variável explicativa "PIB"e a variável independente "Produção de carga".

O teste de Durbin-Watson foi realizado com a hipótese alternativa de que a autocorrelação não é nula. Para 42 observações e uma variável explicativas, tem-se  $d^L = 1,46$  e  $d^U = 1,55$ . O resultado foi DW = 1,9925 e em um Valor-P = 0,9773. Desta forma, não há evidências para rejeitar a hipótese nula, concluindo-se que não há autocorrelação residual.

Realizou-se o teste de Breusch-Pagan com a hipótese alternativa de heterocedasticidade dos erros, resultando em um BP = 1,9341 e um Valor-P = 0,1643. Com um nível de significância de 5%, conclui-se que a hipótese de homoscedasticidade dos erros é verdadeira.

A Figura 29 apresenta o ajuste do modelo em relação à produção de carga internacional observada nos aeroportos internacionais.

Tabela 18: Resumo dos resultados de regressão para a produção de carga em centroides internacionais

|             | Estatística de regressão |               |               |            |              |            |
|-------------|--------------------------|---------------|---------------|------------|--------------|------------|
| R múltiplo  | 0,92071                  |               |               |            |              |            |
| R-Quad.     | 0,84771                  |               |               |            |              |            |
| R-quad aj   | 0,84390                  |               |               |            |              |            |
| Erro padrão | 9 709 135,28             |               |               |            |              |            |
| Observações | 42                       |               |               |            |              |            |
|             |                          |               |               |            |              |            |
|             | gl                       | <b>SQ</b>     | МQ            | F          | F de signif. |            |
| Regressão   | 1                        | $2,0989E+16$  | $2,0989E+16$  | 222,65     | 6,1057E-18   |            |
| Resíduo     | 40                       | 3,77069E+15   | $9,42673E+13$ |            |              |            |
| Total       | 41                       | $2,47597E+16$ |               |            |              |            |
|             |                          |               |               |            |              |            |
|             | Coeficientes             | Erro padrão   | Stat t        | valor-P    | Inf. 95%     | Sup. 95%   |
| Interseção  | $2,63E+06$               | $1,59E+06$    | $1,66E+00$    | 1,06E-01   | $-5,79E+05$  | $5,84E+06$ |
| PIB         | 7,77E-06                 | 5,21E-07      | $1,49E+01$    | $6,11E-18$ | 6,72E-06     | 8,82E-06   |

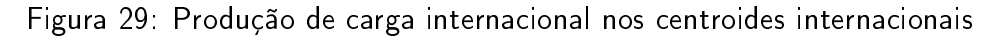

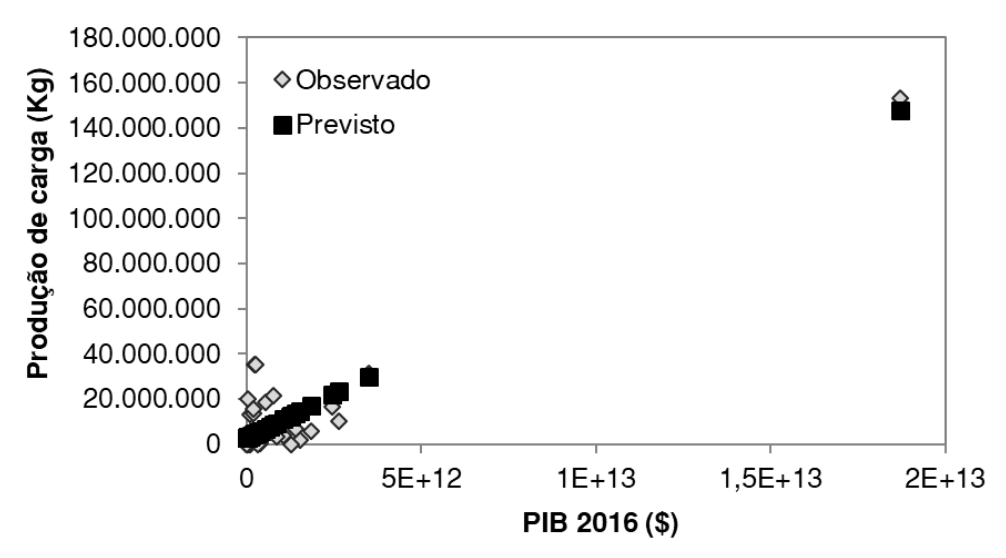

A Tabela 19, mostra o resumo dos resultados estatísticos da regressão linear realizada com a variável explicativa "PIB"e a variável independente "Atração Internacional"para os países envolvidos no modelo.

Tabela 19: Resumo dos resultados de regressão para a atração de carga em centroides internacionais

| Estatística de regressão |              |               |               |            |              |            |
|--------------------------|--------------|---------------|---------------|------------|--------------|------------|
| R múltiplo               | 0,94528      |               |               |            |              |            |
| R-Quadrado               | 0,89356      |               |               |            |              |            |
| R-quad aj                | 0,89090      |               |               |            |              |            |
| Erro padrão              | 7 060 221,76 |               |               |            |              |            |
| Observações              | 42           |               |               |            |              |            |
|                          |              |               |               |            |              |            |
|                          | gl           | <b>SQ</b>     | МQ            | $\sqrt{2}$ | F de signif. |            |
| Regressão                |              | 1,67383E+16   | $1,67383E+16$ | 335,79     | 4,6090E-21   |            |
| Resíduo                  | 40           | 1,99387E+15   | 4,98467E+13   |            |              |            |
| Total                    | 41           | $1,87321E+16$ |               |            |              |            |
|                          |              |               |               |            |              |            |
|                          | Coeficientes | Erro padrão   | Stat t        | valor-P    | Inf. $95%$   | Sup. 95%   |
| Interseção               | $2,05E+06$   | $1,15E+06$    | $1,77E+00$    | 8,37E-02   | $-2,86E+05$  | $4,38E+06$ |
| PIB                      | 6,94E-06     | 3,79E-07      | $1,83E+01$    | 4,61E-21   | 6,17E-06     | 7,70E-06   |
|                          |              |               |               |            |              |            |

O teste de Durbin-Watson foi realizado com a hipótese alternativa de que a autocorrelação não é nula. Para 42 observações e uma variável explicativas, tem-se  $d^L = 1,46$  e  $d^U = 1,55$ . O resultado foi DW = 1,9162 e em um Valor-P = 0,7407. Desta forma, não há evidências para rejeitar a hipótese nula, concluindo-se que não há autocorrelação residual.

Realizou-se o teste de Breusch-Pagan com a hipótese alternativa de heterocedasticidade dos erros, resultando em um  $BP = 0,05685$  e um Valor- $P = 0,8168$ . Com um nível de significância de 5%, conclui-se que a hipótese de homoscedasticidade dos erros é verdadeira.

O ajuste do modelo em relação à atração de carga internacional observada nos aeroportos internacionais é apresentado na Figura 30.

A Equação 17 mostra os resultados obtidos para a produção de carga internacionais e a Equação 18 apresenta a regressão obtida para a atração internacional de cargas nos centroides internacionais.

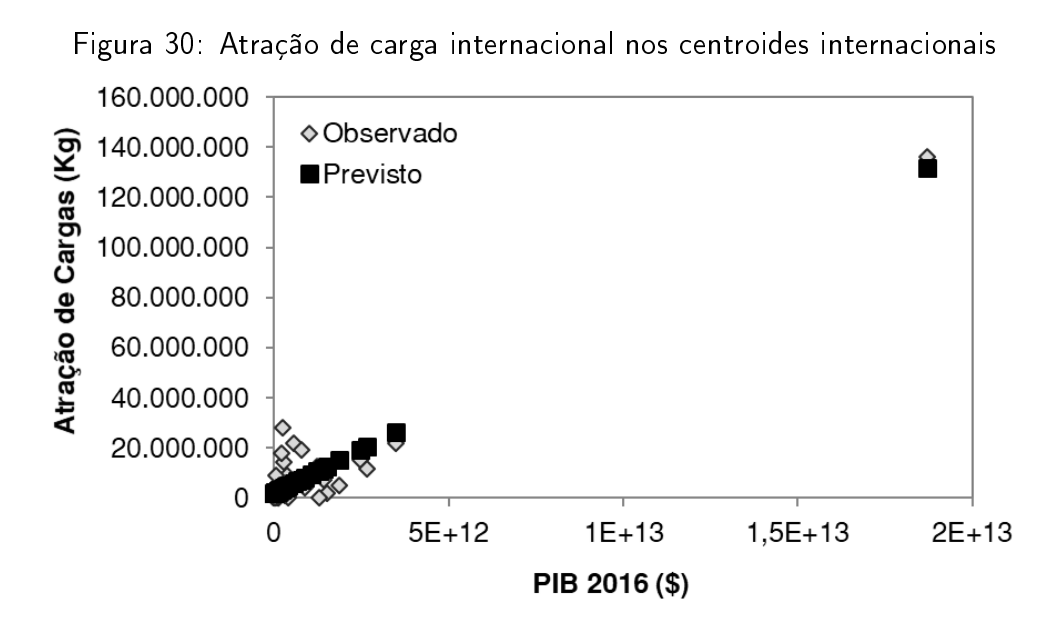

$$
Prod = 2,63 \cdot 10^6 + 0,00000777 \times PIB
$$
\n<sup>(17)</sup>

Onde:

Prod é a produção de carga nos centroides internacionais. PIB é o Produto Interno Bruto da zona de tráfego (\$).

$$
Atra = 2,05 \cdot 10^6 + 0,00000694 \times PIB
$$
\n(18)

Onde:

Atra é a atração de carga nos centroides internacionais.

PIB é o Produto Interno Bruto da zona de tráfego (\$).

Com base nos teste estatísticos e nos gráficos de ajuste dos dados, conclui-se que todos os modelos são válidos e podem ser utilizados para estimar a geração de viagens no ano de projeto, estipulado como 2025.

#### 5.5 Distribuição de viagens

Esta etapa tem por objetivo a obtenção da matriz origem-destino futura. Para isso, escreveu-se um script em linguagem Python, apresentado no Anexo E, para execução do método Gravitacional Vinculado.

O script de calibração do modelo gravitacional utiliza a matriz de distâncias e a matriz O/D como dados de entrada.

Considerou-se a medida de precisão do processo como 5%, o que implica que a diferença relativa

entre dois valores sucessivos durante o processo iterativo de cálculo dos parâmetros deve ser menor do que 5% para que o modelo convirja.

### 6 Resultados

Este capítulo apresenta os resultados obtidos através dos procedimento apresentados na Seção 5.

#### 6.1 Dados socioeconômicos projetados

A partir da aplicação do método de suavização exponencial, simples, dupla ou tripla, foram obtidos os dados socioeconômicos projetados para o ano de projeto, adotado como 2025.

A Tabela 20, apresenta os valores da variável "PIB"projetados para 2025, em cada região brasileira.

Tabela 20: Crescimento da variável explicativa PIB entre o ano base e o ano de projeto

| $PIB$ $(R$)$                           | <b>Centro-Oeste</b>                   | Nordeste                  | Norte                                              | Sudeste                                    | Sul                                        |
|----------------------------------------|---------------------------------------|---------------------------|----------------------------------------------------|--------------------------------------------|--------------------------------------------|
| 2016<br>2025<br>Crescimento<br>(a. a.) | 632 889 597<br>1 041 707 623<br>5,69% | 1 491 781 412<br>$5.80\%$ | 898 082 963 337 213 009<br>530 240 115<br>$5.16\%$ | 3 332 051 462<br>4 157 658 923<br>$2.49\%$ | 1 066 967 970<br>1 771 031 472<br>$5.79\%$ |

A Tabela 21, mostra os valores projetados para 2025, da variável "Serviços", em cada região do Brasil.

Tabela 21: Crescimento da variável explicativa Serviços entre o ano base e o ano de projeto

| Serviços (R\$)         | Centro-Oeste | Nordeste    | Norte       | <b>Sudeste</b>            | Sul         |
|------------------------|--------------|-------------|-------------|---------------------------|-------------|
| 2016                   | 265 706 398  | 390 936 363 |             | 116 648 385 1 765 810 087 | 476 614 768 |
| 2025                   | 443 876 202  | 557 359 884 | 164 961 194 | 2 577 202 131             | 675 641 295 |
| Crescimento<br>(a. a.) | 5.87%        | 4.02%       | $3.93\%$    | $4.29\%$                  | 3.95%       |

Para exemplificação das variáveis projetadas nas zonas de tráfego internacionais, foram aglomerados os países pertencentes ao mesmo continente. A Tabela 22 apresenta a média dos PIBs para cada continente envolvido no modelo no ano base e sua respectiva projeção para 2025.

| Continente       | Média do PIB em 2016 (\$) | Projeção para 2025 (\$) |
|------------------|---------------------------|-------------------------|
| África           | $1,32E+11$                | $1,69E + 11$            |
| América Central  | $7,20E+10$                | $9,76E+10$              |
| América do Norte | $7,10E+12$                | $9,27E+12$              |
| América do Sul   | $1,82E+11$                | $2,14E+11$              |
| Ásia             | $7,05E+11$                | $1,06E+12$              |
| Europa           | $1,31E+12$                | $1,69E+12$              |

Tabela 22: Média do PIB por continente e sua projeção para 2025

### 6.2 Geração de viagens

A etapa de geração de viagens baseia-se nos dados apresentados na Seção 6.1 e nas regressões obtidas na Seção 5.4.1, para as zonas de tráfego nacionais, e na Seção 5.4.2, para as zonas de tráfego internacionais.

Com a produção e atração de carga no cenário atual, gerou-se uma representação das zonas nacionais com a movimentação total em cada centroide (Figura 31). Em seguida, com os dados projetados, obteve-se a produção e atração de cargas para o ano de projeto (2025), e assim gerou-se uma segunda representação da movimentação total em cada centroide (Figura 32).

A Tabela 23 apresenta os resultados da geração de viagens para os centroides nacionais.

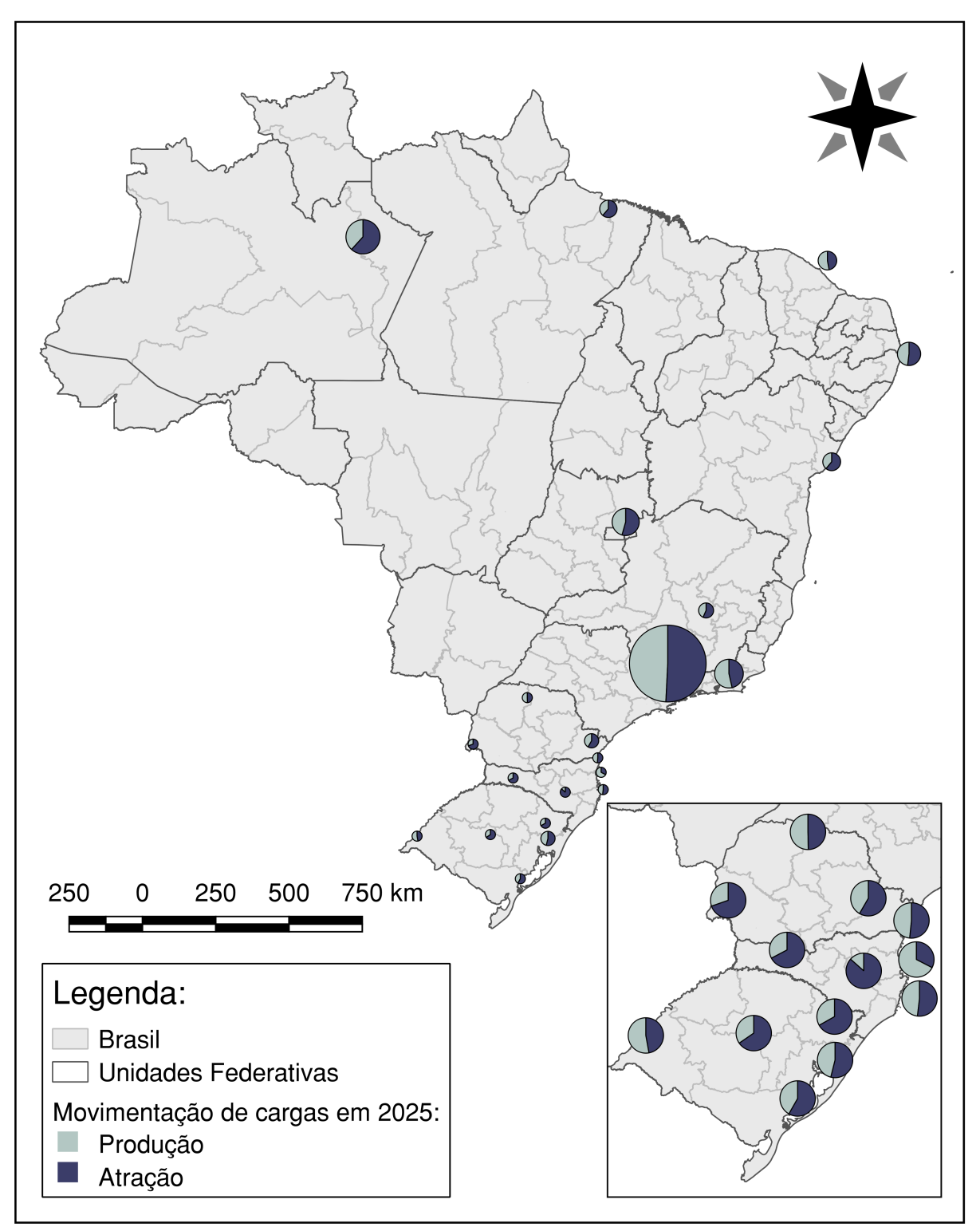

Figura 31: Movimentações de carga em território nacional no ano-base

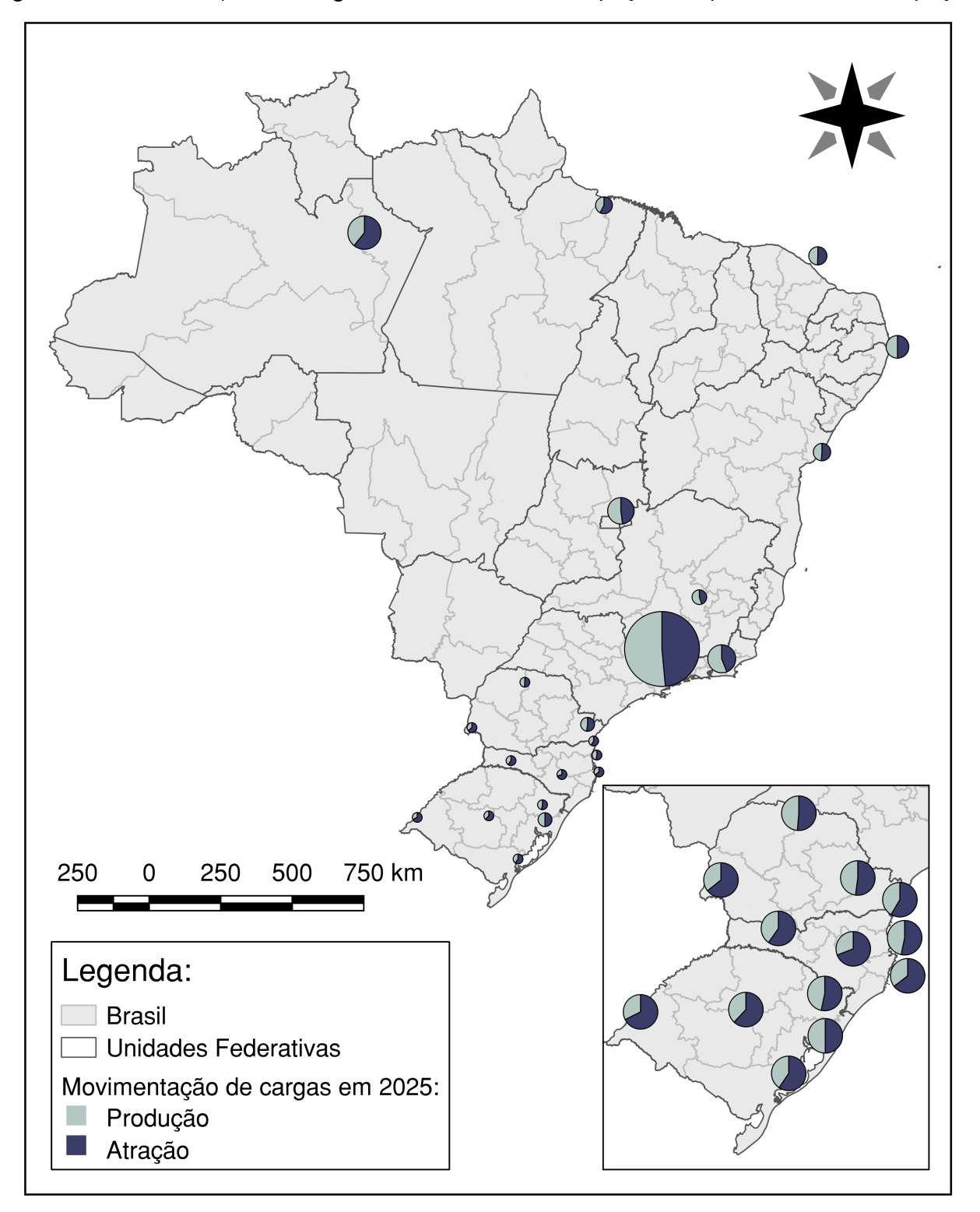

Figura 32: Movimentações de carga em território nacionais projetadas para o horizonte de projeto

| Aeroporto   | Produção<br>Do-<br>méstica (kg) | Atração Domés-<br>tica (kg) | Produção Inter-<br>nacional (kg) | Atração Interna-<br>cional (kg) |
|-------------|---------------------------------|-----------------------------|----------------------------------|---------------------------------|
| SBBE        | 10.148.833                      | 12.458.049                  | 865.377                          | 2 603 925                       |
| SBBR        | 47 049 877                      | 40.433.995                  | 27 107 591                       | 27.920.689                      |
| <b>SBCF</b> | 37 619 175                      | 28.884.845                  | 10 338 833                       | 9.883.877                       |
| <b>SBCH</b> | 3.109.559                       | 4 6 12 0 02                 |                                  | 0                               |
| <b>SBCT</b> | 14 534 006                      | 14.770.890                  | 1.177.948                        | 2.323.734                       |
| <b>SBCX</b> | 8 466 011                       | 9 665 604                   |                                  | 0                               |
| SBEG        | 8 0 5 7 8 6 7                   | 10.660.224                  | 853 615                          | 3 117 210                       |
| <b>SBFI</b> | 4.930.357                       | 6 439 866                   | 1.620.620                        | 5 337 667                       |
| SBFL        | 3 6 78 4 51                     | 4 103 785                   | 2 5 2 4 3 5 8                    | 7 179 147                       |
| <b>SBFZ</b> | 18 127 718                      | 18 072 832                  | 2 2 0 4 2 1 5                    | 2 664 993                       |
| SBGL        | 57 216 703                      | 39 105 345                  | 24.753.622                       | 25 302 728                      |
| SBJV        | 3 600 219                       | 5 0 7 4 0 9 9               |                                  |                                 |
| <b>SBKP</b> | 177 098 851                     | 103 418 990                 | 265 429 034                      | 313 989 634                     |
| SBLJ        | 1 0 5 3 4 1 5                   | 2.360.125                   |                                  |                                 |
| SBMG        | 8.237.926                       | 8 6 8 3 7 2 4               | 0                                | 0                               |
| <b>SBNF</b> | 5 720 624                       | 6 5 12 7 6 4                |                                  |                                 |
| <b>SBPA</b> | 16 340 763                      | 15 328 990                  | 1.303.501                        | 2 320 186                       |
| <b>SBPK</b> | 2.282.119                       | 3 3 4 6 2 6 9               |                                  | 0                               |
| <b>SBRF</b> | 24 654 258                      | 24.822.679                  | 6 424 772                        | 6 075 380                       |
| <b>SBSM</b> | 1821233                         | 2972951                     |                                  |                                 |
| <b>SBSV</b> | 17.069.359                      | 17 676 226                  | 2.044.898                        | 2 577 932                       |
| SBUG        | 1.160.050                       | 2.415.966                   |                                  | O                               |

Tabela 23: Resultado da geração de cargas nos aeroportos nacionais

Nas Tabelas 24 e 25, são apresentadas a produção e atração de carga, respectivamente, para os centroides internacionais previstas para o horizonte de projeto.

| <b>CENTROIDE</b>  | Produção<br>(kg) | <b>CENTROIDE</b>     | Produção<br>(kg) | <b>CENTROIDE</b>   | Produção<br>(kg) |
|-------------------|------------------|----------------------|------------------|--------------------|------------------|
| ÁFRICA DO SUL     | 5 820 802        | <b>EUA</b>           | 192 929 396      | PERU               | 4 533 205        |
| ALEMANHA          | 42 673 903       | <b>ETIÓPIA</b>       | 3 577 928        | PORTO RICO         | 3 532 094        |
| ANGOLA            | 3 654 467        | <b>FRANCA</b>        | 27 018 602       | PORTUGAL           | 4 726 205        |
| ARGENTINA         | 6.877.220        | <b>GANA</b>          | 3 181 937        | QATAR              | 4 537 108        |
| <b>BOLÍVIA</b>    | 2.970.004        | <b>GUATEMALA</b>     | 3 520 204        | <b>REINO UNIDO</b> | 27 623 807       |
| <b>CABO VERDE</b> | 2 647 392        | <b>GUIANA FRANC.</b> | 2 665 046        | REP DOMINICANA     | 3 457 909        |
| CANADÁ            | 17 602 099       | <b>HOLANDA</b>       | 10 605 908       | RÚSSIA             | 18 525 441       |
| <b>CHILE</b>      | 5 440 852        | <b>ITÁLIA</b>        | 21 010 839       | <b>SINGAPURA</b>   | 6 740 283        |
| COLÔMBIA          | 5 509 184        | LUXEMBURGO           | 3 288 235        | SUÍÇA              | 8 800 169        |
| CORÉIA DO SUL     | 18 166 017       | <b>MARROCOS</b>      | 3 773 384        | <b>SURINAME</b>    | 2 660 050        |
| <b>COSTA RICA</b> | 3 188 657        | MÉXICO               | 13 385 363       | <b>TURQUIA</b>     | 9 169 248        |
| EAU               | 6 341 882        | <b>NIGÉRIA</b>       | 6 109 124        | <b>URUGUAI</b>     | 3 140 785        |
| EQUADOR           | 3 557 772        | PANAMÁ               | 3 309 654        | VENEZUELA          | 6 873 308        |
| <b>ESPANHA</b>    | 15 176 204       | PARAGUAI             | 2 983 782        | <b>ZIMBÁBUE</b>    | 2 755 249        |

Tabela 24: Produção de carga prevista para as zonas de tráfego internacionais

Tabela 25: Atração de carga prevista para as zonas de tráfego internacionais

| <b>CENTROIDE</b>  | Atração<br>(kg) | <b>CENTROIDE</b>     | Atração<br>(kg) | <b>CENTROIDE</b>   | Atração<br>(kg) |
|-------------------|-----------------|----------------------|-----------------|--------------------|-----------------|
| ÁFRICA DO SUL     | 4 897 547       | EUA                  | 171 988 342     | PERU               | 3 747 703       |
| ALEMANHA          | 37 807 922      | <b>ETIÓPIA</b>       | 2.894.627       | PORTO RICO         | 2 853 696       |
| ANGOLA            | 2 962 977       | <b>FRANCA</b>        | 23 827 502      | PORTUGAL           | 3 920 056       |
| ARGENTINA         | 5 840 944       | <b>GANA</b>          | 2 541 001       | QATAR              | 3 751 189       |
| <b>BOLÍVIA</b>    | 2 3 5 1 7 4 2   | <b>GUATEMALA</b>     | 2 843 079       | <b>REINO UNIDO</b> | 24 367 959      |
| <b>CABO VERDE</b> | 2 063 645       | <b>GUIANA FRANC.</b> | 2 079 410       | REP. DOMINICANA    | 2 787 448       |
| CANADÁ            | 15 418 423      | <b>HOLANDA</b>       | 9 170 719       | <b>RÚSSIA</b>      | 16 242 982      |
| <b>CHILE</b>      | 4 5 5 8 2 4 6   | ITÁLIA               | 18 462 479      | SINGAPURA          | 5718658         |
| COLÔMBIA          | 4 6 19 2 6 8    | LUXEMBURGO           | 2 635 927       | SUÍÇA              | 7 558 167       |
| CORÉIA DO SUL     | 15 922 010      | <b>MARROCOS</b>      | 3 069 173       | <b>SURINAME</b>    | 2 074 948       |
| <b>COSTA RICA</b> | 2 547 002       | <b>MÉXICO</b>        | 11 652 814      | <b>TURQUIA</b>     | 7887760         |
| EAU               | 5 362 879       | <b>NIGÉRIA</b>       | 5 155 023       | <b>URUGUAI</b>     | 2 504 252       |
| EQUADOR           | 2876.628        | PANAMÁ               | 2 655 054       | VENEZUELA          | 5 837 451       |
| <b>ESPANHA</b>    | 13 252 062      | PARAGUAI             | 2 364 045       | ZIMBÁBUE           | 2 159 962       |

Analisando as Figuras 31 e 32 conjuntamente com as Tabelas 24 e 25, nota-se que há um grande crescimento na demanda de carga aérea na região Sul do Brasil, em especial nos aeroportos regionais analisados. Além disso, nas zonas de tráfego internacionais, nota-se que, países que já possuem grande fluxo de transporte aéreo de cargas, como Alemanha, Coreia do Sul, Estados Unidos e Rússia, são os que obtiveram maior taxa de crescimento para o horizonte de projeto.

#### 6.3 Distribuição de viagens

Nesta seção, utiliza-se a matriz OD do cenário atual, coletada da ANAC, e a matriz de distâncias, gerada no software QGIS conforme colocado na Seção 4, além da produção e atração de viagens calculadas na Seção 6.2, para prever a distribuição de viagens no horizonte de projeto.

Para a distribuição de viagens inicialmente preencheu-se as células nulas da matriz de distâncias (i=j) com um número grande, de modo a evitar viagens dentro da mesma zona de tráfego, neste trabalho, adotou-se uma distância de 9.999.999.999 km. Além disso, devido ao uso de logaritmos no modelo gravitacional, também não se deve deixar valores nulos nas células da matriz OD, assim, somou-se 0.0001 a todas as linhas e colunas da matriz.

A Figura 33, apresenta o ajuste do modelo obtido na primeira tentativa de calibração do modelo gravitacional vinculado. Sendo que as cores roxo e amarelo são proporcionais a menor e a maior densidade de pontos, respectivamente.

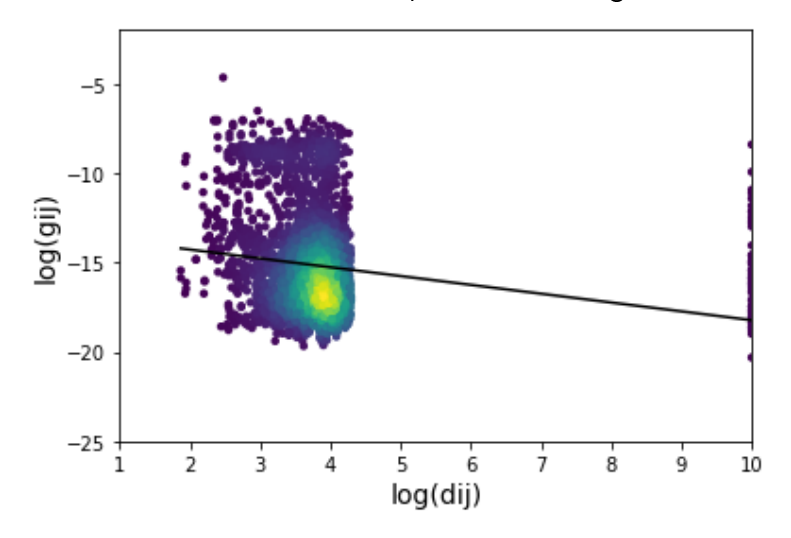

Figura 33: Primeira tentativa de calibração do modelo gravitacional vinculado

Observa-se que o ajuste da reta não é satisfatório, atingiu-se um coeficiente de determinação, ou R<sup>2</sup>, de 0,02134 com K=5,10E-14 e  $\beta$ =0,494. Além disso, os dados são extremamente dispersos e sem tendência definida, assim, não há como representá-los através de uma reta.

Com essa situação em mente testou-se diferentes modificações na matriz OD de distâncias e

cargas, com o objetivo de obter um ajuste adequado para o modelo gravitacional, entre eles o uso de um script que limita intervalos do eixo das abcissas de forma a obter o melhor  $R^2$  possível e a calibração da movimentação doméstica e internacional separadamente.

No primeiro caso, foi obtido um  $R^2$  de 0,5, porém o número de dados mantidos no modelo foi mínimo, assim ele não pode ser considerado representativo do fenômeno que está sendo modelado.

Já no segundo caso, obteve-se um  $\mathsf{R}^2$  de 0,0414 para a carga doméstica e um  $\mathsf{R}^2$  de 0,0040 para a carga internacional, assim, novamente não houve um ajuste adequado.

Outra tentativa foi, em vez de preencher as células nulas da matriz de distâncias, eliminar os pontos com distância nula do ajuste do modelo de distribuição. Deste modo, obteve-se um  $R^2$  de 0.064 e um t de -16,939, com um K de 1,544E-09 e um  $\beta$  de 1,716 (Figura 34). O valor de  $\beta$ está dentro do intervalo de 0,6 e 3,5 normalmente obtido em estudos de demanda (ORTÚZAR; WILLUMSEN, 2011). Assim, este foi o melhor ajuste obtido para a configuração de centroides utilizado no modelo de geração de viagens.

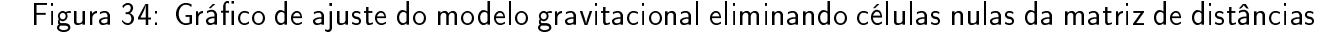

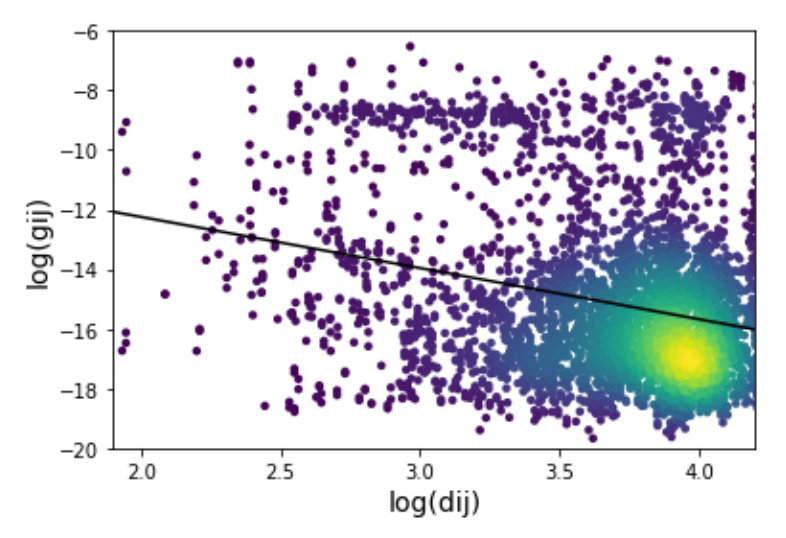

O melhor ajuste de distribuição de viagens foi obtido, apenas para a carga doméstica, com a configuração de centroides exposta na Figura 35. Nesta disposição, manteve-se apenas os principais aeroportos do país, agregando as demais movimentações de sua respectiva zona de tráfego em um único centroide.

Deste modo, o modelo gravitacional retornou um coeficiente de determinação  $(R^2)$  de 0,235 e um Valor t de -4,919, com k = 125,99 e  $\beta = 3,89$ .

Nos casos dos melhores modelos para cada configuração de centroides, pelo teste de Jarque-Bera, analisando a curtose e a assimetria, não há normalidade e, pelo teste de Durbin-Watson, rejeita-se a hipótese nula, o que, em ambos os casos, indica dependência dos resíduos.

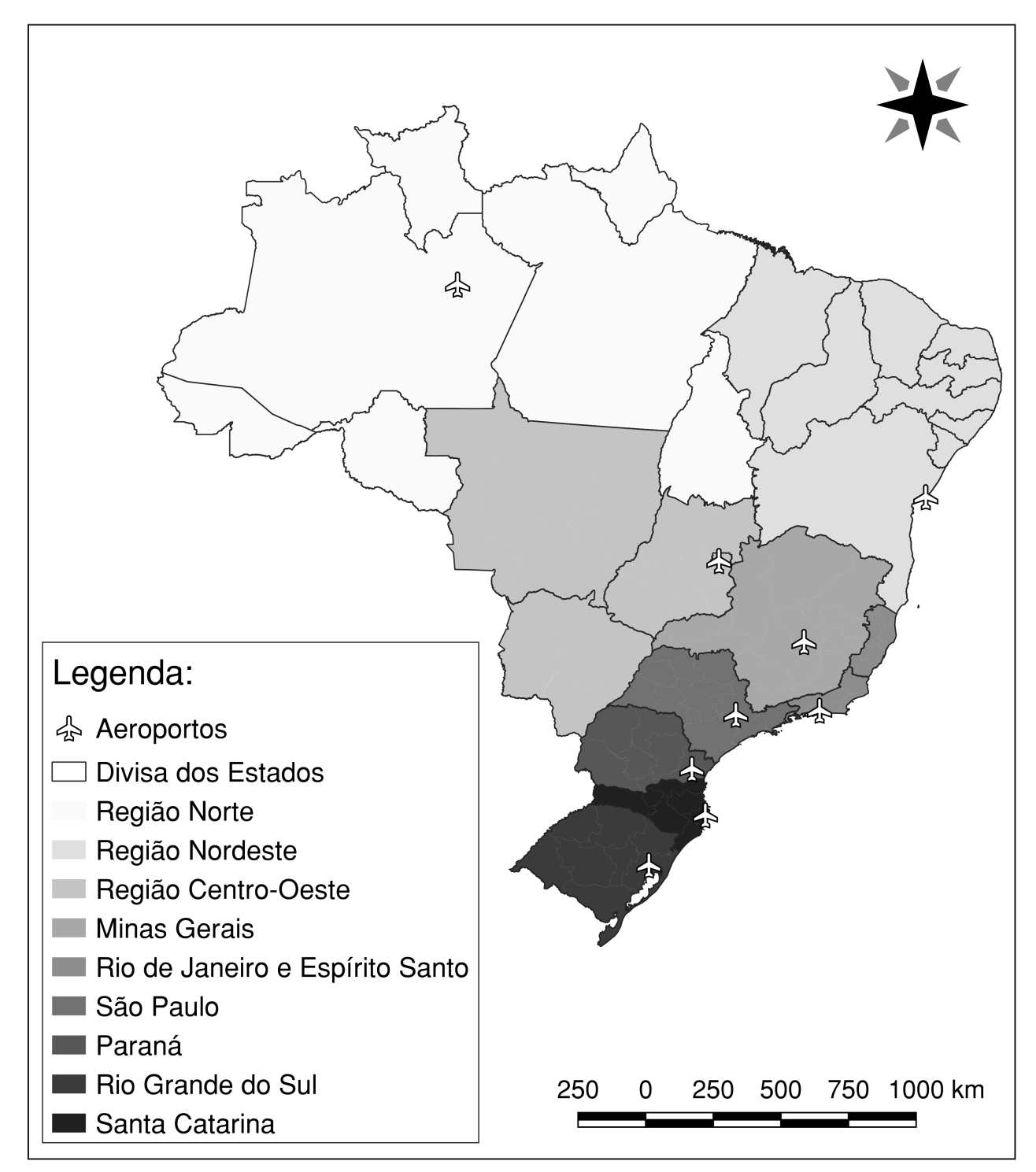

Figura 35: Configuração de centroides nacionais para a calibração do modelo gravitacional vinculado

#### 6.4 Aeroporto Regional Sul

Aplicando os dados socioeconômicos futuros, correspondentes ao aeroporto de Jaguaruna (região Sul de Santa Catarina), no modelo de geração de viagens, obteve-se a Figura 36.

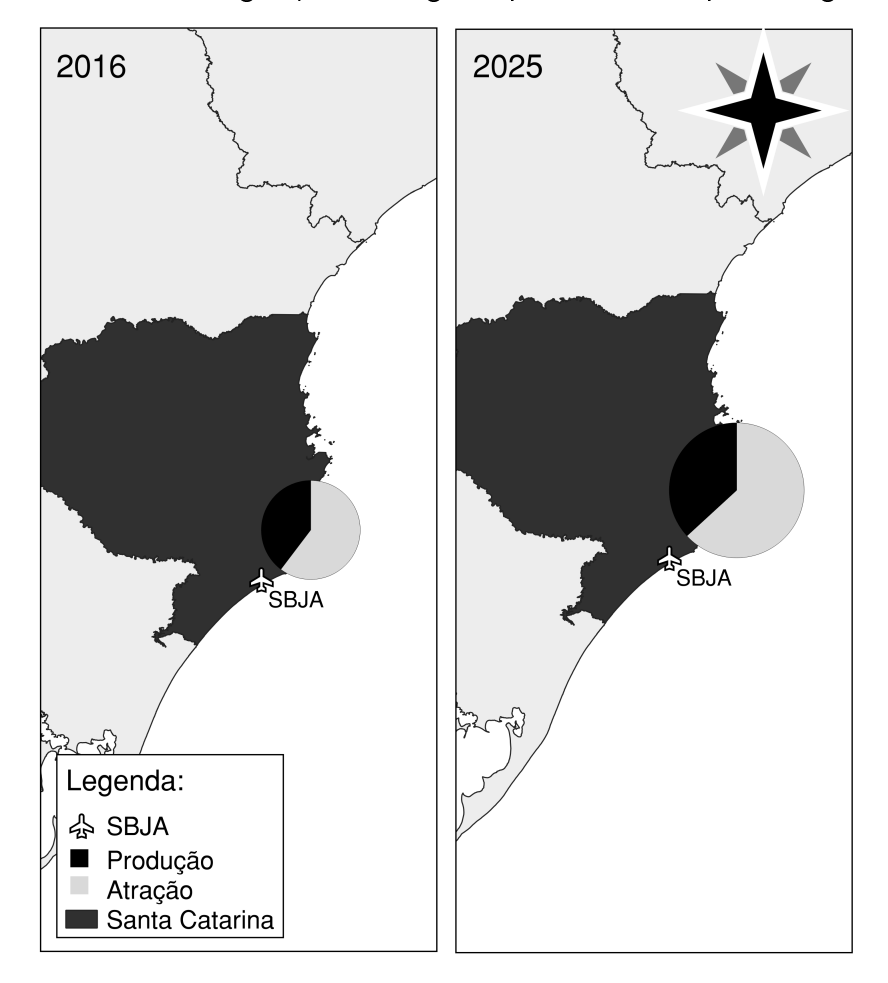

Figura 36: Modelo de geração de viagens aplicado ao aeroporto Regional Sul

Pelo modelo, a demanda para um terminal de cargas em Jaguaruna em 2025 seria de 2208 toneladas produzidas e 3790 toneladas atraídas para Aeroporto. Comparado com os números atuais, estima-se um crescimento de quase 100% tanto para a produção quanto para a atração de cargas.

As Figura 37 e 38 apresentam, respectivamente, a aplicação do modelo de distribuição para as cargas produzidas e atraídas para o Aeroporto Regional Sul. Nota-se que os maiores fluxos de carga ocorrem com os aeroportos de São Paulo, Estados Unidos e Porto Alegre (SBPA). Este resultado foi produzido apenas para fins de aprendizado, pois não pode ser levado em consideração na análise de demanda,já que não se obteve um modelo de distribuição de viagens adequado para a situação estudada.

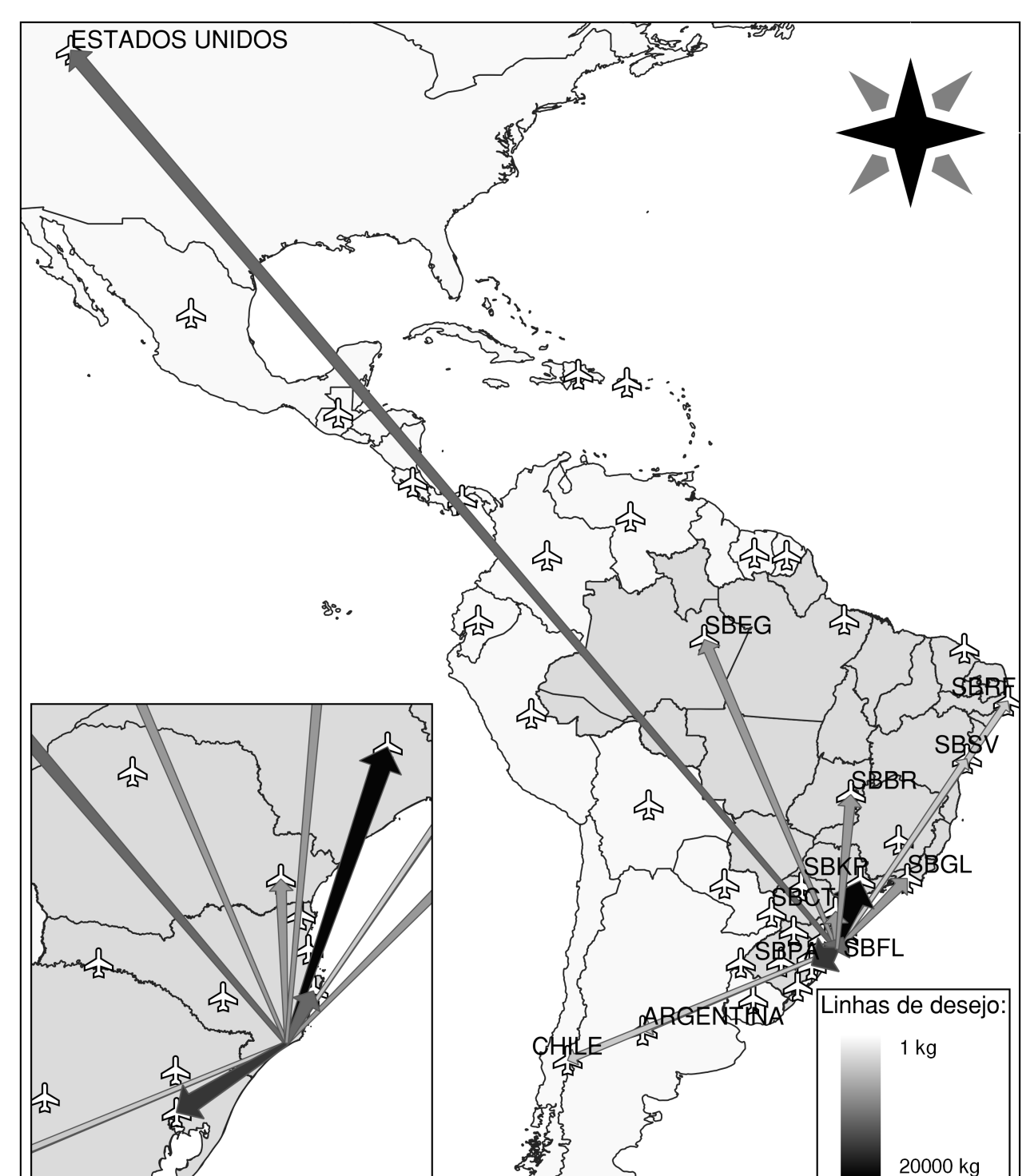

Figura 37: Aplicação do modelo de distribuição para as cargas produzidas no Aeroporto Regional Sul

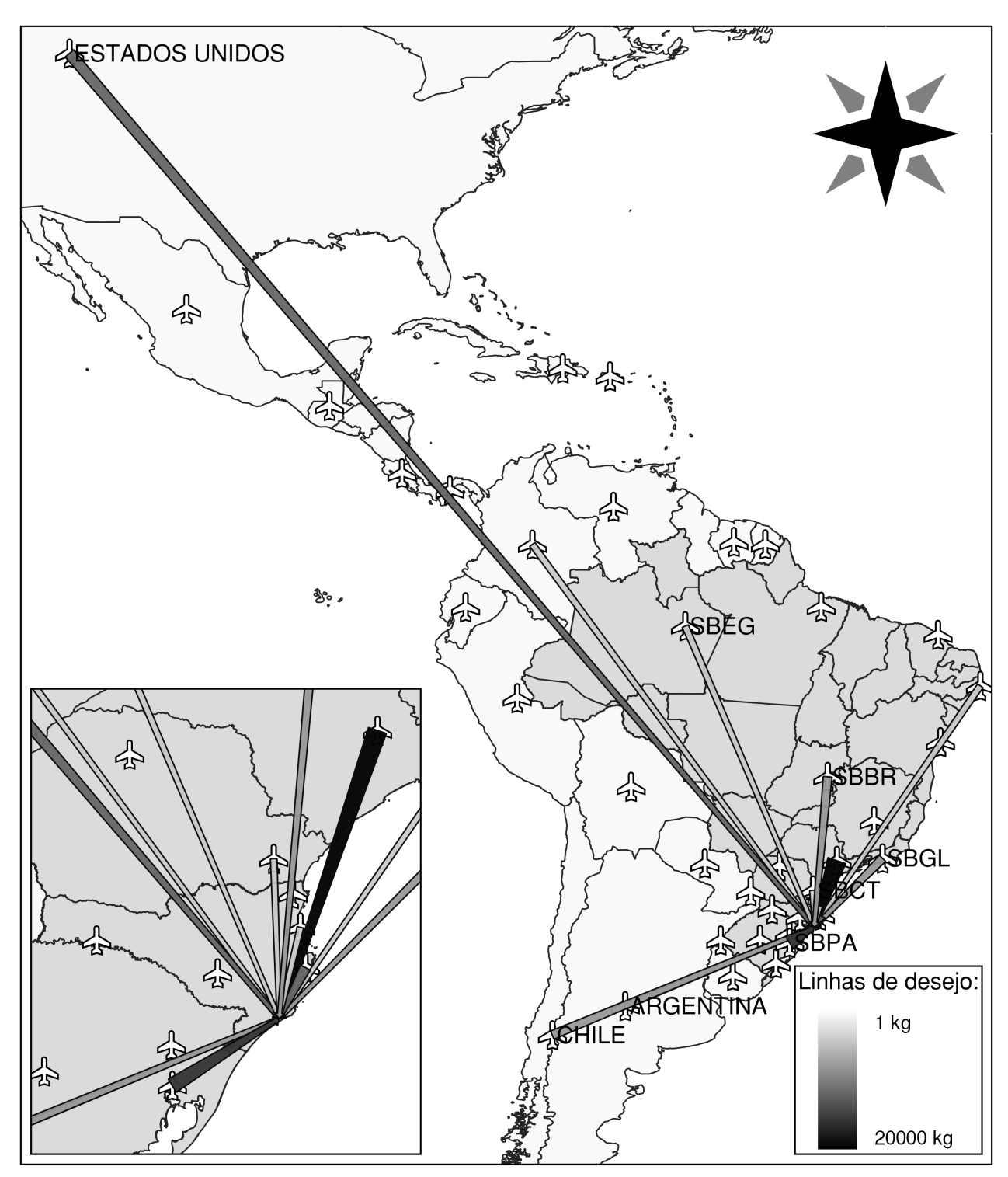

Figura 38: Aplicação do modelo de distribuição para as cargas atraídas no Aeroporto Regional Sul

### 7 Conclusões

Este capítulo apresenta as conclusões do trabalho, a partir do objetivo geral e dos objetivos específicos definidos.

O uso de Sistemas de Informação Geográfica é de grande ajuda na modelagem da área de estudo e no manuseio dos dados coletados, principalmente quando é necessário realizar operações matemáticas com grande volume de informações georreferenciadas, como no caso de trabalhos de planejamento de transporte no geral.

A coleta de dados de forma sistemática, apresenta diversas dificuldades quando lida-se com dados reais. Nem sempre é possível encontrar as informações imaginadas durante o planejamento, principalmente devido às diferentes agregações espaciais nas quais os dados são disponibilizados.

A aplicação do modelo quatro etapas em dados reais, mostrou-se bastante distinta de quando utiliza-se dados fictícios, como os disponibilizados na disciplina de Planejamento de Transportes Urbanos, dados reais exigem um árduo trabalho estatístico para obtenção de modelos válidos que prevejam de maneira o mais realista possível o comportamento da demanda.

Durante a calibração do modelo de geração de viagens relacionando dados socioeconômicos e dados de transporte aéreo de carga, percebeu-se a importância de utilizar testes estatísticos adequados para obtenção do modelo mais preciso possível. Porém estes não substituem o bom senso do planejador responsável pelo estudo, que deve sempre analisar se o modelo obtido corresponde a lógica observada na realidade.

A aplicação do procedimento de modelagem da área de estudo, estabelecendo a configuração de centroides, não pôde ser concluída anteriormente à aplicação do modelo quatro etapas. Foi necessário, por repetidas vezes, reelaborar a configuração dos centroides a fim de realizar novas experimentações nos modelos de geração e distribuição de cargas.

O modelo de distribuição não pôde ser calibrado. Desta forma, não foi possível a avaliação de cenários alternativos específicos para o Aeroporto de Jaguaruna. Conclui-se que vários fatores podem ter contribuído para que o modelo não tenha apresentado um ajuste adequado, como:

- o uso da distância como impedância;
- não agregar os dados de carga por tipo.

O uso da distância como impedância muitas vezes parece não ser a melhor opção quando se trata de transporte aéreo, isso porque, especificamente nos maiores aeroportos do país, há uma tendência de maiores movimentações em longas distâncias, diferente do que acontece nos aeroportos regionais. O uso do custo como impedância, seria uma opção mais interessante para a modelagem, porém essa informação é mais difícil de ser obtida.

Além disso, o fato de não se ter agregado a carga por tipo, pode ter dificultado a calibração da distribuição de viagens, pois o comportamento das viagens para produtos perecíveis e eletrônicos, por exemplo, tende a ser bastante distinto.

#### 7.1 Sugestões para trabalhos futuros

Como recomendações para trabalhos futuros, tendo em vista a realização de novas análises de demanda e a calibração de modelos de distribuição, são sugeridos:

- Realizar a análise de demanda com dados de movimentação de cargas desagregadas por tipo.
- Utilizar dados de vários modos de transporte e realizar a análise de demanda usando as etapas de geração, distribuição e divisão modal.
- Aplicar Redes Neurais Articiais, ou outras técnicas, para a calibração da distribuição de viagens.

### Referências

- ALKAABI, K. A.; DEBBAGE, K. G. The geography of air freight: connections to U.S. metropolitan economies. Journal of Transport Geography, Elsevier BV, v. 19, n. 6, p. 1517-1529, nov 2011.
- ANAC. Regulamento Brasileiro da Aviação Civil (RBAC) n.154. Emenda n.1. Projeto de Aeródromos. [S.l.], 2012.
- ANAC. Transporte aéreo internacional de cargas. Brasil, 2013.
- ANAC. Aeroporto de Jaguaruna: análise de gestão aeroportuária. Brasil, 2018.
- ASHFORD, N. J. et al. Airport operations. [S.l.]: McGraw-Hill, 1997. ISBN 978-0070030770.
- BALSAS, C. Sustainable transportation planning. International Journal of Transportation Science and Technology, Elsevier BV, v. 4, n. 1, p.  $1-15$ , mar 2015.
- BEN-AKIVA, M. E.; LERMAN, S. R. Discrete choice analysis: theory and application to travel demand. Cambridge: The MIT Press, 1985.
- BRASIL. Manual de estudos de tráfego. Publicação ipr 723. Rio de Janeiro, 2006.
- BRASIL. Plano aeroviário nacional. Brasilia, 2018.
- BRUTON, M. J. Introdução ao planejamento dos transportes. [S.l.]: Interciência, 1979. ISBN 978-0-002-53685-1.
- $C$ ÂMARA, G. Modelos, linguagens e arquiteturas para bancos de dados geográficos. Tese (Doutorado) Instituto Nacional de Pesquisas Espaciais, São José dos Campos, dez. 1995.
- CAMPOS, V. B. G. Planejamento de transportes. [S.l.]: Interciência, 2013. ISBN 978-85-7193-310-1.
- CHANG, Y.-H.; CHANG, Y.-W. Air cargo expansion and economic growth: Finding the empirical link. Journal of Air Transport Management, Elsevier BV, v. 15, n. 5, p. 264-265, sep 2009.
- CHI, J.; BAEK, J. Price and income elasticities of demand for air transportation: Empirical evidence from US airfreight industry. Journal of Air Transport Management, Elsevier BV, v. 20, p. 18–19, may 2012.
- DEPARTAMENTO DE CONTROLE DO ESPAÇO AÉREO. Correçõs do ROTAER. [S.l.], 2016.
- ENGINEERS, I. of T. Transportation planning handbook. [S.l.]: Wiley, 2016.
- FIACO, R. D.; CAMPOS, V. Previsão de demanda do transporte aéreo internacional para o aeroporto Rio-Galeão. In: . [S.l.: s.n.], 2017.
- GAZOLA, S. Construção de um modelo de regressão para avaliação de imóveis. Dissertação (mathesis) -Universidade Federal de Santa Catarina, out. 2002.
- HOBBS, F. D. Traffic planning and engineering. [S.I.]: Pergamon Press, 1979.
- HSIAO, S. et al. Use of geographic information system for analysis of transit pedestrian access. Transportation Research Record: Journal of the Transportation Research Board, SAGE Publications, v. 1604, n. 1, p. 50-59, jan 1997.
- HWANG, T. S. Freight demand modeling and logistics planning for assessment of freight systems environmental impacts. Tese (Doutorado) — University of Illinois at Urbana-Champaign, 2014.
- HYNDMAN, R. J. et al. Prediction intervals for exponential smoothing state space odels. Department of Econometrics and Business Statistics, nov. 2001. ISSN 1440-771X.
- JIANG, H.; REN, L.; HANSMAN, R. Market and infrastructure analysis of future air cargo demand in China. In: 3rd Annual ATIO. [S.l.]: American Institute of Aeronautics and Astronautics, 2003.
- KAGAN, H. et al. Uso de sistemas de informação geográfica em planejamento de transportes. In: ANPET. VI Congresso de Pesquisa e Ensino em Transportes. Rio de Janeiro, 1992. p. 892–909.
- KASARDA, J. D.; GREEN, J. D. Air cargo as an economic development engine: A note on opportunities and constraints. Journal of Air Transport Management, Elsevier BV, v. 11, n. 6, p. 459–462, nov 2005.
- LABTRANS. Projeção de demanda da aviação civil. Brasília, 2017.
- LEWIS, S. Use of geographical information systems in transportation modeling. ITE Journal, v. 60, n. 3, 1990.
- MAGALHãES, J. d. S. Um método para dimensionamento de terminais de carga aérea no Brasil. Dissertação (mathesis) Instituto Tecnológica da Aeronáutica, São José dos Campos, 1998.
- MAKRIDAKIS, S. G.; WHEELWRIGHT, S. C.; HYNDMAN, R. J. Forecasting: methods and applicantions. [S.l.]: John Wiley & Sons, 1998. ISBN 0471532339.
- MANHEIM, M. L. Basic concepts. Cambridge: The MIT Press, 1979. v. 1. (Fundamentals of transportation system analysis, v. 1). ISBN 9780262131292.
- MARRA, C. Caracterização de demanda de movmentações urbanas de cargas. Dissertação (Mestrado) Universidade Estadual de Campinas, 1999.
- MATERA, R. d. R. T. O desafio logístico na implantação de um aeroporto indústria no Brasil. Journal of Transport Literature, FapUNIFESP (SciELO), v. 6, n. 4, p. 191-214, dec 2012.
- MELLO, J. C. Planejamento dos transportes urbanos. [S.l.]: Editora Campus, 1981. ISBN 85-7001-068-0.
- MEYER, M. D.; MILLER, E. J. Urban transportation planning. Segunda. Boston, MA: McGrawHill, 2001.
- NOVAES, A. G. Sistemas de transportes. [S.l.]: Editora Edgard Blucher LTDA., 1986.
- ORTÚZAR, J. d. D.; WILLUMSEN, L. G. Modelling transport. [S.I.]: John Wiley and Sons Ltda, 2011. ISBN 978-0-470-76039-0.
- PAPACOSTAS, C. S.; PREVEDOUROS, P. D. Transportation engineering and planning. Second. [S.I.]: Prentice Hall, 1993. ISBN 9780130421852.
- PEDRINHA, A. J. Carga aérea no brasil: caracterííticas gerais do mercado e fatores influentes. Dissertação (Mestrado) COPPE/UFRJ, Rio de Janeiro, 2000.
- RIBEIRO, V. d. C. Análise de demanda por transportes de passageiros via modelos de regressão georeferenciados. Tese (Doutorado) Universidade Federal do Espírito Santo, 2012.
- ROSE, A. Uma avaliação comparativa de alguns sistemas de informação geográfica aplicados aos transportes. Dissertação (mathesis) Universidade de São Paulo, São Carlos, 2001.
- SANTOS, B. d.; FERNANDES, R. G. Análise da viabilidade mercadológica para implantação de um terminal de cargas de exportação e importação no aeroporto Humberto Ghizzo Bortoluzzi. In: Congresso sul catarinense de administração e comércio exterior. [S.l.: s.n.], 2018.
- SANTOS, L. d.; FERREIRA, D. L. Sistema de informação geográfica aplicado ao planejamento de trânsito e transportes. Caminhos da geografia, v. 5, n. 12, 2004. ISSN 1678-6343.
- SOUZA, C. D. R. de; D'AGOSTO, M. d. A. Modelo de quatro etapas aplicado ao planejamento de transporte de carga. Journal of Transport Literature, FapUNIFESP (SciELO), v. 7, n. 2, p. 207-234, apr 2013.
- SPITZ, W.; GOLASZEWSKI, R. Airport aviation activity forecasting. Washington: Transportation Research Board, 2007. ISBN 978-0-309-09782-6.
- SURYANI, E.; CHOU, S. Y.; CHEN, C. H. Dynamic simulation model of air cargo demand forecast and terminal capacity planning. Simulation Modelling Practice and Theory, Elsevier BV, v. 28, p. 27-41, nov 2012.
- TOTAMANE, R.; DASGUPTA, A.; RAO, S. Air cargo demand modeling and prediction. IEEE Systems Journal, Institute of Electrical and Electronics Engineers, v. 8, n. 1, p. 52-62, mar 2014.
- WADUD, Z. Modeling and forecasting passenger demand for a new domestic airport with limited data. Transportation Research Record: Journal of the Transportation Research Board, SAGE Publications, v. 2214, n. 1, p. 59-68, jan 2011.
- WADUD, Z. Simultaneous modeling of passenger and cargo demand at an airport. Transportation Research Record: Journal of the Transportation Research Board, SAGE Publications, v. 2336, n. 1, p. 63–74, jan 2013.
- WANG, G.; MALING, W.; MCCARTHY, E. Functional forms and aggregate u.s. domestic air cargo demand: 1950-1977. Transportation Research Part A: General, Elsevier BV, v. 15, n. 3, p. 249-256, may 1981.

# A Aeroportos brasileiros com movimentação de carga em 2016

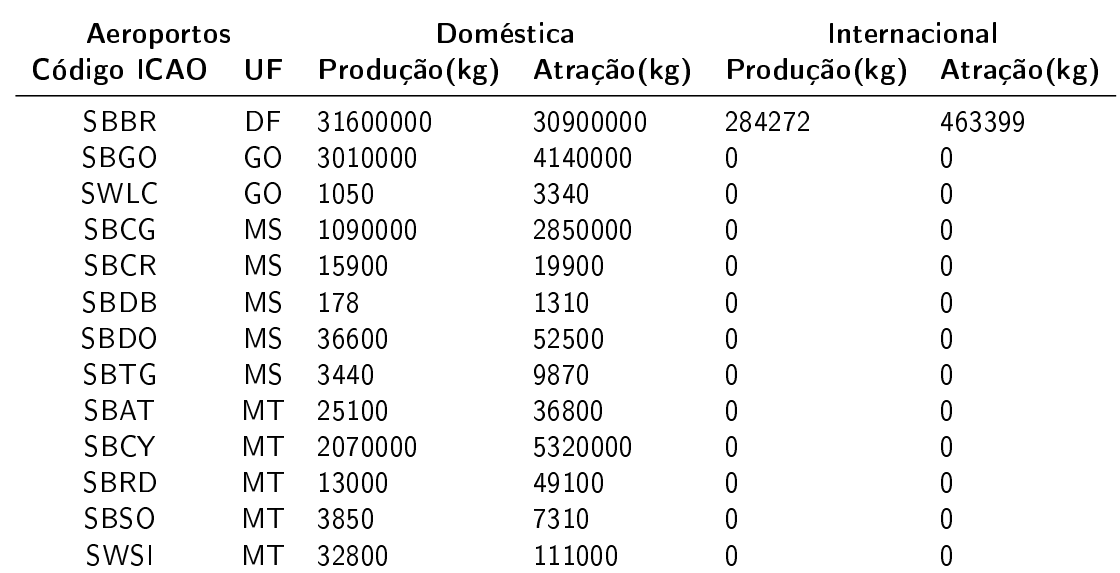

Tabela 26: Aeroportos do Centro-Oeste que realizaram movimentação de carga em 2016

| <b>Aeroportos</b> |                | Doméstica    |             | Internacional |             |  |
|-------------------|----------------|--------------|-------------|---------------|-------------|--|
| Código ICAO       | UF             | Produção(kg) | Atração(kg) | Produção(kg)  | Atração(kg) |  |
| SBMO              | AL             | 500000       | 2320000     | 0             | 0           |  |
| <b>SBFE</b>       | ΒA             | 1250         | 642         | 0             | 0           |  |
| <b>SBIL</b>       | ΒA             | 670000       | 780000      | 0             | 0           |  |
| <b>SBLE</b>       | ΒA             | 622          | 1370        | 0             | 0           |  |
| <b>SBPS</b>       | ΒA             | 62700        | 237000      | 0             | 13          |  |
| SBQV              | ΒA             | 22200        | 128000      | 0             | 0           |  |
| SBSV              | ΒA             | 6920000      | 15900000    | 2876580       | 1553703     |  |
| <b>SBUF</b>       | ΒA             | 1300         | 1890        | 0             | 0           |  |
| SNBR              | BA             | 12000        | 46900       | 0             | 0           |  |
| SNTF              | BA             | 2610         | 6510        | 0             | 0           |  |
| SNVB              | BA             | 474          | 1060        | 0             | 0           |  |
| <b>SBFZ</b>       | CЕ             | 18400000     | 12600000    | 3780752       | 725376      |  |
| SBJU              | CЕ             | 229000       | 558000      | 0             | 0           |  |
| <b>SBIZ</b>       | МA             | 315000       | 697000      | 0             | 0           |  |
| SBSL              | МA             | 1070000      | 3850000     | 0             | 15499       |  |
| <b>SBJP</b>       | PВ             | 980000       | 2950000     | 0             | 0           |  |
| <b>SBKG</b>       | PВ             | 113000       | 307000      | 0             | 0           |  |
| <b>SBFN</b>       | PЕ             | 41500        | 1030000     | 0             | 0           |  |
| <b>SBPL</b>       | PЕ             | 249000       | 571000      | 946926        | 65671       |  |
| <b>SBRF</b>       | PЕ             | 16700000     | 17200000    | 3852123       | 1691866     |  |
| <b>SBPB</b>       | P <sub>1</sub> | 615          | 1510        | 0             | 0           |  |
| <b>SBTE</b>       | PI             | 815000       | 2550000     | 0             | 0           |  |
| SBSG              | <b>RN</b>      | 4250000      | 3610000     | 2676223       | 187328      |  |
| SBAR              | <b>SE</b>      | 489000       | 2320000     | 0             | 0           |  |

Tabela 27: Aeroportos do Nordeste que realizaram movimentação de carga em 2016

| <b>Aeroportos</b> |           | Doméstica    |             | Internacional |                |
|-------------------|-----------|--------------|-------------|---------------|----------------|
| Código ICAO       | UF        | Produção(kg) | Atração(kg) | Produção(kg)  | Atração(kg)    |
| <b>SBCZ</b>       | AC        | 18100        | 54400       | $\mathbf 0$   | $\overline{0}$ |
| <b>SBRB</b>       | AC        | 329000       | 954000      | 0             | 0              |
| SBEG              | AM        | 40100000     | 43500000    | 1134204       | 12530189       |
| <b>SBTF</b>       | AM        | 2880         | 5870        | 0             | 0              |
| <b>SBTT</b>       | AM        | 9930         | 17100       | 0             | 0              |
| <b>SWPI</b>       | AM        | 4250         | 5590        | $\mathbf 0$   | 0              |
| SBMQ              | AP.       | 339000       | 2680000     | 0             | 0              |
| <b>SBBE</b>       | PA        | 8980000      | 10400000    | 201390        | 115413         |
| SBCJ              | PA        | 137000       | 200000      | 0             | 0              |
| <b>SBHT</b>       | PA        | 55000        | 183000      | 0             | 0              |
| <b>SBIH</b>       | PA        | 3690         | 3020        | 0             | 0              |
| SBMA              | PA        | 333000       | 961000      | $\mathbf 0$   | 0              |
| <b>SBSN</b>       | PA        | 756000       | 2430000     | 0             | 0              |
| <b>SBTB</b>       | PA        | 1490         | 5520        | 0             | 0              |
| SBTU              | PА        | 160          | 40          | 0             | 0              |
| <b>SBJI</b>       | RO        | 22600        | 41000       | $\mathbf 0$   | 0              |
| <b>SBPV</b>       | RO        | 779000       | 2530000     | 0             | 0              |
| <b>SBVH</b>       | RO        | 11500        | 43800       | 0             | 0              |
| SSKW              | RO        | 16400        | 61000       | 0             | 0              |
| <b>SBBV</b>       | <b>RR</b> | 130000       | 875000      | $\mathbf 0$   | 0              |
| <b>SBPJ</b>       | T0        | 769000       | 1370000     | 0             | 0              |
| SWGN              | T0        | 169          | 1000        | $\mathbf 0$   | 0              |

Tabela 28: Aeroportos do Norte que realizaram movimentação de carga em 2016

| <b>Aeroportos</b> |           | Doméstica    |             | Internacional    |             |  |
|-------------------|-----------|--------------|-------------|------------------|-------------|--|
| Código ICAO       | UF        | Produção(kg) | Atração(kg) | Produção(kg)     | Atração(kg) |  |
| SBVT              | <b>ES</b> | 8360000      | 4200000     | $\boldsymbol{0}$ | 669025      |  |
| <b>SBAX</b>       | MG        | 514          | 1230        | 0                | 0           |  |
| <b>SBBH</b>       | МG        | 37400        | 24700       | 0                | 0           |  |
| <b>SBCF</b>       | MG        | 9610000      | 10400000    | 1375160          | 1630468     |  |
| SBGV              | МG        | 12200        | 43200       | 7710             | 10110       |  |
| <b>SBIP</b>       | МG        | 38200        | 82500       | 0                | 0           |  |
| SBMK              | МG        | 152000       | 168000      | 0                | 0           |  |
| <b>SBUL</b>       | MG        | 552000       | 1130000     | 0                | 0           |  |
| <b>SBUR</b>       | МG        | 7720         | 20300       | 0                | 0           |  |
| SBVG              | МG        | 687          | 1320        | 0                | 0           |  |
| SBZM              | МG        | 20200        | 38700       | 0                | 0           |  |
| SNDV              | MG        | 1270         | 1950        | 0                | 0           |  |
| SNPD              | МG        | 30           | 171         | 0                | 0           |  |
| <b>SBCB</b>       | <b>RJ</b> | 568          | 2290        | 3599             | 271697      |  |
| <b>SBCP</b>       | <b>RJ</b> | 3720         | 3870        | 0                | 0           |  |
| SBGL              | <b>RJ</b> | 17800000     | 15000000    | 17460754         | 13450289    |  |
| <b>SBRJ</b>       | <b>RJ</b> | 2360000      | 3860000     | 0                | 0           |  |
| SBAE              | <b>SP</b> | 73900        | 78200       | 0                | 0           |  |
| SBAU              | <b>SP</b> | 59900        | 35900       | 0                | 0           |  |
| <b>SBDN</b>       | <b>SP</b> | 77400        | 87500       | 0                | 0           |  |
| <b>SBGR</b>       | <b>SP</b> | 85500000     | 70100000    | 86716011         | 88122236    |  |
| <b>SBKP</b>       | <b>SP</b> | 10900000     | 8210000     | 40571595         | 62580668    |  |
| SBML              | <b>SP</b> | 64800        | 34600       | 0                | 0           |  |
| <b>SBRP</b>       | <b>SP</b> | 501000       | 495000      | 0                | 0           |  |
| SBSJ              | <b>SP</b> | 20600        | 12300       | 48495            | 9570        |  |
| <b>SBSP</b>       | <b>SP</b> | 30700000     | 19800000    | 0                | 0           |  |
| SBSR              | <b>SP</b> | 250000       | 267000      | 0                | 0           |  |

Tabela 29: Aeroportos do Sudeste que realizaram movimentação de carga em 2016

| <b>Aeroportos</b> |           | Doméstica    |             | Internacional  |             |  |
|-------------------|-----------|--------------|-------------|----------------|-------------|--|
| Código ICAO       | UF        | Produção(kg) | Atração(kg) | Produção(kg)   | Atração(kg) |  |
| <b>SBCA</b>       | PR.       | 51500        | 76800       | 0              | 0           |  |
| <b>SBCT</b>       | PR        | 7460000      | 4520000     | 810042         | 4307452     |  |
| <b>SBFI</b>       | PR        | 190000       | 473000      | 0              | 0           |  |
| <b>SBLO</b>       | PR        | 880000       | 878000      | 0              | 0           |  |
| SBMG              | PR        | 563000       | 570000      | 0              | 0           |  |
| SSZW              | PR.       | 148          | 206         | 0              | 0           |  |
| <b>SBCX</b>       | RS.       | 154000       | 304000      | 0              | 0           |  |
| <b>SBPA</b>       | RS.       | 9770000      | 10500000    | 553607         | 1082167     |  |
| <b>SBPF</b>       | RS.       | 57600        | 120000      | 0              | 0           |  |
| <b>SBPK</b>       | RS.       | 4610         | 6150        | 0              | 0           |  |
| SBSM              | <b>RS</b> | 2350         | 4460        | 0              | 0           |  |
| SBUG              | <b>RS</b> | 12700        | 11600       | 0              | 0           |  |
| <b>SBCH</b>       | SC        | 147000       | 299000      | 0              | 0           |  |
| SBFL              | SC.       | 2160000      | 2350000     | 4815           | 3419        |  |
| SBJA              | SC        | 2630         | 4000        | 0              | 0           |  |
| <b>SBJV</b>       | SC.       | 448000       | 565000      | 0              | 0           |  |
| SBLJ              | SC        | 367          | 2370        | $\overline{0}$ | 0           |  |
| <b>SBNF</b>       | SC        | 1340000      | 666000      | 7737           | 8089        |  |

Tabela 30: Aeroportos do Sul que realizaram movimentação de carga em 2016

## B Países que realizam movimentações de carga com o Brasil pelo modo aéreo

| Centroides      | Produção(kg) | Atração(kg) |
|-----------------|--------------|-------------|
| ÁFRICA DO SUL   | 779218       | 2074649     |
| ANGOLA          | 28079        | 400245      |
| CABO VERDE      | 9642         | 30188       |
| <b>ETIÓPIA</b>  | 454369       | 1020787     |
| GANA            | 239855       | 1161250     |
| <b>MARROCOS</b> | 469623       | 180657      |
| NIGÉRIA         | 361340       | 108765      |
| SENEGAL         | 259296       | 0           |
| ZIMBÁBUE        | 5620         | 107540      |

Tabela 31: Países da África que realizaram movimentação de carga com o Brasil em 2016

Tabela 32: Países da Europa e da Ásia que realizaram movimentação de carga com o Brasil em 2016

| <b>Centroides</b>      | Produção(kg) | Atração(kg) |
|------------------------|--------------|-------------|
| <b>CHINA</b>           | 344166       | 575931      |
| CORÉIA DO SUL          | 6525188      | 7398772     |
| EMIRADOS ÁRABES UNIDOS | 5824579      | 9144395     |
| <b>MALDIVAS</b>        | 0            | 5000        |
| PAQUISTÃO              | 0            | 48000       |
| QATAR                  | 2366890      | 5083625     |
| RÚSSIA                 | 14636        | 900         |
| SINGAPURA              | 1414090      | 968138      |
| <b>ALEMANHA</b>        | 31318487     | 21896387    |
| ESPANHA                | 11456611     | 12797011    |
| FRANÇA                 | 16355177     | 15072701    |
| HOLANDA                | 21487642     | 19410212    |
| ITÁLIA                 | 5894861      | 5094445     |
| LUXEMBURGO             | 19871470     | 9053211     |
| PORTUGAL               | 15498760     | 17844525    |
| REINO UNIDO            | 10306319     | 11634183    |
| REPÚBLICA DOMINICANA   | 4089         | 112622      |
| SUÉCIA                 | 51752        | 0           |
| SUÍÇA                  | 5311567      | 5342801     |
| TURQUIA                | 3249757      | 4097097     |

Tabela 33: Países das Américas que realizaram movimentação de carga com o Brasil em 2016

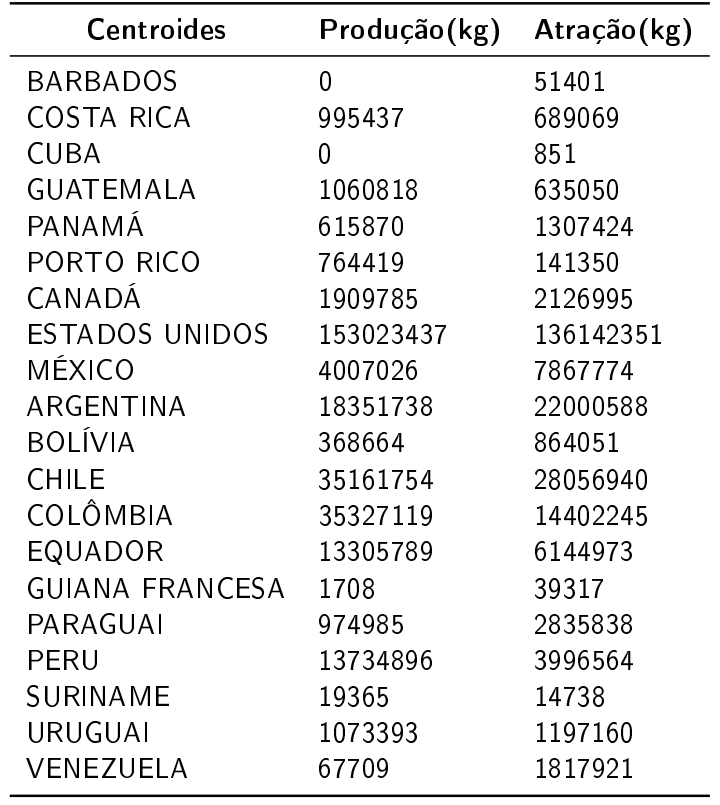

## C Script para gerar matriz OD de movimentação de cargas

```
1 \# -*- coding: utf-8 -*-
2 # =======================================================
\overline{3}4 # UFSC/ECV5 # Autoria: Prof. Dr. Alexandre Hering Coelho
6 # Orientanda: Thais Patricio Souza
7 # ================================================
8
9 import sqlite3 as lite
10 import datetime
11
12 # ================================================
13 # ================================================
14
15 start_time = datetime . datetime . now ()
16
17 con = lite . connect ( " dados . sqlite " )
18 with con :
19 cur = con . cursor ()
20
21 # ================================================
22 # Passando os dados da ANAC em formato CSV para o banco de dados SQLite
23
24 cur . execute ( " DROP TABLE IF EXISTS dados " )
25 cur . execute ( " CREATE TABLE dados ( ano integer , mes integer , origem text , destino
            text, distancia integer, carga integer)")
26
27 conta = 0
28 for line in open ( r"D:\ UFSC \ TCC \ Dados \ od_domestica2.csv", "r" ). readlines () :
29
30 line = line . rstrip ()
31 print ( "%d: %s" % ( conta, line ) )
32
33 if conta > 0:
34
35 partes = line.split (";")
36
37 ano = int( partes [3] )
38 mes = int( partes [4] )
39 origem = partes [5]
40 destino = partes [12]
41 carga = partes [23]
42 distancia = partes [31]
43
44 if len(</math> <math>carga) > 0</math>:45 carga = int( carga )
46 if len( distancia ) > 0:
47 distancia = int ( distancia )
```

```
48 insert_string = " INSERT INTO dados (ano , mes ,
                                           origem, destino, distancia, carga) VALUES (%d,
                                            %d, '%s ', '%s ', %d, %d)" % ( ano , mes , origem
                                           , destino , distancia , carga )
49 else
50 insert_string = " INSERT INTO dados (ano , mes ,
                                           origem, destino, carga) VALUES (%d, %d, '%s',
                                           \gamma''<sub>6</sub>, \gamma''<sub>6</sub>)" \gamma' ( ano, mes, origem, destino,
                                           carga )
51 print ( insert_string )
52 cur . execute ( insert_string )
53
54 conta += 1
55
56 cur . execute ( " CREATE INDEX dados_index ON dados ( origem , destino )" )
57
58
59 # ================================================
60 # Checando por somente dados de um ano
61 cur . execute ( " SELECT COUNT ( DISTINCT ano ) FROM dados " )
62 if int ( \text{ cur.fetchall}() [0] [0]) > 1:
63 print ( "Ha dados de mais do que um ano nos dados . Terminando " )
64 sys . exit ( 0 )
65
66
67 # ================================================
68 # Gravando as matrizes de cargas e distâncias em arquivos CSV
69
70 cur . execute ( " SELECT DISTINCT origem FROM dados ORDER BY origem " )
71 origens = cur . fetchall ()
72 cur . execute ( " SELECT DISTINCT destino FROM dados ORDER BY destino " )
73 destinos = cur . fetchall ()
74
75 print ( " criando lista de centroides " )
76 cur . execute ( " DROP TABLE IF EXISTS centroides " )
77 cur. execute ( " CREATE TABLE centroides ( centroide text ) " )
78 for origem in origens :
79 cur . execute ( " INSERT INTO centroides ( centroide ) VALUES ( '%s ')" % origem
                     [0] )
80 for destino in destinos :
81 cur.execute ( "INSERT INTO centroides ( centroide) VALUES ( ' \% s') " \% destino
                     [0]82 cur . execute ( " SELECT DISTINCT centroide FROM centroides ORDER BY centroide " )
83 centroides = cur . fetchall ()
84
85 print ( "gerando matriz de cargas" )
86 out_matrix = open ( "matriz_od_dom2.csv", "w" )
87 out_matrix . write ( "; \frac{9}{8} \n" \frac{9}{8} "; ". join ( [ ori [0] for ori in centroides ] ) )
88 for origem in centroides:
89 \texttt{out\_line} = "\text{ss" %} \text{origem[0]}90 for destino in centroides :
91 cur . execute ( " SELECT SUM ( carga ) FROM dados WHERE origem = '%s' AND
                            destino=\sqrt[3]{s}" % ( origem [0], destino [0] ) )
92 carga = cur . fetchall () [0][0]
```

```
| 93 if carga == None :
94 carga = 0
95 out_line += "; \% s" \% carga
96 		 out_line += "\n \sqrt{n}"
97 out_matrix . write ( out_line )
98 out_matrix . close ()
99
\vert 100 \vert con. close ()
|101|\Big| 102 print ( " Tempo de processamento = " + str (datetime.datetime.now () - start_time) + "
      segundos " )
\vert 103 print ( "FIM" )
```
### D Script para determinação da melhor combinação de variáveis para regressão

```
1 # -*-<i>coding</i>: <i>utf-8</i> - *-2 # =======================================================
\overline{3}4 # UFSC/ECV5 # Autoria: Prof. Dr. Alexandre Hering Coelho
6 # Orientanda: Thais Patricio Souza
7 # =======================================================
 8
9 import pandas as pd
10 import sqlite3 as lite
11 import statsmodels . formula . api as sm
12 import itertools
13
14 # =======================================================
15 # =======================================================
16
17 analises = ["PR_DOM", "AT_DOM", "PR_INT", "AT_INT"]
18
19 con = lite. connect (r'' database. sqlite")
20 with con :
21 cur = con. cursor ()
22
23 cur. execute ( "DROP TABLE IF EXISTS data" )
24 cur. execute ( " CREATE TABLE data (analise text, regiao text, combinacao text, r_squared
            real, p_values text, t_values text, regressao text, valido integer)")
25
26 data = pd. read_csv(r'' dados. csv", sep=';', encoding = 'latin -1')
27 print (data)
28 variaveis = list ( data. columns ) [8:]
29 regioes = list ( data ['REGIAO']. unique () )
30
31 print (variaveis)
32
33 for analise in analises :
34
35 for regiao in regioes :
36
37 regiao_data = data [ ( data [?REGIAO '] == regiao ) & ( data [analise]. isnull () ==
                    False ) ]
38 print (regiao_data)
39
40 if len ( regiao data . index ) > 3:
41
42 for i in range ( 2, len( variaveis ) + 1 ) :
43 print ( "i = %s ====================================== " % i )
44 for subconjunto in itertools . combinations ( variaveis , i ):
45
46 model = sm.ols (\sqrt{\ }}s \sqrt{\ }}s \sqrt{\ }}s (analise, "+".join (list (subconjunto
                               ) ) ), regiao_data, missing='drop' ).fit ()
```

```
47 coeficientes = model . _results . params
48
49 p_values = model . pvalues
50 t_values = model . tvalues
51
52 passou = True
53 for value in range ( len( p_values ) ):
54 if value > 0 and ( p_values [ value ] > 0.05 or t_values [ value ] <
                          abs (2.0) ):
55 passou = False
56
57
58 if passou == True :
59
60 regressao = "y = %s + " % coeficientes [0]
61 conta = 0
62 print (p_values)
63
64 for item in list (subconjunto):
65 regressao += "\%s * \%s + "\% (coeficientes [conta +1], list (
                              subconjunto )[conta] )
66 conta + = 1
67
68 regressao = regressao [ 0: len ( regressao ) - 3 ]
69 r_squared = model . rsquared_adj
70
71 p_values_string = ",". join ( [ str( valor ) for valor in p_values
                          ] )
72 t_values_string = ",". join ( [ str( valor ) for valor in t_values
                          ] )
73
74 #print( "combinacao = ",".join( list( subconjunto ))
75
76 cur . execute ( " INSERT INTO data ( analise , regiao , combinacao ,
                          r_squared , p_values , t_values , regressao , valido ) VALUES
                          (\cdot\%s', \cdot\%s', \cdot\%s', \cdot\%s', \cdot\%s', \cdot\%s', \cdot\%s', \cdot\)" % (analise,
                          regiao , combinacao , r_squared , p_values_string ,
                         t_values_string , regressao ) )
77
78 else :
79
80 cur.execute ( "INSERT INTO data (analise, valido) VALUES ('%s',
                          0)" % analise )
81
82 print (" Modelo rejeitado .")
83
84
85 else:
86
87 print ( "Nao da pra fazer regressao com menos do que tres observacoes...")
88
89
90 for analise in analises :
\vert 91
```

```
92 print ( " ================================================ " )
93 print ( "ANALISE = % S" % analise )
94
95 for regiao in regioes :
96
97 print ( " ------------------------------------------" )
98 print ( "REGIAO = %S" % regiao )
99
100 cur. execute ( "SELECT combinacao, r_squared, p_values, t_values, regressao FROM
                  data WHERE analise='%s' AND regiao='%s' ORDER BY r_squared DESC LIMIT 1"
                  % ( analise , regiao ) )
101 result = cur . fetchall ()
\vert 102
103 if len(result) > 0:
104
105 print ( " Melhor regressao encontrada com a seguinte combinacao de variaveis
                     : " " " )| 106 print ( result [0][0] )
107 print ( \ln 2 = \frac{9}{10} \ln 107 \ln 107 )
108 print ( " p_values = \%s" \% result [0][2] )
109 print ( " t_v values = \% s" \% result [0][3] )
110 print ( "Regressao:" )
|111 print ( result [0][4] )
112
113 else :
114
115 print ( " Nao foi feita regressao por falta de dados ." )
|116|_{117}118 print ( " == == == == == == == == == " )119 b print ( " == == == == == == == == == " )120 cur . execute ( " SELECT COUNT (*) FROM data WHERE analise = '%s' AND valido =1" % analise
               )
121 print ( " Total de regressoes validas = \%s" \% cur.fetchall () [0][0])
122 cur . execute ( " SELECT COUNT (*) FROM data WHERE analise = '%s' AND valido =0" % analise
               )
123 print ( " Total de regressoes invalidas = \%s" % cur.fetchall () [0][0] )
|124\vert 125
126
127
\vert 128 con . close ()
\vert 129
\vert 130 print ( "FIM!")
```
## E Script para determinação da distribuição de viagens usando o modelo gravitacional vinculado

```
1 # -*-<i>coding</i>: <i>utf-8</i> - *-2 # =======================================================
 \overline{\mathbf{3}}4 # UFSC/ECV5 # Autoria: Prof. Dr. Alexandre Hering Coelho
 6 # Orientanda: Thais Patricio Souza
 7
 8 # CONFIGURAÇÕES =========================================
 9
10 dados\_od = r"matrix\_cargas.csv"11 dados_distancias = r" matriz_d . csv "
12
13 erro aceitavel = 5.0 # plotar = True
14 # =======================================================
15 # =======================================================
16
17 import numpy as np
18 import matplotlib . pyplot as plt
19 import pandas as pd
20 import statsmodels . formula . api as sm
21 from scipy . stats import gaussian_kde
22
23 # =======================================================
24
25 # Lendo a matriz OD
26 matriz_od = np. loadtxt ( dados_od, delimiter = ';' )
27
28 # Lendo a matriz de distâncias
29 matriz_distancias = np.loadtxt( dados_distancias, delimiter=';' )
30
31 dados = np. loadtxt (dados_futuros, delimiter = ';')
32 print ("dados = \%s" \% dados)
33 producao = dados [: ,0]
34 atracao = dados \lceil: .1]
35
36 # Calculando a produção
37 producao = np . sum ( matriz_od , axis =1 )
38
39 # Calculando a atração
40 atracao = np.sum( matrix\_od, axis=0)41
42 # Calculando a matriz de gij
43 matriz<sub>g</sub> = []44 for i in range ( len ( matriz_od ) ):
45 linha_od = []
46 for j in range ( len ( matriz_od ) ):
47 g = matrix\_od[i][j] / (prodicao[i] * atrace[j])48 linha_od . append ( g )
49
```
```
50 matriz_g . append ( linha_od )
51 print ("matriz_g = \n\langle n \rangles" % matriz_g)
52
53 # Organizando os dados para a regressão
54 X = [1]55 Y = []
56
57 for i in range ( len ( matriz_od ) ):
58 for j in range ( len ( matriz_od ) ):
59 X. append ( np. log10 ( matriz_distancias [i] [j] ) )
 60 Y.\text{append}(\text{np.log10}(\text{matrix_g[i][j])})61 dados_temp = open ( " temp. txt'', "w'' )
62 dados_temp . write ( "X;Y\n" )
63 for i in range (len(X)):
64 dados_temp . write ( "\% s; \% s \n\n" \% ( X[i], Y[i] ) )
65 dados_temp . close ()
66
67 # Fazendo a regressão
68 data = pd.read_csv("temp.txt", sep=';', na_values=".")
69 model_result = sm.ols ("Y "X", data) . fit()70 r = model_result . rsquared
71 print (" ======================= R QUADRADO ========================= ")
72 print ("r2 = %s" %r)73
74 a = model_result . params [1]
75 b = model_result . params [0]
76
77 def f( t ):
78 return a * t + b
79
80 k = np . power ( 10. , b )
81 beta = a * -1.0
82
83 print ("k = \% s" \% k)
 84 print ("beta = \frac{9}{8}s" % beta)
85
86 xy = np . vstack ([X ,Y ])
87 z = gaussian_kde(xy)(xy)
88
 89 if plotar == True :
90 #plt.figure(figsize = (15,8))91 #plt.plot( X, Y, 'x', color='b')
92 fig, ax = plt.subplots()93 ax.scatter (X, Y, c=z, s=100, edgecolor = '')94 xs = npulinspace( np.min( X ), np.max( X ), 100 )95 plt.plot (xs, f(xs), color = 'k')
96 plt . axis ([ 1, 10 , -25.0 , -2.0])
97 plt. xlabel ('log ( dij) ', fontsize = 14)
98 plt. ylabel ('log (gij)'), fontsize=14)
99 plt . show ()
100
101 mu = [1.0] * len(matrix_d)102 lamb_anterior = [ 1.0 ] * len( matrix_od )103 mu_anterior = [ 1.0 ] * len( matrix_od )
```

```
\vert 104
105 # Entrando no processo iterativo
\begin{vmatrix} 106 & \text{consta} = 1 \end{vmatrix}107 continua = True
108 while continua :
109
110 # print ("=========================")
111 # print ("Iteração
112 lamb = []
113 for i in range ( len ( matriz_od ) ):
|<br>|114 soma = 0.0
| 115 for j in range ( len ( matriz_od ) ):
116 soma += mu [j ] * atracao [j] / np . power ( matriz_distancias [i ][ j ],
                              beta )
117 1amb.append (np.power (soma, -1.0))
| 118 print ("lambda = %s" % lamb)
\vert 119
120 mu = []| 121 for j in range ( len ( matriz_od ) ):
122 soma = 0.0
123 for i in range ( len ( matriz_od ) ):
124 soma += lamb [i] * producao [i] / np . power ( matriz_distancias [i ][ j],
                               beta )
125 mu . append ( np . power ( soma , -1.0 ) )
126 print ("mu = \% s" \% mu)
127
128 # Verificando o erro dos fatores
129 continua = False
\vert 130 for i in range ( len ( lamb ) ):
131 if ( np . absolute ( ( lamb [i] - lamb_anterior [i] ) / lamb_anterior [i] ) ) >
                      ( erro_aceitavel / 100.0 ):
132 continua = True
\boxed{133} for j in range ( len ( mu ) ):
\begin{array}{cccc} 134 \end{array} if ( np. absolute ( ( mu[j] - mu\_anterior[j] ) / mu\_anterior[j] ) ) > (
                      erro_aceitavel / 100.0 ):
135 continua = True
136
137 lamb_anterior = np . copy ( lamb )
\vert138 mu_anterior = np. copy (mu)
139 conta += 1
140
141 # Reconstruindo a matriz OD a partir do modelo e dados de viagens produzidas e atraídas iniciais
\vert 142 matriz_nova = \vert]
\vert 143 for i in range ( len ( matriz_od ) ):
|144 linha_od = []
145 for j in range ( len ( matriz_od ) ):
146 t = lamb [i] * mu [j] * producao [i] * atracao [j] / np. power (
                      matrix\_distancias[i][j], beta)147 linha_od . append ( t )
148 matriz_nova . append ( linha_od )
149 print ("matriz_nova = \n\frac{s}{s}" % matriz_nova)
```